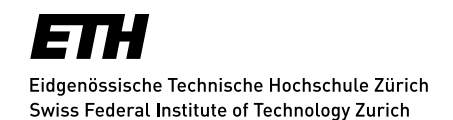

**DUSYS** 

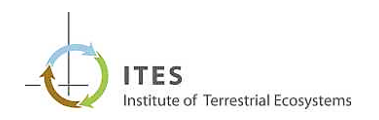

# *Natürliche Verjüngung im Dauerwaldbetrieb: Beurteilung der Artenvielfalt und Wachstumsbedingungen in Abhängigkeit der verfügbaren Strahlungsenergie*

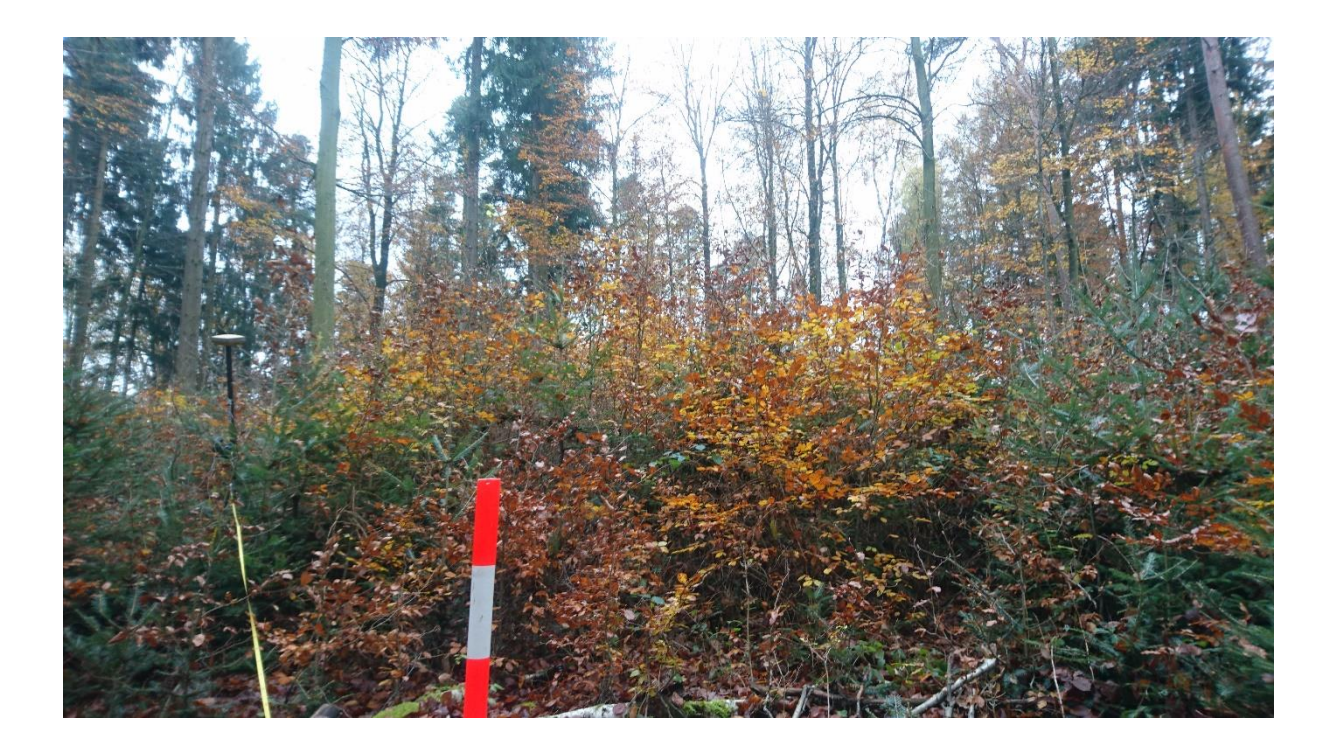

Masterarbeit am Institut für Terrestrische Ökosysteme Departement Umweltsystemwissenschaften

Verfasser: Kaspar Reutiman

Betreuer: Dr. Peter Rotach und Martin Brüllhardt Institut für Terrestrische Ökosysteme, ETH Zürich, 8092 Zürich

ETH Zürich, 5 April 2018

# <span id="page-1-0"></span>Zusammenfassung

Das Licht spielt für den aufwachsenden Jungwald eine wichtige Rolle. In stufigen, ungleichaltrigen Waldbeständen, wie sie in Dauerwäldern vorkommen, wechseln die Lichtbedingungen auf kleinem Raum. Dank hoch aufgelöster Oberflächenmodelle lassen sich einerseits automatisch Lücken im Wald identifizieren. Andererseits ermöglicht das Toolset Sonneneinstrahlung in ArcGIS die flächige Berechnung der Sonneneinstrahlung auf einer Geländeoberfläche, wie z.B. der Kronenoberfläche des Waldes. Auf diese Weise wurde in der vorliegenden Arbeit die Sonneneinstrahlung auf mittleren, sauren und basischen Standorten im Kanton Aargau berechnet. Mit stichprobenartigen Feldaufnahmen wurde an unterschiedlich stark beleuchteten Orten in Bestandeslücken die Verjüngung bis 4 cm BHD erhoben. Dabei wurden die Bäume nach Baumarten getrennt gezählt. Bei den zwei grössten Bäumen pro Baumart wurde zudem der BHD, die Höhe und die Endtrieblänge zur Abschätzung des Wachstums gemessen. Mit der Kombination der Fernerkundungsdaten und der im Feld erhobenen Daten konnten die Zusammenhänge zwischen der verfügbaren Sonneneinstrahlung und der Baumartenvielfalt, dem Wachstum und der Lückengrösse erforscht werden. Erwartungsgemäss dominierte die Buche auf den aufgenommenen Flächen. Mit zunehmender Sonneneinstrahlung stieg einerseits die Baumartenvielfalt leicht an, andererseits nahm die Dominanz der Buche mit Ausnahmen tendenziell ab. Auf mittleren und sauren Standorten wurden im schattigen Bereich unerwartet viele Licht und Halbschattenbaumarten gefunden. Mit zwei Regressionsmodellen konnte gezeigt werden, dass die Sonneneinstrahlung einen signifikanten, Einfluss auf die Baumartenvielfalt (p=0.002) und auf das Wachstum (p=0.06) hatte. Daneben spielten jedoch auch die Grösse der Bäume (BHD), der Standort und in Bezug auf das Wachstum auch die Baumart und die Konkurrenz durch andere Bäume eine Rolle im Modell. Zwischen den Baumarten unterschied sich die Endtrieblänge zum Teil stark. Im Modell war der Einfluss der Sonneneinstrahlung auf das Wachstum nur gering. Dies zeigte sich auch darin, dass im Verhältnis von Endtrieblänge und Sonneneinstrahlung keine eindeutigen Trends gefunden wurden. Weiter konnte gezeigt werden, dass die Lückengrösse mit der Sonneneinstrahlung zunimmt. Die Daten geben interessante Informationen über die Verjüngung in Dauerwäldern. Allerdings sind v.a. der Methode noch viele Verbesserungen möglich, welche in Zukunft die Aussagekraft solcher Studien verbessern könnten.

# <span id="page-2-0"></span>Inhaltsverzeichnis

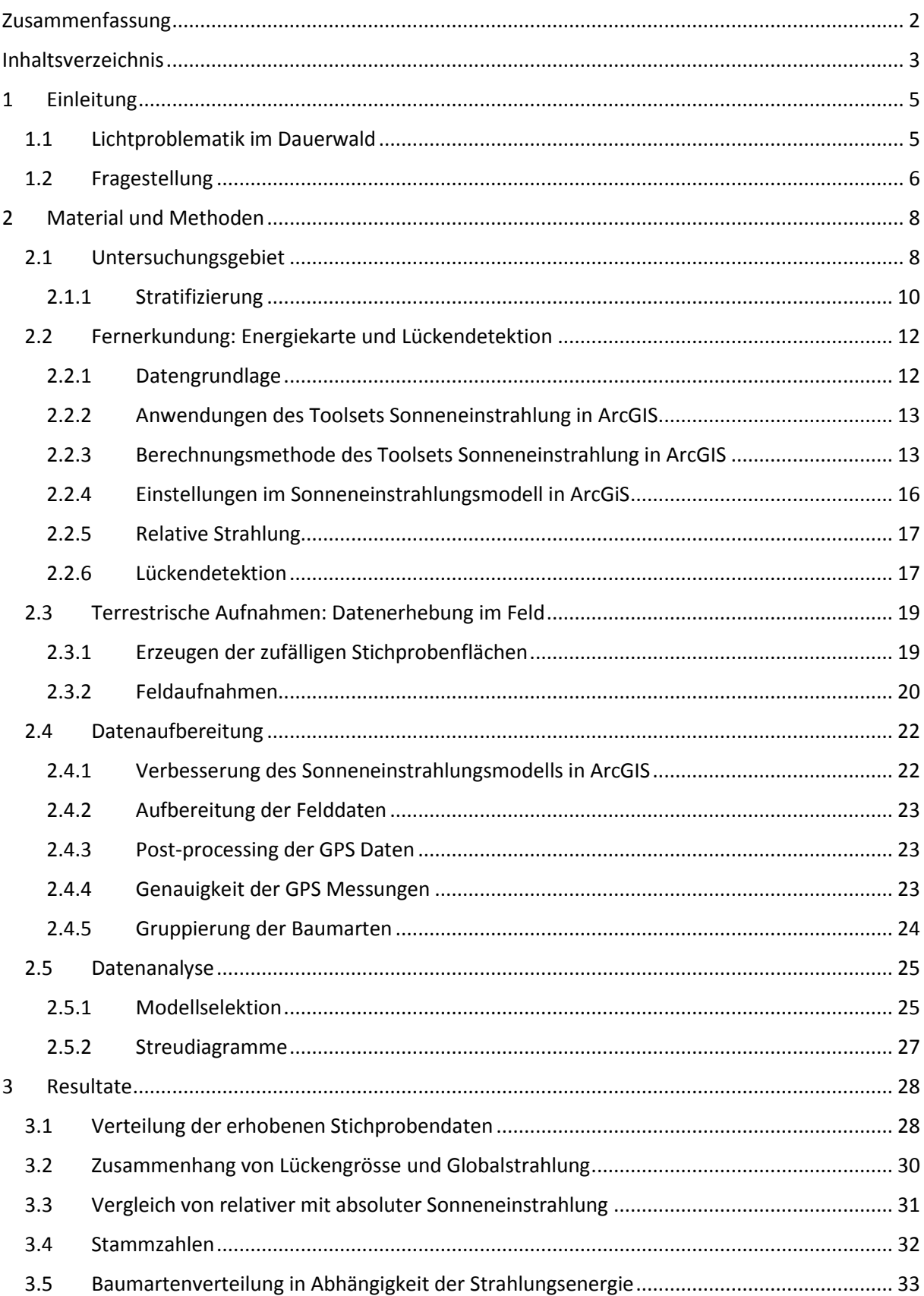

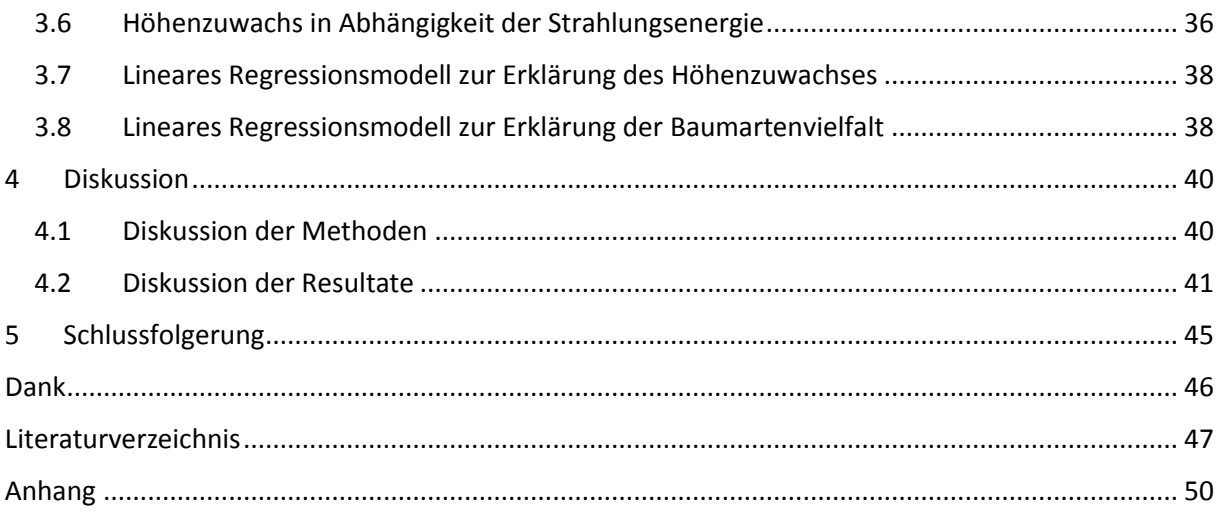

# <span id="page-4-0"></span>1 Einleitung

# <span id="page-4-1"></span>1.1 Lichtproblematik im Dauerwald

Seit den 1980-er Jahren befindet sich die Forstwirtschaft in der Schweiz in einem Wandel. Förster verfolgen je länger je mehr einen naturnahen Waldbau (Pommerening et al., 2004). Gründe dafür sind sinkende Holzpreise (Niederer et al., 2015), die Diskussion um das Waldsterben und extreme Sturmereignisse in den Jahren 1984, 1990 und 1999 (Pommerening et al., 2004). Auch ästhetische Gründe unterstützen diesen Trend, da der Wald in der Schweiz ein wichtiger Erholungsraum der Bevölkerung ist (Ulmer et al., 2010).

Bei der Umsetzung des naturnahen Waldbaus setzen einige Förster auf sogenannten Dauerwald. Bei der Dauerwaldbewirtschaftung wird das Holz einzelbaum- bis truppweise geerntet, damit eine dauerhafte Bestockung aufrechterhalten werden kann und so der Boden geschont wird (Möller, 1922). Die Nutzung beschränkt sich somit auf die Abschöpfung des Zuwachses. Die Verjüngung erfolgt auf natürliche Weise und wächst im Schutz des Altbestandes auf.

Viele Wälder im Schweizer Mittelland wurden lange Zeit schlagweise als Hoch- oder Mittelwald bewirtschaftet und weisen daher eine hohe Artenvielfalt auf. Bei der Überführung dieser Wälder in die Dauerwaldbewirtschaftung werden sich die Lichtbedingungen verändern. Damit die Waldstruktur in Dauerwäldern über einen langen Zeitraum gesehen nachhaltig ist, müssen von unten ständig neue Bäume in die nächst grössere Durchmesserklasse nachrücken. Dabei spielt die Lichtverfügbarkeit eine entscheidende Rolle (Schutz, 2006). Insbesondere für den Jungwald steht in Dauerwäldern weniger Licht zur Verfügung. Je dichter die Bäume stehen, desto mehr ist das Wachstum des Jungwaldes gehemmt. Dadurch muss gerade in buchendominierten Laubwäldern mit einer Abnahme der Baumartenvielfalt auf Kosten seltener Lichtbaumarten gerechnet werden (Pommerening et al., 2004). Für Buchen-Plenterwälder hat Schütz(2006) eine kritische Grundfläche (Stamm-Querschnittsfläche auf 1.30 m Höhe) von 24-25 m<sup>2</sup> ha<sup>-1</sup> gefunden. Bei grösserer Grundfläche ist das Wachstum der Verjüngung gehemmt. Ein ähnliches Resultat zeigte eine Studie in Eichen-Buchenwäldern (Ligot et al., 2014). Anhand von Modellierungen wurde gezeigt, dass für genügend Verjüngung ca. 500 m<sup>2</sup> grosse Lücken benötigt werden und die Grundfläche rund 21 m<sup>2</sup> ha<sup>-1</sup> betragen sollen (Ligot et al., 2014). Die etwas tiefere Grundfläche ist der grossen Lichtbedürftigkeit der Eichen geschuldet.

Die Sonnenstrahlung ist auf dem Weg von der Sonne zur Erdoberfläche verschiedenen Änderungseinflüssen aufgrund der Erdatmosphäre ausgesetzt. Die Topographie und die Oberflächenbeschaffenheit führen zu weiteren Änderungen der Sonneneinstrahlung, so dass an einem Punkt auf der Erdoberfläche die eintreffende Sonneneinstrahlung in direkte, diffuse und reflektierte Strahlung aufgeteilt werden kann (esri, 2016c). Direkte Strahlung erreicht die Erdoberfläche ungehindert. Sie wird auch photosynthetisch aktive Strahlung (PAR) genannt und ist der Teil des elektromagnetischen Spektrums, bei welchem Pflanzen am besten Photosynthese betreiben können. Die Wellenlängen von PAR liegen per Definition im Bereich von 400-700 nm (Mõttus et al., 2012). PAR wird in der Regel als Photonenfluss (µmol m<sup>-2</sup> s<sup>-1</sup>) oder als Energie (W m<sup>-2</sup>) angegeben. Diffuse Strahlung entsteht durch die Streuung an Bestandteilen der Erdatmosphäre wie z.B. Wolken oder Staub. Gemessen wird die diffuse Strahlung in den gleichen Einheiten wie die direkte Strahlung (Lieffers et al., 1999). Reflektierte Strahlung hat in der Regel einen kleinen Anteil an der Globalstrahlung. Sie spielt insbesondere dort eine Rolle, wo hochgradig reflektierende Oberflächen, z.B. Schneedecken, vorliegen.

Für die Beurteilung der Lichtverhältnisse im Wald stehen verschiedene Messmethoden zur Verfügung. Mit dem Densitometer oder dem Sonnenkompass können im Feld einfache Messungen durchgeführt werden. Während der Densitometer Auskunft über den Kronendeckungsgrad gibt, macht der Sonnenkompass eine Aussage über die Sonnenscheindauer (Thormann, 1997).

Mit der Methode der hemisphärischen Fotografie kann bei horizontaler Ausrichtung der gesamte Kronenbereich aufgenommen werden (Nobis et al., 2005; Thormann, 1997). Sie basiert auf einem Weitwinkelobjektiv mit einem Winkel von 180°. Aus den Fotos lassen sich die direkte und die diffuse Strahlung in MJ m<sup>-2</sup> d<sup>-1</sup> sowie die Sonnenscheindauer in h d<sup>-1</sup> berechnen. Nachteile dieser Methode sind der grosse Arbeitsaufwand für eine Aufnahme und die Positionierung der Kamera. Die Messung bezieht sich auf die Position der Kamera, praktischerweise ist das auf einer Höhe bis ca. 2 m über Boden. Daher ist mit der Methode der hemisphärischen Fotografie keine Aussage über die Lichtverhältnisse in den Baumkronen möglich.

Abhilfe verspricht diesbezüglich die Methode der synthetischen hemisphärischen Fotografie. Dabei werden aus LiDAR Daten (Light detection and ranging, siehe Kapitel 2.2.1) hemisphärische Fotografien berechnet (Moeser et al., 2014). Die Referenzhöhe über Boden kann frei gewählt werden und der Arbeitsaufwand für eine Aufnahme ist im Verhältnis gering. Die Berechnung der Strahlung erfolgt identisch zu herkömmlichen hemisphärischen Fotografien. Die Methode wurde zur Analyse der Wechselwirkung von Wald und Schnee entwickelt, wird jedoch auch für waldökologische Fragestellungen (z.B. Brüllhardt, 2015) angewandt. Jedoch kann die Sonneneinstrahlung nur punktweise und nicht flächig bestimmt werden.

Für eine flächige Analyse der Sonneneinstrahlung bietet das Toolset Sonneneinstrahlung, das mit der Spatial Analyst Lizenz in ArcGIS zur Verfügung steht, eine Möglichkeit (esri, 2016c). Ein zentraler Punkt der Modellierung der Sonneneinstrahlung ist die Sichtfeldberechnung. Das Sichtfeld ist äquivalent zu einer synthetischen hemisphärischen Fotografie. Jedoch ist die Referenzhöhe über Boden nicht frei wählbar, sondern befindet sich immer auf der Höhe der gegebenen Geländeoberfläche. Dadurch wird die Sonneneinstrahlung in den Baumkronen zwar gut abgebildet. Dafür ist ein «Blick in den Bestand», also die Beurteilung der Sonneinstrahlung unter Schirm, nicht möglich.

Letztgenannte Methode verspricht, dank der Fähigkeit die Sonneneinstrahlung grossflächig zu beurteilen, weitere Erkenntnisse in der Erforschung des Einflusses von Licht in Dauerwäldern zu liefern. In der vorliegenden Arbeit sollen mithilfe dieser Methode insbesondere die Baumartenvielfalt und die Wachstumsbedingungen der Naturverjüngung im Dauerwald untersucht werden. Dabei wird auf vier konkrete Fragestellungen fokussiert, welche im folgenden Kapitel vorgestellt werden.

# <span id="page-5-0"></span>1.2 Fragestellung

### **Welche Baumarten kommen in der Entwicklungsstufe 1.30 m Höhe bis 4 cm BHD in Abhängigkeit der verfügbaren Strahlungsenergie vor?**

Es wird vermutet, dass bei geringer Strahlungsenergie die Buche aufgrund der grossen Schattentoleranz dominiert. Lichtbaumarten werden eher auf Flächen mit viel Licht vorkommen. Es wird erwartet, dass solche Flächen in Dauerwäldern rar sind. Die Fragestellung soll quantitativ Aufschluss geben, in welchem Bereich an Strahlungsenergie die verschiedenen Baumarten zu finden sind.

#### **Welche Baumarten dominieren eine Stichprobenfläche in Abhängigkeit der Lichtverfügbarkeit?**

Es wird vermutet, dass Buchen, insbesondere in kleinen, schattigen Lücken, eine dominierende Stellung haben aufgrund der guten Schattentoleranz. An lichtreichen Orten können auch andere Baumarten als die Buche dominieren.

### **Welche Endtrieblängen erzielen die Bäume der Entwicklungsstufe 1.30 m Höhe bis 4 cm BHD in Abhängigkeit der verfügbaren Strahlungsenergie?**

Es wird vermutet, dass die Endtriebe der Bäume umso grösser sind, je mehr Strahlungsenergie verfügbar ist. Dies ist durch die erhöhte Photosyntheseaktivität zu erklären.

## **Wie gross muss eine Bestandeslücke sein, um eine gewisse Energieverfügbarkeit zu gewährleisten, bzw. damit sich die verschiedenen Baumarten nachhaltig verjüngen können?**

Durch Vergleichen der Lückengrösse mit der Sonneneinstrahlung, welche auf der Stichprobenfläche in ebendieser Lücke auftrifft, soll geprüft werden, ob es einen Zusammenhang dazwischen gibt. Es wird vermutet, dass die Sonneneinstrahlung mit der Lückengrösse zunimmt.

# <span id="page-7-0"></span>2 Material und Methoden

Zur Erforschung der Fragestellung wurde mithilfe von Fernerkundungsdaten ein Modell in der Software ArcGIS gespiesen, welches die Sonneneinstrahlung in drei Untersuchungsgebieten auf insgesamt 11 Waldstandorten, die zu drei Straten zusammengefasst wurden, berechnete. Anschliessend wurden in automatisch detektierten Lücken zufällige Stichprobenpunkte generiert, die im Feld per GPS aufgesucht wurden. Zu den aufgenommenen Variablen gehören die Baumart, die Anzahl der Bäume, sowie von den je zwei grössten Bäumen pro Baumart die Endtrieblänge, der BHD und die Höhe. Die Felddaten wurden mit den Fernerkundungsdaten verknüpft und mit der Software R analysiert. Die einzelnen Themen und Schritte werden im Weiteren genauer erklärt.

# <span id="page-7-1"></span>2.1 Untersuchungsgebiet

Für die Datenerhebung wurden strukturreiche, kleinflächig und naturnah bewirtschaftete Wälder gesucht, die ein ökologisches Spektrum von sauren bis basischen Standorten mit mittlerer Feuchte abdecken und für die hochaufgelöste LIDAR Daten zur Verfügung stehen. Da die vorliegende Arbeit einen Teilaspekt der Dissertation «The influence of forest structure on within-stand light availability, tree growth patterns and tree species composition in uneven-aged deciduous temperate forests» untersucht, wurden die dort verwendeten Untersuchungsgebiete bei Erlinsbach AG und Lenzburg AG übernommen und flächenmässig ausgeweitet (Brüllhardt, 2015). Zusätzlich wurden Waldflächen bei Laufenburg AG untersucht, da sich dort gemäss Dr. P. Ammann von der Abteilung Wald des Kantons Aargau viele basische Standorte befinden.

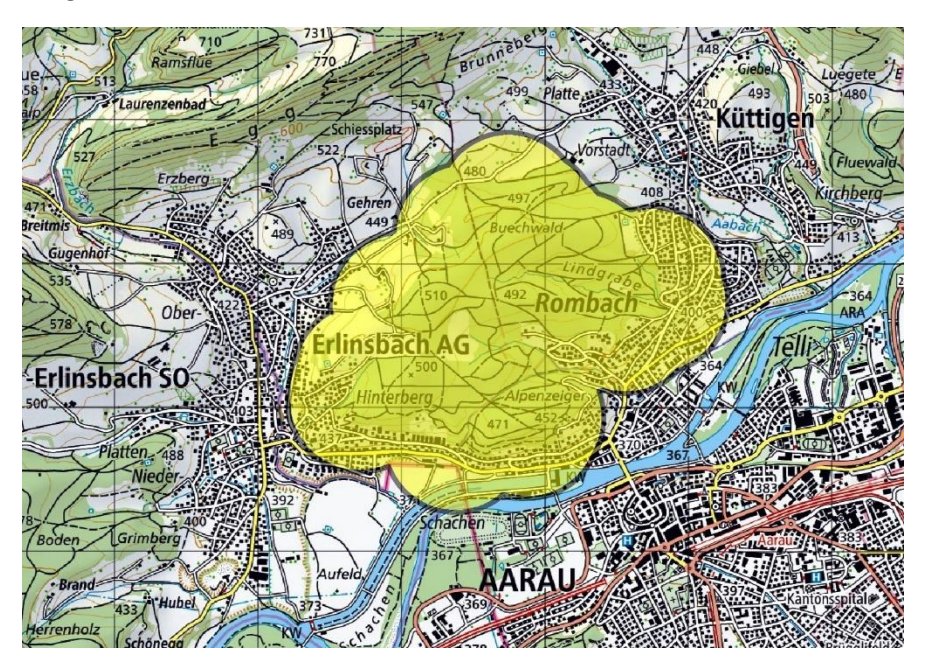

*Abbildung 1: Untersuchungsgebiet Erlinsbach. Gelb hervorgehoben ist die Fläche, für welche die Sonneneinstrahlung berechnet wurde. Dieser Parameter muss grösser als das Waldgebiet sein, damit auch am Waldrand die Sonneneinstrahlung korrekt berechnet wird. Im Hintergrund ist die Landeskarte der Schweiz im Massstab 1:50'000 (swisstopo, 2018).*

<span id="page-7-2"></span>Das Untersuchungsgebiet bei Erlinsbach AG (in Grafiken und Tabellen: «erl») befindet sich am Jurasüdfuss, nahe bei Aarau [\(Abbildung 1\)](#page-7-2). Geologisch befindet sich das Untersuchungsgebiet mehrheitlich auf einer Rissmoräne. Das kalkarme Muttergestein ist in der Regel fein gekörnt (Stocker et al., 2002). Dadurch bilden sich saure dichte Böden von geringer Durchlässigkeit. Die Stichprobeflächen befinden sich auf einer Höhe von 390 bis 560 m ü.M. und liegen damit im unteren Bereich der submontanen Höhenstufe.

Das Untersuchungsgebiet bei Lenzburg (in Grafiken und Tabellen: «lenz») hat drei Teilgebiete, die rund um Lenzburg verteilt sind [\(Abbildung 2\)](#page-8-0). Geologisch befinden sie das Untersuchungsgebiet im Bereich der Flusstäler sowie teilweise auf Würm- und Rissmoränen. Die in den Flusstälern häufig vorkommenden fluvioglazialen Schotter sind vom Abflussregime des Flusses abhängig oder wurden zumindest vor den Gewässerkorrektionen von der Dynamik des Flusses geprägt (Stocker et al., 2002). Der Untergrund besteht aus Schottern, Sanden und Auenlehmen. Im Untersuchungsgebiet besteht jedoch keine Beeinflussung durch die Gewässerdynamik mehr. Während auf Rissmoränen aufgrund des kalkarmen Muttergesteins saure Böden anzutreffen sind, sind die oft schluffigen, zum Teil tonreichen Braunerdeböden auf den Würmmoränen zumeist basenreich und enthalten Kalkgesteine. Die Stichprobeflächen befinden sich auf einer Höhe von 410 bis 610 m ü.M. und liegen damit im unteren Bereich der submontanen Höhenstufe.

Das Untersuchungsgebiet bei Laufenburg (in Grafiken und Tabellen: «lauf») liegt im Jura, bzw. am Juranordhang [\(Abbildung 3\)](#page-9-1). Harte und weiche Kalke dominieren das Untersuchungsgebiet. Die harten Kalke zeichnen sich durch eine hohe Wasserdurchlässigkeit aus; es finden sich hier viele Trockenstandorte. Weiche Kalke dagegen verwittern leicht. Die Böden sind daher tonreich und gut Wasser speichernd. Die Stichprobeflächen befinden sich auf einer Höhe von 350 bis 530 m ü.M. und liegen damit in der kollinen sowie im unteren Bereich der submontanen Höhenstufe.

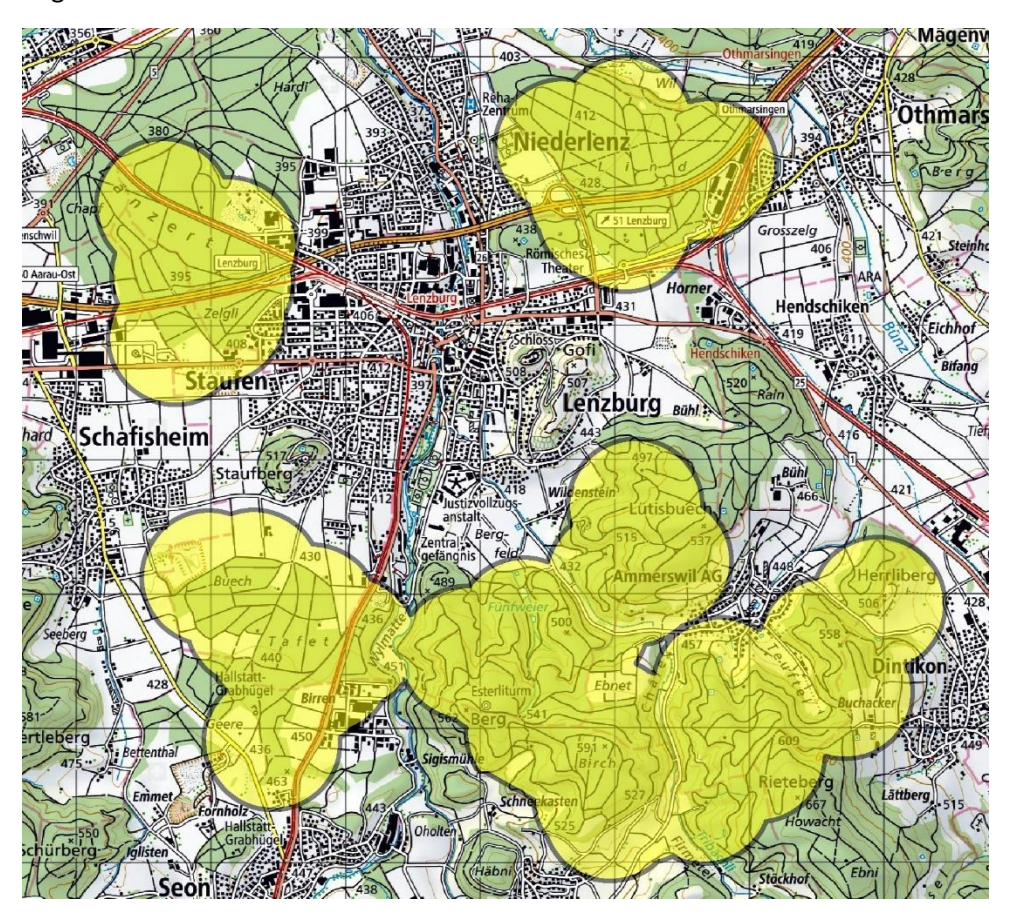

<span id="page-8-0"></span>*Abbildung 2: Untersuchungsgebiet Lenzburg. Gelb hervorgehoben ist die Fläche, für welche die Sonneneinstrahlung berechnet wurde. Dieser Parameter muss grösser als das Waldgebiet sein, damit auch am Waldrand die Sonneneinstrahlung korrekt berechnet wird. Im Hintergrund ist die Landeskarte der Schweiz im Massstab 1:50'000 (swisstopo, 2018).*

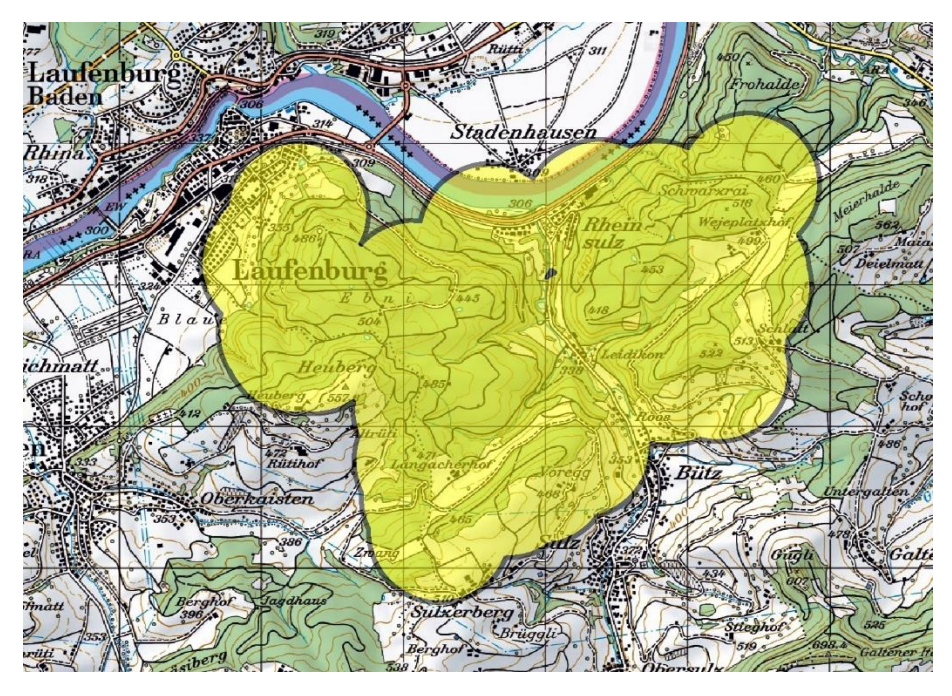

<span id="page-9-1"></span>*Abbildung 3: Untersuchungsgebiet Laufenburg. Gelb hervorgehoben ist die Fläche, für welche die Sonneneinstrahlung berechnet wurde. Dieser Parameter muss grösser als das Waldgebiet sein, damit auch am Waldrand die Sonneneinstrahlung korrekt berechnet wird. Im Hintergrund ist die Landeskarte der Schweiz im Massstab 1:50'000 (swisstopo, 2018).*

# <span id="page-9-0"></span>2.1.1 Stratifizierung

Nicht nur die verfügbare Strahlungsenergie, sondern auch die Standortseigenschaften haben einen wesentlichen Einfluss auf das Vorhandensein und die Konkurrenzkraft einer Baumart. Deshalb wurde das Untersuchungsgebiet aufgrund der Standortskartierung (Stocker et al., 2002) in verschiedene Straten unterteilt. Die Standortskartierung des Kantons Aargau, in welchem sich alle drei Untersuchungsgebiete befanden, ist ausgesprochen feingliedrig und umfasst viele Waldgesellschaften, die sich nur minim unterscheiden. Aus waldbaulicher Sicht ähnliche Standorte wurde daher zu einem Stratum zusammengefasst. Durch die Bildung von Straten konnten kleine zerstückelte Flächen zu grösseren, zusammenhängenden Flächen verbunden werden. Dies erleichterte einerseits die Ausscheidung grosser Lücken, und vereinfachte andererseits die Feldaufnahmen aufgrund kürzerer Reisezeiten. Zudem verteilen sich die gemessenen Stichproben auf einige wenige Straten statt auf viele Waldgesellschaften. Bei der Stratenbildung konnte auf die Beratung durch Dr. P. Ammann aus der Abteilung Wald des Kantons Aargau gezählt werden. Er kennt die Aargauer Waldgesellschaften gut und kann daher besser einschätzen, welche Standorte genügend ähnlich sind, um in einem Stratum zusammengefasst zu werden.

Ursprünglich war die Bildung von fünf Straten geplant, mit dem Vorbehalt, dass die Feldaufnahmen sehr gut vorankommen. Da die Feldarbeiten aufgrund von Messschwierigkeiten mit dem GPS, Ausfällen von Stichprobeflächen sowie krankheitsbedingt langsamer als geplant vonstatten gingen, wurden je zwei Straten im sauren und im basischen Bereich des Ökogramms zusammengeschlossen. Damit konnte sichergestellt werden, dass trotz reduzierter auswertbarer Anzahl Stichproben pro Stratum genügend Daten vorhanden waren- Eine Übersichtüber die gebildeten Straten und deren Position im Ökogramm geben [Tabelle 1](#page-10-0) un[d Abbildung 4.](#page-10-1)

Das Stratum mittel besteht aus den Standorten 7a und 7aS, Typischer Waldmeister-Buchenwald, bzw. Typischer Waldmeister-Buchenwald mit Wald-Ziest. Neben der dominierenden Buchen gedeihen auch alle Schatten und Halbschatten ertragenden Baumarten gut, wenn sie entsprechend stark gefördert werden. Der Boden dieser Standorte ist gut nährstoffversorgt und tiefgründig.

Das Stratum sauer umfasst mit den Standorten 6a, 7aa, 7b, 7c und 7d den sauren Bereich des Ökogramms. Die Buche dominiert das Waldbild, ihre Konkurrenzkraft ist aber wegen der sauren Böden und der trockenen Perioden eingeschränkt. Mit der Konkurrenzkraft der Buche nimmt auch die Qualität ab.

Das Stratum basisch liegt im basischen Bereich des Ökogramms und umfasst die Standorte 7e, 7f, 9a und 12a. Dabei ist zu beachten, dass Standort 9a und 12a sich im Wesentlichen nur in der Höhenstufe unterscheiden. Die Böden dieser Standorte sind kalkhaltig und gut nährstoffversorgt. Die Buche ist auf diesen Standorten konkurrenzkräftig. Trotzdem gedeihen andere Laubbaumarten, insbesondere lichtliebende Arten, mit Hilfe von Pflegemassnahmen gut.

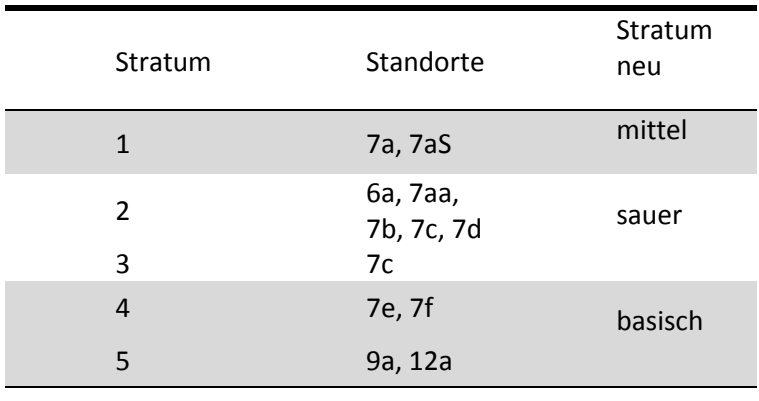

<span id="page-10-0"></span>*Tabelle 1: Übersicht über die Straten und die dazugehörigen Waldstandorte.*

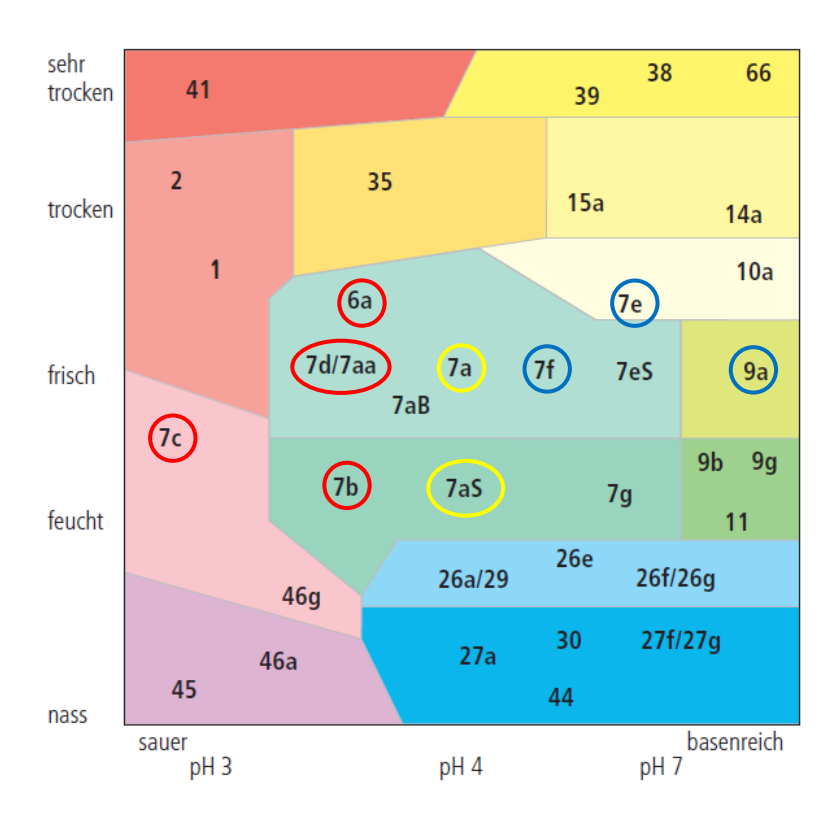

<span id="page-10-1"></span>*Abbildung 4: Waldgesellschaften der kollinen und submontanen Höhenstufe. Die markierten Standorte wurden zu Straten zusammengefasst. Gelb=Stratum mittel, Rot=Stratum sauer, Blau=Stratum basisch. Standort 12a (nicht auf der Abbildung) kommt in der untermontanen Höhenstufe vor und entspricht von der Lage im Ökogramm dem Standort 9a.*

# <span id="page-11-0"></span>2.2 Fernerkundung: Energiekarte und Lückendetektion

Die Methoden der Fernerkundung wurden genutzt, um die verfügbare Strahlungsenergie zu quantifizieren und um Bestandeslücken zu detektieren. Darauf basierend wurden später die Stichprobenflächen für die Feldaufnahmen zufällig definiert.

## <span id="page-11-1"></span>2.2.1 Datengrundlage

LiDAR steht für Light detection and ranging und ist eine Methode zur Abstandsmessung zwischen einem reflektierenden Objekt und dem Laserscanner (Udeechya et al., 2013; Wehr et al., 1999). Für die Messung sendet der Scanner Lichtimpulse aus und empfängt die reflektierten Strahlen wieder [\(Abbildung 5\)](#page-11-2). Aus der Zeitdifferenz zwischen Abschiessen und Einfangen eines Lichtimpulses kann die Distanz zwischen dem Scanner und dem reflektierenden Objekt bestimmt werden.

In der Praxis werden LiDAR-Messgeräte oft an Flugzeugen montiert und zur Fernerkundung grosser Gebiete eingesetzt (Udeechya & Porwal, 2013). Während des Flugs wird laufend die Position des Flugzeuges per GPS aufgezeichent, damit jedem Punkt der LiDAR-Punktwolke eine x-, y- und z-Koordinate zugewiesen werden kann (Hyyppa et al., 2001). Zudem können die Punkte der LiDAR-Punktwolke in Terrain- und Vegetationspunkte klassiert werden.

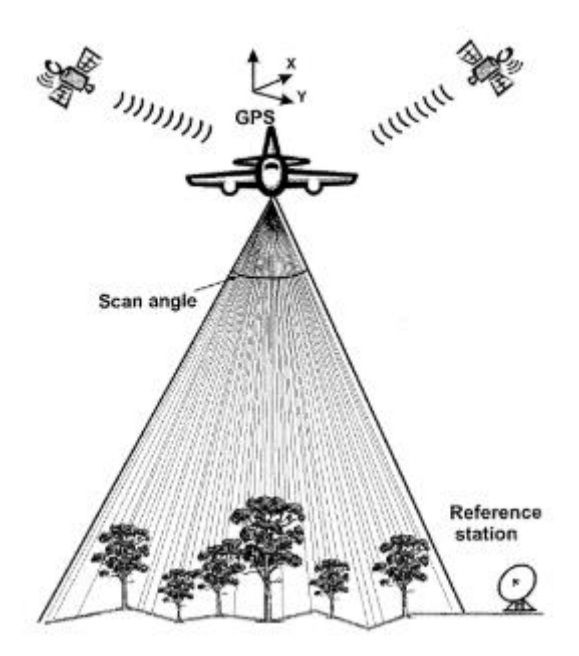

*Abbildung 5: Prinzip der LiDAR Messung über einem Wald (Hyyppa et al., 2001).*

<span id="page-11-2"></span>Aus den klassierten Punkten lassen sich drei verschiedene Terrainmodelle ableiten (Hyyppa et al., 2001; Velazquez-Marti et al., 2010):

- Das digitale Oberflächenmodell (DOM) repräsentiert die Erdoberfläche mit sämtlichen Erhebungen wie Gebäuden und Vegetation.
- Das digitale Terrain Modell (DTM) bildet nur das Terrain ohne jegliche Vegetation ab. In der laubfreien Vegetationszeit enthält die LiDAR Punktwolke besonders viele am Boden reflektierte Strahlen (ground hits), was sich positiv auf die Genauigkeit des DTM auswirkt. Überall wo aufgrund der Vegetation keine Ground hits vorhanden sind, werden die fehlenden Informationen durch Interpolation ergänzt.
- Schliesslich bildet das Vegetationshöhenmodell (VHM) die Vegetation und die Häuser ab. Das VHM stellt folglich die Differenz zwischen dem DOM und dem DTM dar.

Im Kanton Aargau weisen das DTM und das DOM eine Auflösung von 0.5 x 0.5 m auf. Die beiden Höhenmodelle wurden aus den Daten der LiDAR-Befliegung im Jahr 2014 hergeleitet. Die horizontale Lagegenauigkeit beträgt <0.15 m und die vertikale Lagegenauigkeit <0.5 m (Roth, 2017).

# <span id="page-12-0"></span>2.2.2 Anwendungen des Toolsets Sonneneinstrahlung in ArcGIS

Das Toolset Sonneneinstrahlung wird in ArcMap eingesetzt und ist mit der Spatial Analyst-Lizenz verfügbar. Die Werkzeuge ermöglichen eine vielseitige Analyse des Einflusses der Sonneneinstrahlung auf eine topographische Fläche. Insgesamt stehen drei verschiedene Analysemethoden zur Verfügung (esri, 2016c):

- Mit dem Werkzeug «Fläche» kann die Sonneneinstrahlung in der gesamten Landschaft berechnet werden. Als Eingabewerte wird ein Rasterdatensatz mit topographischer Information, wie z.B. das DOM, verwendet. Danach wird für jede Position des Eingaberasters die Berechnung der Sonneneinstrahlung wiederholt. Mit den gewählten Einstellungen der Parameter dauerte diese Berechnung ca. 6.5 h für 1 km<sup>2</sup>. Der verwendete Rechner wies eine Intel® Core™ i7-4770 CPU mit 3.7 GHz und 8 GB RAM auf. Über alle drei Untersuchungsgebiete betrachtet wurde die Sonneneinstrahlung für eine Fläche von zwei mal 30 km<sup>2</sup> berechnet (siehe Kapitel 2.2.5). Dies dauerte insgesamt knapp 400 h oder 16 Tage.
- Das Werkzeug «Punkte» berechnet die Sonneneinstrahlung an einem gegebenen Punkt. Dazu wird zwar wie bei dem Werkzeug «Fläche» eine topographische Eingabefläche benötigt, die Berechnung findet allerdings nicht flächig, sondern nur an den gegebenen Positionen statt.
- Schliesslich erstellt das Werkzeug «Grafiken» Darstellungen, die durch die oben genannten Werkzeuge für die Berechnung der Sonneneinstrahlung verwendet wurden. Erzeugt werden können Darstellungen des hemisphärischen Sichtfeldes, der Sonnenkarte und der Himmelskarte. Die Analyse mit diesem Werkzeug erfolgt ebenfalls an einem gegebenen Punkt.

# <span id="page-12-1"></span>2.2.3 Berechnungsmethode des Toolsets Sonneneinstrahlung in ArcGIS

Die Berechnung der Sonneneinstrahlung erfolgt mit dem Werkzeug «Fläche», wie auch mit dem Werkzeug «Punkte» nach demselben Muster. Für die Berechnung der Globalstrahlung werden die beiden wichtigsten Strahlungsarten, die direkte und die diffuse Strahlung, berücksichtigt (esri, 2016c; Fu et al., 2000). Als Resultat der Strahlungsberechnung können wahlweise die Globalstrahlung, die Direktstrahlung, die Diffusstrahlung oder die Sonnenscheindauer ausgegeben werden. Die Strahlungsberechnung erfolgt in den folgenden vier Schritten:

- 1. Berechnung eines nach oben gerichteten hemisphärischen Sichtfeldes.
- 2. Berechnung der direkten Strahlung durch Überlagerung des Sichtfeldes mit einer Karte der direkten Sonnenstrahlung.
- 3. Berechnung der diffusen Strahlung durch Überlagerung des Sichtfeldes mit einer Karte der diffusen Himmelsstrahlung.
- 4. Wiederholung des Prozesses für jeden Punkt im Raum (Werkzeug «Fläche») oder an allen vorgegebenen Punkten (Werkzeug «Punkte).

Nachfolgend wird das Prinzip der Berechnungsschritte erläutert. Auf eine Herleitung und Erläuterung der im Toolset «Sonneneinstrahlung» verwendeten Gleichungen und Algorithmen wird dagegen verzichtet. Bei Bedarf lassen sich diese jedoch in der Onlinedokumentation von ArcGIS nachlesen (esri, 2016a).

## **Berechnung des Sichtfeldes**

An jedem Punkt im DOM wird ein nach oben gerichtetes hemisphärisches Sichtfeld berechnet. Dieser Arbeitsschritt ist mit der klassischen hemisphärischen (Fischaugen-) Fotographie vergleichbar. Das Sichtfeld gibt Auskunft, welche Teile des Himmels von einer Position aus verdeckt oder sichtbar sind [\(Abbildung 6\)](#page-13-0). Für die Berechnung des Sichtfeldes muss eine Anzahl Richtungen angegeben werden, in die auf eine ebenfalls zu definierende Distanz (Himmelsgrösse) der Horizontwinkel gesucht wird. Für die Bereiche zwischen den berechneten Richtungen wird das Sichtfeld interpoliert. Demzufolge nimmt die Genauigkeit des Sichtfeldes mit der Anzahl Berechnungsrichtungen und mit der Himmelsgrösse zu.

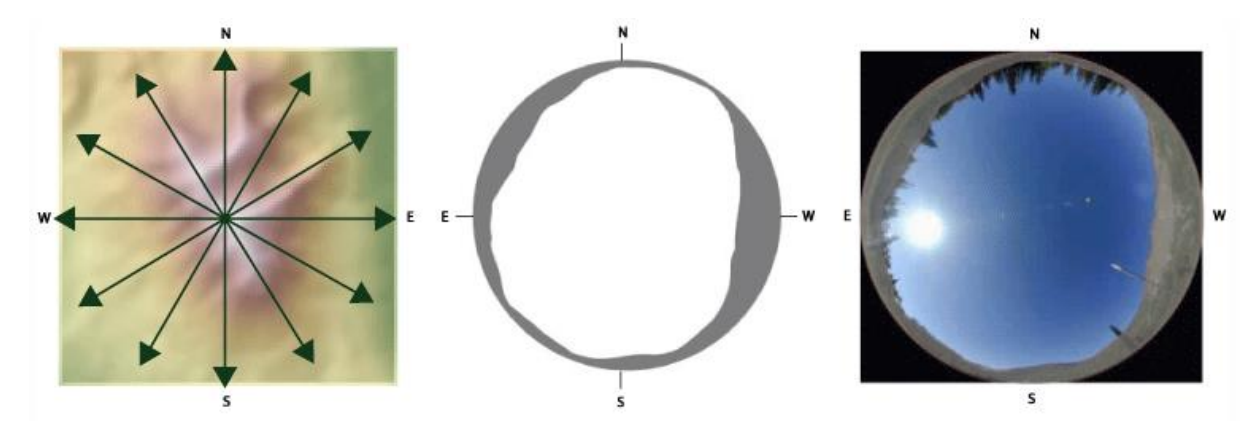

<span id="page-13-0"></span>*Abbildung 6: Darstellung der Horizontalwinkel, des sich ergebenden Sichtfeldes und hemisphörische Fotographie (esri, 2016c).*

#### **Berechnung der Direktstrahlung**

Direktstrahlung ist jene Strahlung, welche auf direktem Weg von der Sonne auf die Erdoberfläche gelangt und dabei von keinem bodennahen Hindernis aufgehalten und abgelenkt wird. Beobachtet man von einem Punkt aus die Sonne über einen gewissen Zeitraum, hinterlässt sie eine fiktive Spur am Himmel. Je nach Jahreszeit und je nach Breitengrad fällt die Sonnenstrahlung in einem steileren oder flacheren Winkel ein. Auf einer Sonnenkarte werden nun alle möglichen Sonnenspuren am Himmel im Verlauf der Stunden eines Tages oder im Verlauf der Tage eines Jahres dargestellt [\(Abbildung 7\)](#page-14-0). Die Sonnenkarte ist in verschiedene Sektoren unterteilt, wobei jeder Sektor über einen Zenit- und einen Azimutwinkel eindeutig identifizierbar ist. Die Berechnung der Direktstrahlung erfolgt für jeden Sektor getrennt. Durch Einbezug der Transmissivität in die Berechnung werden auch atmosphärische Effekte berücksichtigt. Die Transmissivität beschreibt den Strahlungsanteil, der durch die Atmosphäre dringt. Die Transmissivität beträgt 0.5 bei allgemein klarem Himmel. Dies ist der Standardwert, welcher in die Modelleinstellungen übernommen wurde.

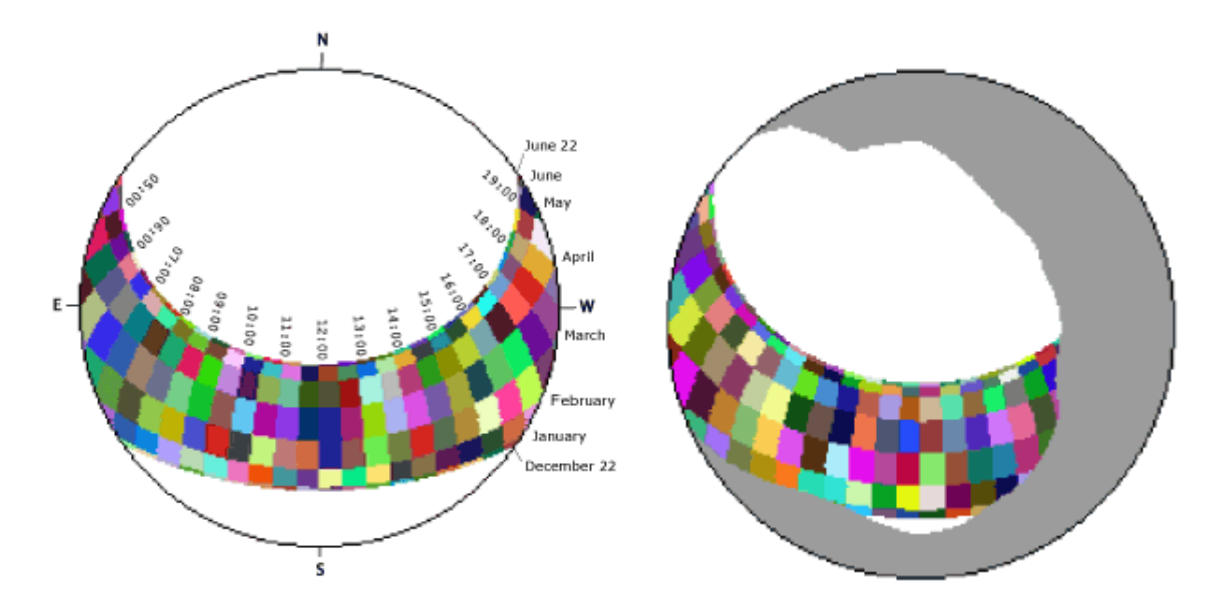

<span id="page-14-0"></span>*Abbildung 7: Links: Beispiel einer Sonnenkarte mit halbstündigen Intervallen während eines Tages und mit monatlichen Intervallen im Verlauf des Jahres (farbige Felder, die Farbe hat keine Bedeutung). Rechts: Die gleiche Sonnenkarte nach der Überlagerung mit dem Sichtfeld (esri, 2016c).*

#### **Berechnung der Diffusstrahlung**

Die Diffusstrahlung entsteht durch die Streuung der Strahlung durch atmosphärische Bestandteile wie Wolken, Partikel etc. und gelangt aus allen Himmelsrichtungen auf die Erdoberfläche. Für die Berechnung der Diffusstrahlung an einer bestimmten Position wird die sogenannte Himmelskarte erstellt [\(Abbildung 8\)](#page-14-1). Sie ist wie die Sonnenkarte mit den gewählten Einstellungen in je acht Zenit- und Azimutwinkel definierte Sektoren unterteilt [\(Tabelle 2\)](#page-15-1). Die Diffusstrahlung wird für jeden Sektor getrennt berechnet. Dabei wird angenommen, dass die eingehende diffuse Strahlung aus allen Himmelsrichtungen gleich ist (esri, 2016a). Der Anteil der diffusen Strahlung an der Globalstrahlung beträgt bei allgemein klaren Bedingungen 0.3. Dieser Standardwert wurde unverändert übernommen. Die Anzahl Sektoren hat einen grossen Einfluss auf die Berechnungsdauer.

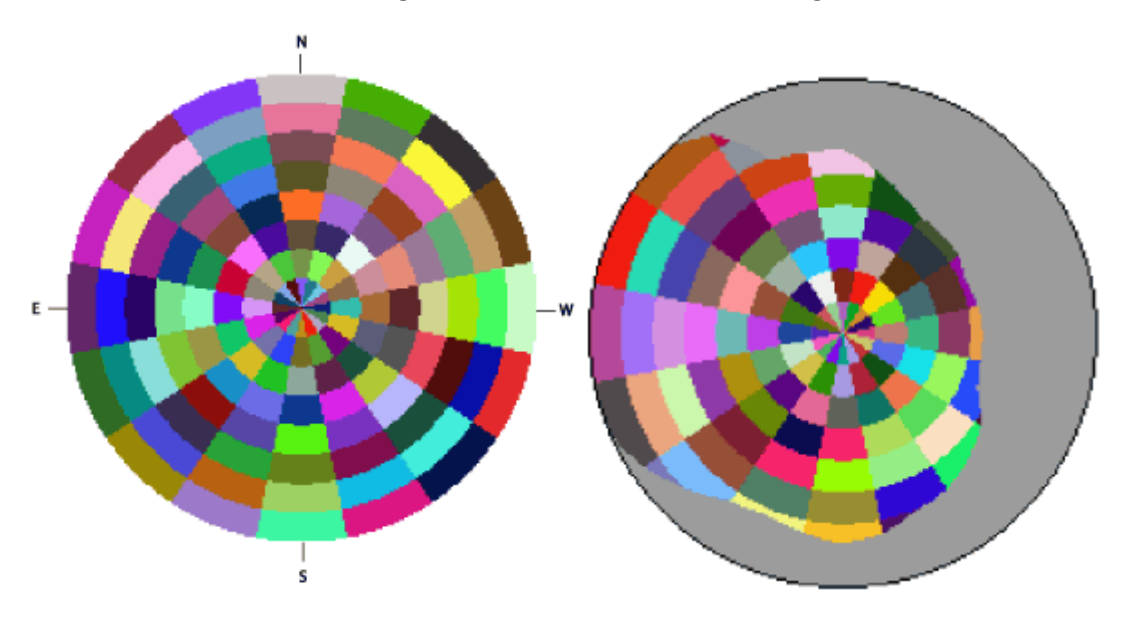

<span id="page-14-1"></span>*Abbildung 8: Links: Beispiel einer Himmelskarte mit 8 Zenit- und 16 Azimutunterteilungen (farbige Felder, die Farbe hat keine Bedeutung). Rechts dieselbe Himmelskarte nach der Überlagerung mit dem Sichtfeld (esri, 2016c).*

### <span id="page-15-0"></span>2.2.4 Einstellungen im Sonneneinstrahlungsmodell in ArcGiS

Für die Erstellung der Energiekarte wurde das Werkzeug Fläche verwendet. Die Energiekarte gibt Auskunft, wie viel Strahlungsenergie an jedem Punkt des Untersuchungsgebiets während der Vegetationsperiode zur Verfügung steht. Die Beschränkung bei der Strahlungsberechnung auf die Vegetationsperiode scheint sinnvoll zu sein, da mit der Strahlungsenergie das Wachstum erklärt werden soll. Als Vegetationsperiode wird der Zeitraum von der Blattentfaltung bis zur Blattverfärbung gezählt (Menzel et al., 2001). Für die Herleitung der Vegetationsperiode wurden phänologische Daten von MeteoSchweiz verwendet (PhaenoNet, 2017). Für die Berechnung der Vegetationsperiode wurden die Baumarten Bergahorn, Buche, Birke und Lärche im Zeitraum von 2012 bis 2016 betrachtet. Durchschnittlich fand die Blattentfaltung am 8. April statt und die allgemeine Blattverfärbung setzte am 28. September ein.

Diese Daten fügen sich gut in das Schema der Studie von Jeong et al. (2011), welche die Dauer der Vegetationsperiode auf der Nordhemisphäre untersuchte. Im Zeitraum von 1982 bis 2008 begann die Vegetationsperiode zwischen dem 17. und 26. April und endet zwischen dem 14. und 29. Oktober (Jeong et al., 2011).

Im Solar Radiation Tool sind Standardeinstellungen vordefiniert, die in der Regel bereits gute Resultate liefern [\(Tabelle 2\)](#page-15-1). Nicht vernachlässigt werden darf bei der Parameterwahl der Umstand, dass viele Parameter einen grossen Einfluss auf die Berechnungszeit haben. Deshalb wurde nur die Anzahl Berechnungsrichtungen des Sichtfeldes angepasst, damit die Bestandesstruktur des Waldes besser abgebildet wird. Wünschenswert wäre auch eine Vergrösserung der Himmelsgrösse. Eine Himmelsgrösse von 200 Zellen oder 100 m genügen in den meisten Fällen, um die Bestandesstruktur genügend genau abzubilden, jedoch fliesst damit die grossräumige Topographie nicht mit ein. Eine Vergrösserung der Himmelsgrösse war aber mit den verfügbaren Computerressourcen nicht möglich.

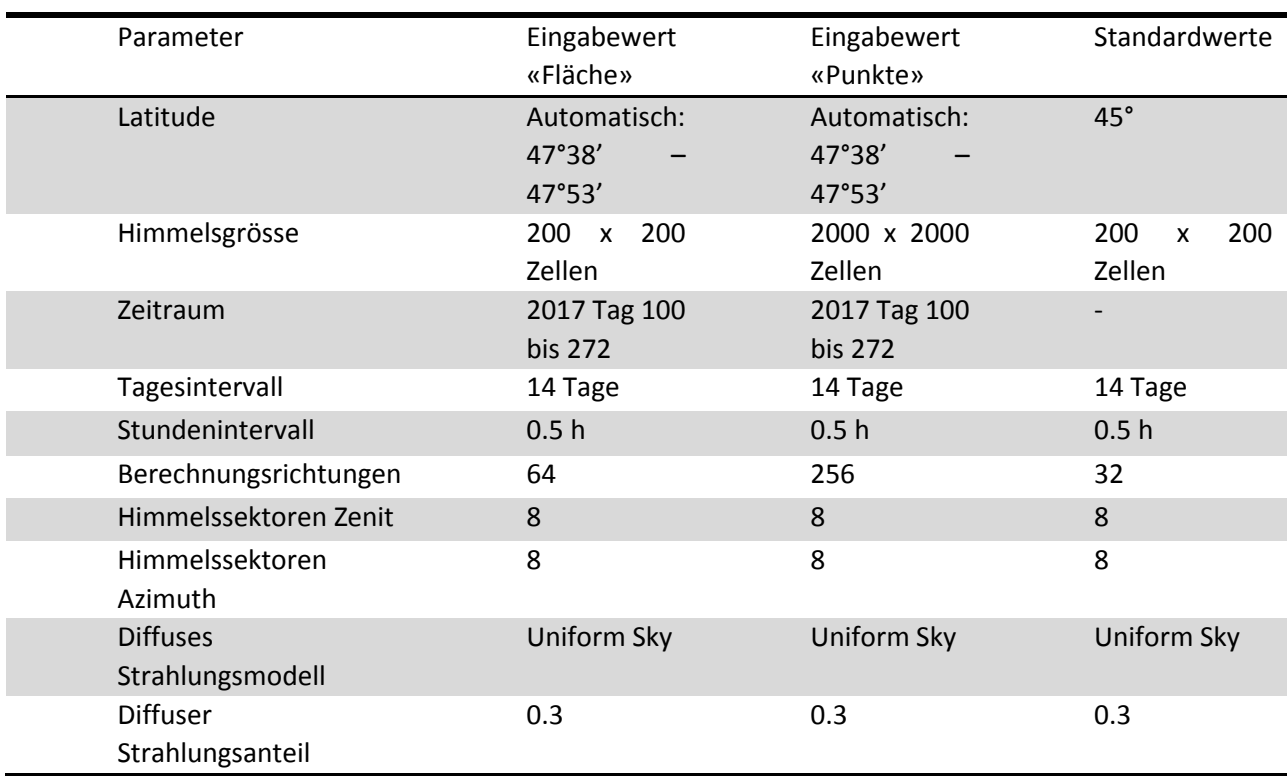

<span id="page-15-1"></span>*Tabelle 2: Einstellungen für die Modellierung der Strahlungsenergie.*

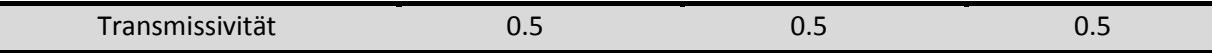

## <span id="page-16-0"></span>2.2.5 Relative Strahlung

Der Output aus dem Toolset Sonneneinstrahlung hat die Einheit Wh m-2 über die Dauer der Vegetationsperiode. Weil dies in der Ökologie eine ungebräuchliche Einheit ist, wurde versucht, die Strahlung in Form eines relativen Werts anzugeben. Dazu wurde die Sonneneinstrahlung sowohl für das DOM, wie auch für das DTM durchgeführt und anschliessend ein Quotient gebildet. Es wurde einerseits angenommen, dass an einem Punkt, insbesondere in Lücken, die Sonneneinstrahlung durch die umliegende Vegetation vermindert wird und ohne Berücksichtigung der umliegenden Vegetation am Boden ein Maximum der Sonneneinstrahlung erreicht würde. Die Berechnung der relativen Sonneneinstrahlung hatte zur Folge, dass die Sonneneinstrahlung eine Verdopplung der Fläche (Berechnung der Sonneneinstrahlung sowohl für das DOM als auch für das DTM) und daher auch eine Verdopplung der Berechnungszeit nach sich führte. Durch eine Überlagerung von Feldaufnahmen im einen Untersuchungsgebiet und der Berechnung der Energiekarte für die anderen Untersuchungsgebiete konnte wieder Zeit eingespart werden.

### <span id="page-16-1"></span>2.2.6 Lückendetektion

Bestandeslücken im Feld abzugrenzen und zu kartieren mag für gewisse Fragestellungen sinnvoll sein, ist aber mit grossem Aufwand verbunden. Spätestens für grossräumige Untersuchungen ist eine automatisierte Methode zur Lückenausscheidung aufgrund von Fernerkundungsdaten zwingend notwendig. Ein einfaches Verfahren zur Lückenausscheidung erfolgt mittels Schwellenwert der Vegetationshöhe (Koukoulas et al., 2004). Alle Rasterzellen mit einem Wert unter dem Schwellenwert, in der vorliegenden Arbeit 4 m, werden als Lücken und alle anderen Rasterzellen als Waldbestand definiert.

Der Schwellenwert musste so gewählt werden, dass möglichst alle Flächen mit Verjüngung zwischen 130 cm Höhe und 4 cm BHD in den ausgeschiedenen Lücken zu liegen kommen. Ist der Schwellenwert zu hoch angesetzt, so sind vermehrt Bäume dicker als 4 cm in den Lücken und auf den Stichprobeflächen vorhanden. Liegt der Schwellenwert zu tief, so fehlen Daten über Bäume im oberen Bereich der untersuchten Bandbreite. Über die zu erwartende Höhe von 4 cm dicken Bäumen sind in der Literatur nur wenig Angaben zu finden. Groben Schätzungen im Wald zu Folge liegt die Höhe von Bäumen mit einen BHD bis zu 4 cm bei 4-6 Meter. Die Ertragstafeln für Buchen sind im untersten Bereich der BHD Verteilung besonders ungenau gezeichnet, deuten aber eine Höhe der Bäume mit BHD unter 4cm von weniger als 10 m (Badoux, 1966-1969).

Der Schwellenwert für die Ausscheidung von Lücken wurde mit 4 m eher tief angesetzt. Dies scheint plausibel, da erstens das VHM bereits 3-jährig ist und die Bäume zwischenzeitlich gewachsen sind. Zweitens unterschätzt das LIDAR Laserscanning die Höhe der Verjüngung tendenziell, da nicht alle Triebspitzen der Verjüngung von den Laserstrahlen erfasst werden. Drittens werden bei der Generalisierung der Lücken auch Rasterzellen über dem Schwellenwert zu den Lücken hinzugefügt. Viertens trägt der eher tief angesetzte Schwellenwert zu einer höheren Effizienz der Feldaufnahmen bei, weil vor Ort mutmasslich weniger Stichprobenflächen aufgrund zu grosser Bäume aufgegeben werden müssen.

Die Lückenbestimmung mit einem Schwellenwert liefert besonders für homogene Wälder mit klaren Lückengrenzen gute Resultate (Zhang, 2008). In heterogenen, stufigen Beständen werden ausgeschiedene Lücken löchrig und ausgefranst. Zudem erscheinen bereits kleinste Öffnungen im Kronendach als Lücken. Eine nachträgliche Generalisierung zur Reduktion der «Geräusche» ist daher in heterogenen Beständen unumgänglich.

#### **Alternating sequential Filter (ASF)**

Die Generalisierung erfolgte mit einem alternating sequential Filter (ASF). Dieser Filter setzt sich aus einer Abfolge mehrerer open-close Filter zusammen. Ein open-close Filter setzt sich aus den morphologischen Operationen open und close zusammen, welche wiederum aus den beiden morphologischen Grundoperationen Erosion und Dilatation bestehen (Soille, 2003). Diese morphologischen Operationen werden mit Hilfe eines structuring element (SE), ein sich über ein Rasterlayer bewegendes Fenster, ausgeführt.

Bei der Operation Erosion wird geprüft, ob das SE in ein Objekt im Rasterlayer hineinpasst oder nicht [\(Abbildung 9\)](#page-17-0). Wenn das SE passt, wird das Objekt beibehalten, ansonsten wird das Objekt oder ein Teil davon gelöscht. Dilatation funktioniert umgekehrt. Das Objekt im Rasterlayer wird überall wo nötig so erweitert, dass das SE hineinpasst. In ArcGIS wurden Erosion und Dilatation mit dem Werkzeug Focal Statistics implementiert (esri, 2016b).

Die Operation open entsteht durch das Ausführen einer Erosion und anschliessenden Dilatation. Die Operation close funktioniert genau umgekehrt, zuerst wird eine Dilatation ausgeführt und anschliessend eine Erosion (Soille, 2003). Durch die Kombination der Operationen open und close entsteht ein open-close Filter.

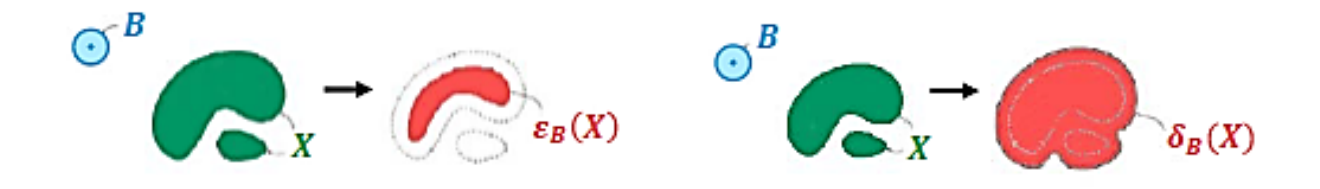

*Abbildung 9: Beispiel für Erosion (links) und Dilatation (rechts). B stellt ein kreisförmiges structuring element (SE) dar (Soille, 2003).*

<span id="page-17-0"></span>Unabhängig von der morphologischen Operation hat die Wahl des SE einen grossen Einfluss auf die Geometrie und die Fläche der detektierten Lücken. Ist das SE zu klein, so verbleiben zu viele Rasterzellen erhalten, die keine Lücken, sondern nur kleine Öffnungen im Kronendach sind, erhalten. Umgekehrt verfälscht ein zu grosses SE die Geometrie der Lücken stark. Aus diesem Grund war die Verwendung eines ASF sinnvoll, weil durch die Verwendung verschieden grosser SE und der Kombination verschiedener morphologischer Operationen die Strukturen der Lücken gut erhalten blieben. Der verwendete ASF bestand aus zwei open-close Filtern, wobei für den ersten Filter ein kreisförmiges SE mit dem Radius von einer Rasterzelle verwendet wurde. Das SE im zweiten Filter hatte einen Radius von zwei Rasterzellen.

#### **Vereinfachte Schätzung der Lückenfläche**

Die meisten Lücken waren verzweigt und wiesen eine komplizierte Geometrie auf. Einzelne Teilflächen der Lücken waren in einigen Fällen nur durch ein kleines Stück miteinander verbunden. Für die Verjüngung in einer solchen Ecke einer Lücke bedeutet dies zwar auf einer flächenmässig grossen Lücke zu wachsen, aber unter dem Lichtregime einer aus ökologischer Sicht viel kleineren Lücke zu leben. Um dieser Problematik bei der Flächenbestimmung der Lücken gerecht zu werden, wurde die maximale Ausdehnung einer Lücke auf 50 m, also knapp eine doppelte Baumlänge, festgelegt (vgl. [Abbildung 10\)](#page-19-1). Mit dieser simplen Methode wurde in Situationen mit sehr grossen Lücken die Lückenfläche zwar unterschätzt. Doch in den meisten Fällen konnte der Anteil an nicht relevanten Teilflächen einer Lücke erheblich reduziert werden.

# <span id="page-18-0"></span>2.3 Terrestrische Aufnahmen: Datenerhebung im Feld

Mit Feldaufnahmen wurde die Verjüngung in Lücken untersucht. Dazu wurden zufällige Stichprobenpunkte aufgrund der berechneten Energiekarte generiert. Die Stichprobenpunkte wurden im Feld mit einem GPS Gerät aufgesucht. In einem Stichprobenkreis mit einem Radius von 1.5 m wurden die Bäume, die den Aufnahmekriterien entsprachen, gezählt und gegebenenfalls vermessen. Das detaillierte Vorgehen wird in den nachfolgenden Unterkapiteln erklärt.

### <span id="page-18-1"></span>2.3.1 Erzeugen der zufälligen Stichprobenflächen

Für die Stichprobenauswahl wurden Flächen innerhalb einer ausgeschiedenen Lücke in Betracht gezogen. Dazu wurde die Energiekarte mit der relativen Direktstrahlung mit der Lückenausscheidungskarte verschnitten [\(Abbildung 10\)](#page-19-1). Anschliessend wurden die Pixel der neu entstandenen Karte in 21 Energieklassen unterteilt (5% Schritte, siehe [Tabelle 3\)](#page-18-2). Werte mit relativer Direktstrahlung grösser als 100% dürften theoretisch nicht vorkommen. Sie entstehen, wenn eine Rasterzelle des DTM beispielsweise in einer Mulde liegt (tiefer Wert) und die entsprechende Rasterzelle des DOM einen gut exponierten Punkt einer Baumkrone darstellt (hoher Wert). Da Werte mit relativer Direktstrahlung über 100 % trotzdem vorkommen, wurde dafür eigens eine Klasse erstellt.

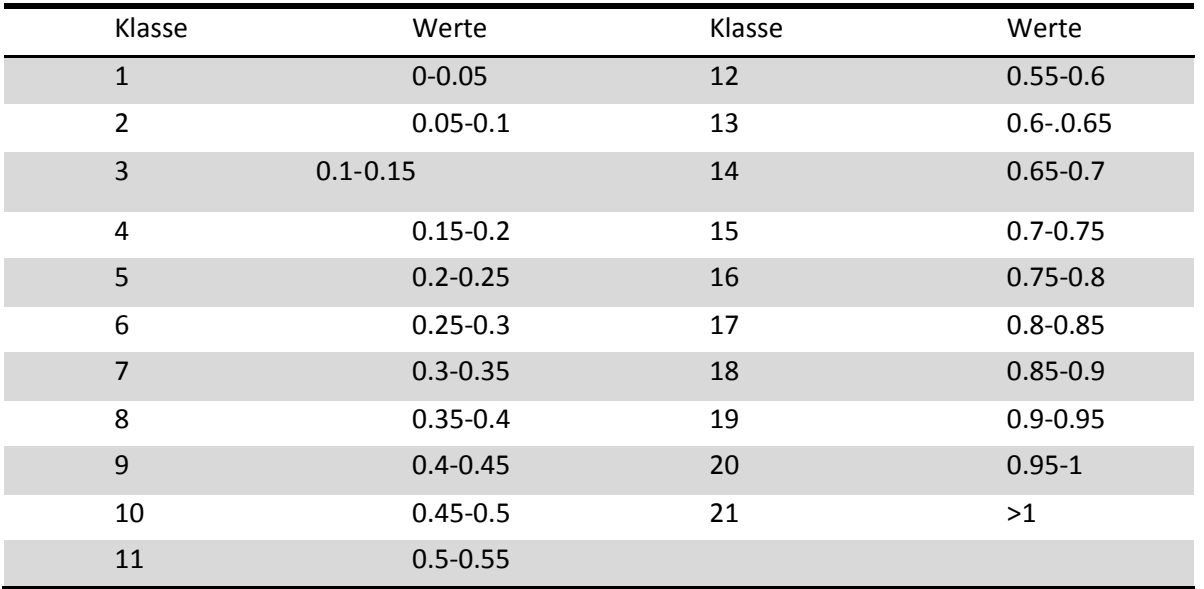

<span id="page-18-2"></span>*Tabelle 3: Klassierung der Energiekarte mit der relativen Direktstrahlung für die Stichprobenauswahl.*

Für jede Klasse der Energiekarte wurden pro Stratum 300 zufällig verteilte Punkte mit dem Werkzeug Create Accuracy Assessment Points in ArcGIS erstellt. Mit R (RCoreTeam, 2017) wurde jedem Punkt eine Zufallszahl zugeordnet. Nach der Sortierung der Tabelle nach Stratum, Energieklasse und Zufallszahl wurden die ersten 3 Punkte pro Energieklasse und Stratum für die Datenerhebung im Feld genutzt. Dieses zweistufige Verfahren wurde gewählt, weil die genaue Anzahl zu erhebender Stichprobenpunkte vom Fortschritt der Feldarbeit abhing und mit diesem Verfahren mehrmals Punkte aus dem gleichen Pool gezogen werden konnten. Zudem wurde das Ziehen zusätzlicher Punkte auch nötig, weil viele Punkte, v.a. solche mit hoher Lichtintensität, verschoben werden mussten und dadurch in eine niedrigere Energieklasse abgestuft werden mussten. Dem wurde durch das Erheben entsprechender Zusatzpunkte in den grösseren Energieklassen entgegengewirkt.

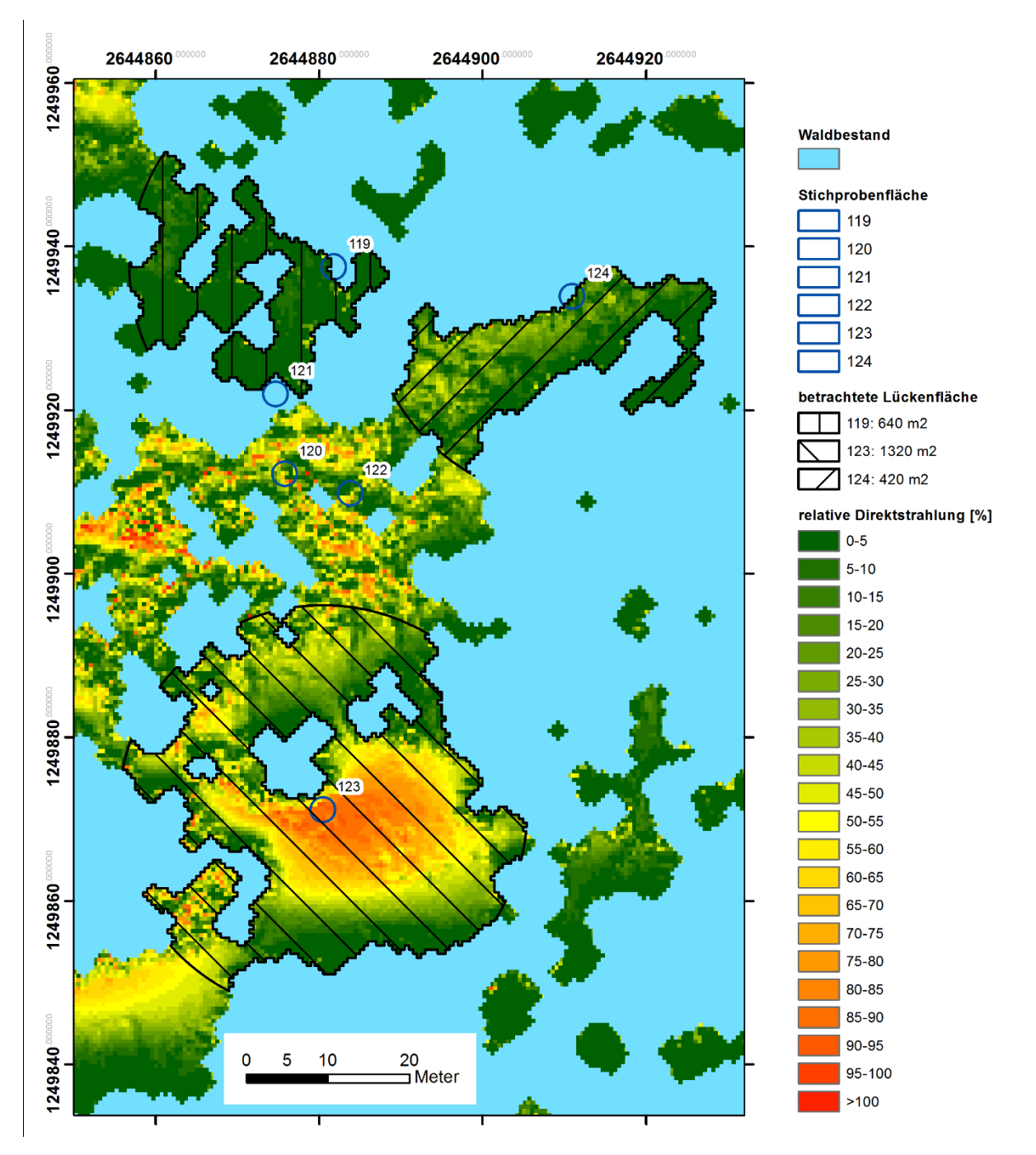

<span id="page-19-1"></span>*Abbildung 10: Ausschnitt der Energiekarte des Untersuchungsgebietes Erlinsbach nach der Verschneidung mit der Lückenausscheidung. Die Stichprobenflächen sind durch blaue Kreise dargestellt. Flächen mit wenig Sonneneinstrahlung sind grün und solche mit viel Sonneneinstrahlung rot. Bei den Lückenrändern im Süden sowie in kleinen Lücken ist die Sonneneinstrahlung besonders tief. Die schraffierten Flächen stellen die auf 50 m begrenzten Lückenflächen dar (vgl. Kapitel 2.2.6). Bei der Stichprobenfläche 124 konnte dadurch die relevante Lückenfläche gut bestimmt werden. Bei den Stichprobenflächen 119 und 123 wurde zwar eine Verbesserung erzielt, die Lückenfläche müsste aber noch kleiner sein, um die Lichtverhältnisse beim jeweiligen Stichprobenpunkt gut zu erklären.*

#### <span id="page-19-0"></span>2.3.2 Feldaufnahmen

Die Stichproben wurden im Zeitraum von Anfang Oktober 2017 bis Mitte Dezember 2017 erhoben. Insgesamt wurden dabei 355 Stichprobenpunkte aufgesucht. Auf total 186 Stichprobenflächen wurden Bäume vorgefunden, die den Aufnahmekriterien entsprachen. Nach der Datenbereinigung waren noch 177 Stichprobenflächen verwendbar. Sie bilden die Grundlage für die nachfolgenden Auswertungen. Auf jeder Stichprobenfläche wurden pro vorkommende Baumart die zwei höchsten Individuen vermessen, insgesamt 531, die nach der Datenbereinigung verwendet werden konnten.

#### **Aufsuchen der Stichprobeflächen**

Um eine höchst mögliche Zufälligkeit der Stichprobenlage im Feld zu garantieren wurde mit dem GPS Gerät jeweils ein Punkt 5 m südlich des Stichprobenzentrums aufgesucht und von dort die Stichprobenfläche mittels Kompass und Messband eingemessen. Falls dort keine Bäume oder zu dicke Bäume wuchsen, wurde die Stichprobenfläche nach einfachen Regeln gemäss [Tabelle 4](#page-20-0) um 5 m verschoben.

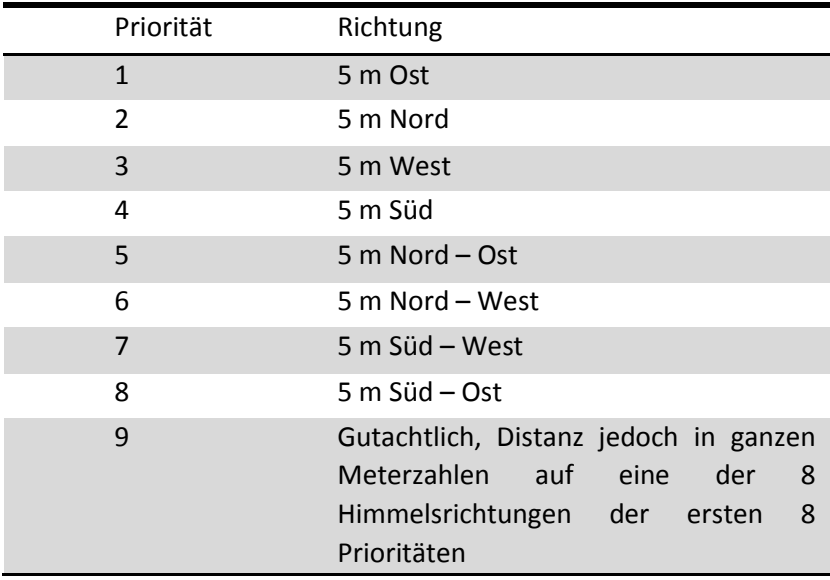

<span id="page-20-0"></span>*Tabelle 4: Regeln zur Verschiebung von Stichprobenflächen.*

Für das Auffinden und Einmessen der Stichprobenflächen wurde ein Topcon GNSS – HIPER SR verwendet. Dieses Gerät führt über einen zu bestimmenden Zeitraum, oder bis zu einer gewissen Genauigkeit, Positionsmessungen durch und mittelt diese automatisch. Dazu stehen drei verschiedene Messmodi zur Verfügung: «Auto», «Float» und «Fixed». Die genausten Messungen werden im Modus «Fixed» erzielt. Dieser Modus nutzt neben dem Satellitensignal auch Daten der Referenzstationen des Swisspos Referenzsystem AGNES (Automated GNSS Network for Switzerland), die über das Mobilfunknetz übertragen werden. Dadurch hängt die Messgenauigkeit nicht nur von der Anzahl sichtbaren Satelliten, sondern auch vom Mobilfunkempfang ab.

Die Positionsmessung des Stichprobenzentrums erfolgte jeweils bis zu einer vom Gerät angegebenen Genauigkeit von 0.02 m. Diese Messung dauerte bei gutem Empfang jeweils 5-10 Minuten im Modus «Fixed». Im Wald scheint die Genauigkeit der Messung jedoch deutlich schlechter zu sein, als vom Gerät angegeben wird. Doppelt vorgenommene Messungen im Wald, sowie die Erfahrungen von anderen Anwendern des Topcon HIPER SR zeigten, dass die angegebene Genauigkeit mehr ein theoretischer Wert ist und die tatsächliche Genauigkeit der Messung wohl eher im Bereich mehrerer Dezimetern liegt (Gay, 2017).

Bei allen Stichproben, bei welchen das Mobilfunknetz zu schwach war, um den Modus «fixed» anzuwenden, wurde statisch gemessen. Statisch messen bedeutet, dass das HIPER SR die Position nicht nur gemittelt abspeichert, sondern auch die GPS Rohdaten gespeichert werden. Je nach Anzahl verfügbarer Satelliten dauerte die statische Messung zwischen 10 und 40 Minuten. Pro gemessener Punkt wird eine .tps-Datei abgespeichert, die später mit Hilfe von Korrekturdaten post-prozessiert werden kann (siehe Kapitel 2.4.3).

#### **Spezifizierung der Stichprobenfläche und Aufnahmekriterien**

Damit ein Baum aufgenommen wurde, musste er auf der Stichprobenfläche liegen, mindestens 130 cm hoch sein und durfte maximal einen BHD von 4 cm haben. In Einzelfällen wurden klar unterdrückte Bäume nicht mitgezählt. Die aufgenommenen Bäume entsprechen ungefähr der Bandbreite der Jungwaldklasse 3 (BHD 0.1 bis 3.9 cm) des LFI (Düggelin et al., 2017). Die Beschränkung auf dieses Spektrum an Bäumen hat vor allem praktische Gründe: Mit der Mindesthöhe von 130 cm Höhe wird einerseits sichergestellt, dass die Bäume vom Wild nicht mehr verbissen werden. Andererseits wird mit der Obergrenze sichergestellt, dass die Endtrieblänge durch Herunterbiegen der Bäume gemessen werden kann, ohne dem Baum Schaden zuzuführen.

Der Radius der Stichprobenfläche betrug 150 cm. Für die Entscheidung, ob ein Baum auf der Stichprobenfläche lag, wurde die horizontale Distanz vom Stichprobenzentrum zum BHD-Messpunkt betrachtet, die nicht mehr als 150 cm betragen durfte. Der gewählte Radius ist eher klein für die untersuchten Bäume (mind. 130 cm hoch und max. 4 cm BHD). Bei den Aufnahmen des LFI wird für die Jungwaldklasse 3 (BHD 0.1 bis 3.9 cm) ein Radius von 250 cm angewandt (Düggelin et al., 2017). In dieser Arbeit wurde ein kleinerer Radius als im LFI gewählt, weil für jede Stichprobenfläche nur ein Punkt, das Stichprobenzentrum, eingemessen werden kann. Die angewandte Methode der vorliegenden Arbeit beruht auf der Annahme, dass für alle Bäume auf der Stichprobenfläche dieselben Lichtbedingungen herrschen. Diese Annahme ist umso besser erfüllt, je kleiner der Radius der Stichprobenfläche ist.

#### **Aufgenommene Variablen**

Die vorgenommenen Messungen wurden im Grossen und Ganzen nach den Spielregeln des LFI (Düggelin et al., 2017) durchgeführt. Alle Bäume, die den Aufnahmekriterien entsprachen, wurden nach Baumart getrennt gezählt, wobei bei unter 130 cm verzwieselten Bäume jeder Teilstamm als Probebaum behandelt wurde. Falls auf einer Stichprobenfläche Sträucher vorhanden waren, wurden diese ebenfalls gezählt. Zudem wurden pro Baumart die zwei höchsten Bäume genauer betrachtet. Dabei wurden der BHD, die Höhe, und die Endtrieblänge gemessen. Bei Sträuchern erfolgten diese Messungen nie.

Die Messung des BHD erfolgte hangaufwärts auf einer Höhe von 130 cm über Boden. Dabei wurde das Kluppenlineal zum Stichprobenzentrum hin gerichtet. Die Kluppe wurde rechtwinklig zur Stammachse angelegt. Bei Ästen, Kröpfen, Wülsten, Überwallungen an der BHD-Messstelle wurde über und unter der Stammverdickung gemessen. Die beiden Messwerte wurden anschliessend gemittelt. Bei unter 130 cm verzwieselten Bäume wurde jeder Teilstamm als Probebaum behandelt. Die Messgenauigkeit des BHD betrug 1 mm.

Die Höhenmessung erfolgte bei kleineren Bäumen bis 2.5 m Höhe mit einem Doppelmeter und bei allen höheren Bäumen mit einem Vertex (Haglöf, Langsele, Schweden). Die Messung bezog sich jeweils auf die senkrechte Distanz zwischen dem Stammfuss und der höchsten Spitze des Baumes. Gemessen wurde auf 10 cm genau. Die Messung der Endtrieblänge wurde immer am höchsten lebendigen Trieb ausgeführt. Gemessen wurde jeweils mit einem Doppelmeter auf 1 cm genau.

# <span id="page-21-0"></span>2.4 Datenaufbereitung

## <span id="page-21-1"></span>2.4.1 Verbesserung des Sonneneinstrahlungsmodells in ArcGIS

Das bisher gerechnete Sonneneinstrahlungsmodell weist aufgrund der Ressourcenlimitierung bei der Berechnung Ungenauigkeiten auf. Um diese zu verbessern wurde im Anschluss an die Feldaufnahmen ein zweites Modell gerechnet. Dabei wurde keine flächige Energiekarte mehr berechnet, sondern lediglich auf den realisierten Stichprobenflächen eine Analyse mit dem Werkzeug «Punkte» durchgeführt. Dadurch konnte der Rechenaufwand massiv reduziert werden, was bessere

Eingabewerte ermöglichte. Die Himmelsgrösse wurde auf 2000 x 2000 Zellen erhöht und die Anzahl Berechnungsrichtungen für die Sichtfeldanalyse wurde auf 256 Richtungen vervielfacht.

Um die Variabilität der Strahlungsenergie auf der Stichprobenfläche besser abzudecken, wurde im GIS nicht bloss die Strahlungsenergie für das Stichprobenzentrum berechnet, sondern für die ganze Stichprobenfläche. Dazu wurden alle Rasterzellen der Stichprobeflächen als Punkte dargestellt; im Mittel sind dies bei einer Rasterauflösung von 0.5 m und einem Radius der Stichprobenfläche von 1.5 m ca. 28 Punkte pro Stichprobefläche. Anschliessend wurde geprüft, welche Punkte innerhalb der ausgeschiedenen Lücken zu liegen kommen. Punkte ausserhalb der Lücken wurden ausgeschlossen, weil die dort ermittelte Sonneneinstrahlung derjenigen von Kronen grosser Randbäume entspricht. Dadurch sind 9 Stichproben, die keiner Lücke zugeordnet werden konnten, weggefallen. Nach dieser Bereinigung wurden die verbliebenen Strahlungswerte eines Plots gemittelt.

## <span id="page-22-0"></span>2.4.2 Aufbereitung der Felddaten

Die Möglichkeit, während der Feldaufnahmen eine Stichprobenfläche zu verschieben, hatte zur Folge, dass einzelne Punkte auf einen anderen Waldstandort «gerutscht» sind. Meistens hatte das jedoch keinen Einfluss auf die Stratumeinteilung eines Stichprobenpunktes. In wenigen Fällen konnte der neue Standorttyp keinem Stratum zugeordnet werden. Da in diesen Fällen jedoch das Stichprobezentrum weniger als 1 m von der Standortsgrenze entfernt zu liegen kam, wurden diese Strichprobepunkte trotzdem beibehalten.

## <span id="page-22-1"></span>2.4.3 Post-processing der GPS Daten

Bei Mobilfunkempfang werden im Modus «Fixed» mit dem HIPER SR die empfangenen GPS Signale der Satelliten ständig mit Daten der Referenzstationen korrigiert. Falls die Korrekturdaten nicht heruntergeladen werden können, besteht die Möglichkeit mit dem HIPER SR im statischen Modus die GPS-Rohdaten aufzuzeichnen und später mit einer geeigneten Software zu aufzubereiten (Götz, 2017). Für diese Arbeit wurde dazu die Software MAGNET Office Tools verwendet (Topcon, 2018).

Zusätzlich zu den GPS-Rohdaten werden für das post-processing Korrekturdaten im RINEX-Format benötigt. Die Korrekturdaten wurden bei SWIPOS, dem Schweizer Positionierungsdienst des Bundesamts für Landestopographie (swisstopo) bezogen. SWIPOS basiert auf 47 GNSS-Referenzstationen des Automated GNSS Network for Switzerland (AGNES). Korrekturdaten müssen für denselben Zeitraum, wie die Aufzeichnung der GPS-Rohdaten stattgefunden hat, vorhanden sein. Für das post-porozessing wurden die Korrekturdaten der Refernzstationen Bourrignon (BOU2), ETH Zürich (ETH2), Frick (FRI3), FHNW Muttenz (FHBB), Huttwil (HUTT), Luzern (LUZE) und Schaffhausen (SCHA) verwendet.

Post-prozessiert werden mussten insgesamt die Positionsmessungen von 39 Stichprobenflächen, was einem Anteil von 20% entspricht. An jenen Punkten mit Messungen durch verschiedene Messmodi wurde, falls vorhanden, die Positionsmessung im Modus «Fixed» verwendet und die post-prozessierte Messung verworfen. Dies kann zwar nicht durch eine bessere Genauigkeit begründet werden. Jedoch kann die Messung mit «Fixed» gewissermassen als Messstandard betrachtet werden, der zu erreichen versucht wurde.

## <span id="page-22-2"></span>2.4.4 Genauigkeit der GPS Messungen

Ein wichtiger Aspekt bei der Arbeit mit dem GPS Gerät war die Genauigkeit der Messungen. Überprüfen lässt sie sich jedoch nur schwer. An einigen wenigen Orten konnte im Anschluss an die «statische» Messung unerwartet noch eine «Fixed» Messung durchgeführt werden. So bestand die Möglichkeit, die beiden Messtypen direkt zu vergleichen [\(Tabelle 1\)](#page-10-0). Erstaunlich ist insbesondere die Differenz zwischen den Messungen mit «Fixed» und «Statisch» von rund 80 cm. Freilich kann mit dieser

Zahl nicht gesagt werden, welche der beiden Messungen effektiv genauer ist. Sicher ist dagegen, dass die Messung im Modus «Float» ein deutlich schlechteres Resultat liefert als die Messung mit «Fixed.

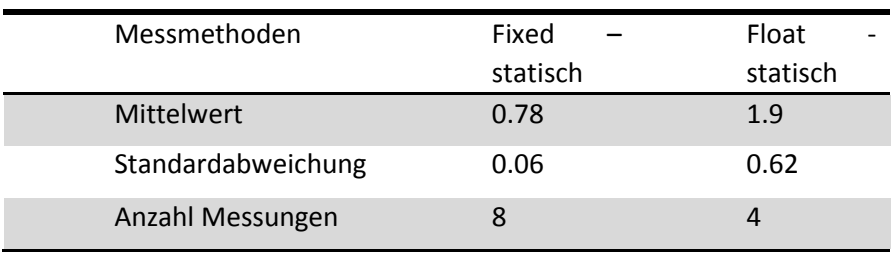

*Tabelle 5: Positionsabweichungen zwischen den Messmethoden Statisch, Fixed und Float.*

Als Fazit dieses kleinen Vergleichs kann erahnt werden, wie wichtig die Wahl der Messmethode ist, welche eine Ungenauigkeit von über einem Meter verursachen kann. Doch selbst die genauste Messung scheint im Wald weit weg von der vom Gerät angegebenen Genauigkeit im cm-Bereich zu liegen. Um Aussagen machen zu können, wie genau die Messung mit «fixed» oder «statisch» effektiv ist, müsste dies gezielt untersucht werden. Dazu müssten Objekte mit bekannten Positionen eingemessen und die gemessenen Positionen mit den echten Koordinaten abgeglichen werden. Solche Messungen würden den Rahmen der vorliegenden Arbeit sprengen.

#### <span id="page-23-0"></span>2.4.5 Gruppierung der Baumarten

<span id="page-23-1"></span>*Tabelle 6: Gruppierung der Baumarten aufgrund der Schattentoleranz.*

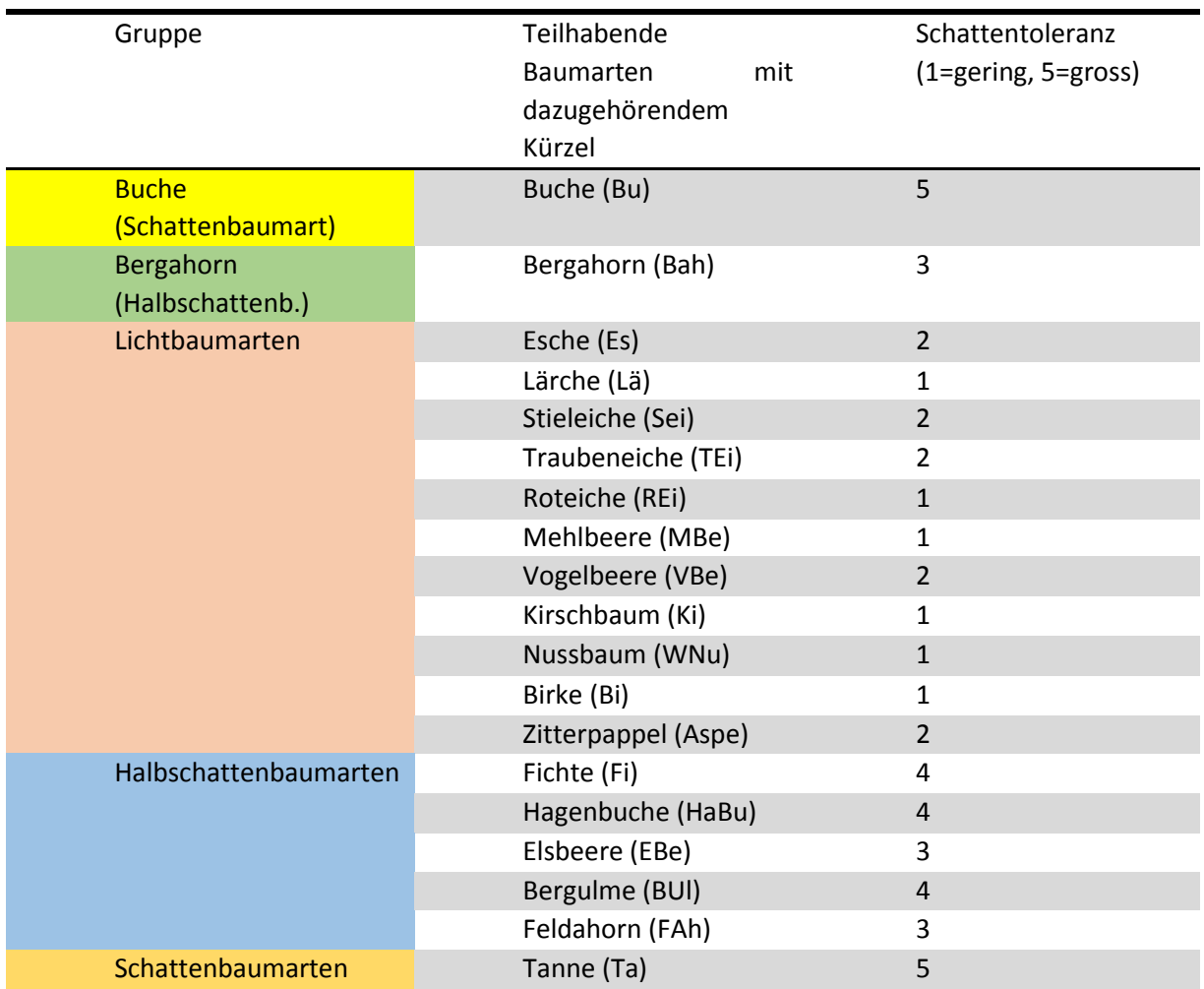

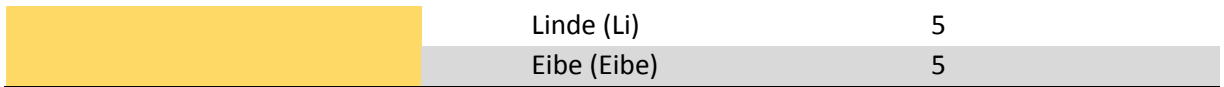

Insgesamt wurden 21 Baumarten auf den Stichprobenflächen vorgefunden. Ein Grossteil der 549 vermessenen Bäume sind Buchen, Bergahorne und Hagenbuchen. Von den anderen Baumarten wurden mit Ausnahme von Eschen, Tannen und Fichten pro Stratum oft weniger als fünf Bäume aufgenommen. Deshalb wurden diese Baumarten in die Gruppen Schattenbaumarten (Schattentoleranz 5), Halbschattenbaumarten (Schattentoleranz 3- 4) und Lichtbaumarten (Schattentoleranz 1-2) zusammengefasst (Matter et al., 2002), [\(Tabelle 6\)](#page-23-1).

# <span id="page-24-0"></span>2.5 Datenanalyse

## <span id="page-24-1"></span>2.5.1 Modellselektion

Mit den erhobenen und berechneten Variablen wurde ein lineares Modell erstellt, um das Baumwachstum zu erklären. Als Variable für das Wachstum (abhängige Variable) wird die Endtrieblänge eingesetzt. Dieses Mass entspricht dem Höhenzuwachs im Jahr 2017. Für die Modelselektion wurden verschiedene plausible Modelle berechnet und jenes mit dem tiefsten Akaike Information Criterion (AIC) gewählt (**Fehler! Verweisquelle konnte nicht gefunden werden.**). Dieser Ansatz wird "information-theoretic model selection" genannt. Der AIC schätzt die relative Qualität eines statistischen Modells. Je kleiner der AIC ist, desto besser ist das Modell (Johnson et al., 2004).

Die Modellgleichung lautet in der finalen Form:

#### $Y_i = \beta_0 + \beta_1 x_i^{(1)} + \beta_2 x_i^{(2)} + \beta_3 x_i^{(3)} + \beta_4 x_i^{(4)} + \beta_5 x_i^{(5)} + \beta_6 x_i^{(6)} + E_i$

Dabei ist  $Y_i$  die Endtrieblänge gemessen in cm. Zur Quantifizierung des Einflusses von Licht ( $\beta_1$ ) wurden die Variablen Globalstrahlung, relative Globalstrahlung, relative Direktstrahlung und die Lückengrösse getestet. Die relative Globalstrahlung und die relative Direktstrahlung haben sich als gleich gut herausgestellt. Daher wurde analog zu den übrigen Auswertungen die relative Globalstrahlung verwendet. Der Einfluss der Baumarten wird mit  $\beta_2$  wiedergeben. Es wurde geprüft, ob mit der gruppierten Variablen (Unterteilung in Buchen, Bergahorne, übrige Schattenbaumarten, übrige Halbschattenbaumarten und Lichtbaumarten) oder mit der ungruppierten Variablen (21 Baumarten) das bessere Modell erzielt wird, wobei sich die ungruppierte Baumartenvariable als besser (kleinerer AIC) herausgestellte. Zur Quantifizierung des Einflusses vom Standort ( $\beta_3$ ) wurden sowohl die drei Straten mittel, basisch und sauer, als auch die der Stratifizierung zugrundeliegenden 11 Standorte der standortkundlichen Kartierung getestet, wobei mit der letzteren Variablen das bessere Resultat erzielt wurde. Ein Mass für die Grösse der Bäume wurde ebenfalls in das Modell integriert ( $\beta_4$ ). Dabei stellte sich heraus, dass der BHD eine bessere Variable ist als die Baumhöhe. Schliesslich wurde ein Mass für die Konkurrenz auf der Stichprobenfläche in das Modell integriert. Dies sind die Gesamtanzahl gezählter Bäume ( $\beta_5$ ) sowie die Gesamtanzahl gezählter Sträucher ( $\beta_6$ ) auf der Stichprobenfläche.  $E_i$ ist der Fehler der Residuen d.h. die zufällige Differenz zwischen den Beobachtungen und der Regressionskurve.

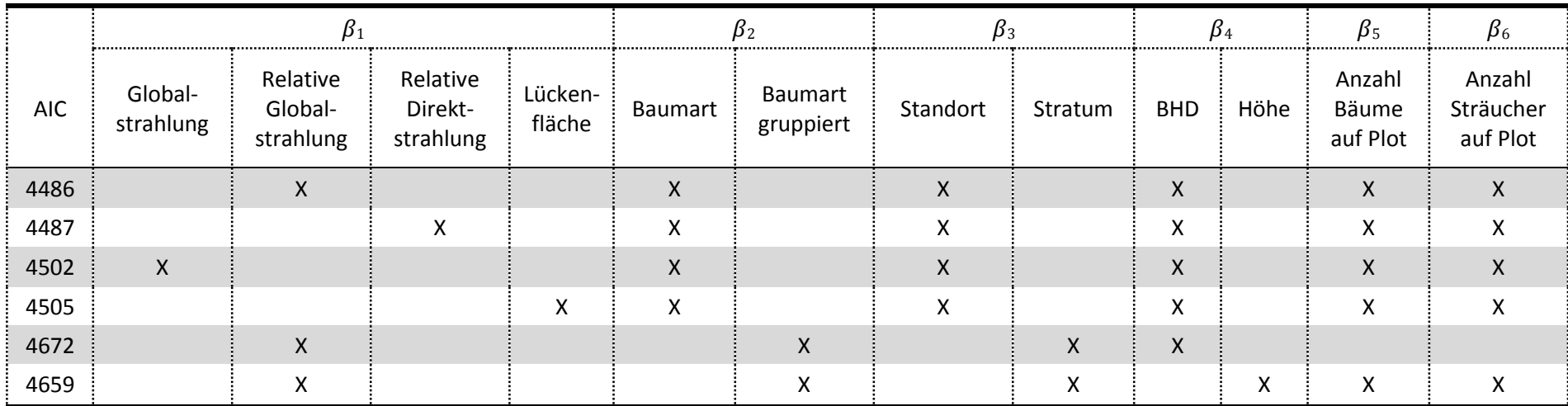

*Tabelle 7: Übersicht über die in der Modellselektion verwendeten Variablen und die dazugehörigen Werte des AIC. je kleiner der AIC desto besser ist das Modell.*

## <span id="page-26-0"></span>2.5.2 Streudiagramme

Für die Streudiagramme wurde eine Regressionskurve mit dazugehörendem Vertrauensintervall (95%) berechnet. Dazu wurde ein Loess-Verfahren angewandt. Loess ist ein Akronym für «local regression». Loess ist ein nichtparametrisches Smoothing Verfahren im Sinn, dass die die funktionelle Form der finalen Regressionskurve nicht spezifiziert wird. Die gefittete Kurve wird empirisch erzeugt. Dadurch kann das Loess -Verfahren auch angewandt werden kann, wenn nicht a prori ein Zusammenhang zwischen der abhängigen und unabhängigen Variablen besteht.

Die Regression wird jeweils im Bereich eines «sliding window», spezifiziert durch den smooting Parameter α, durchgeführt. Das «sliding window» ist der Bereich, in welchem die lokale Regression durchgeführt wird. Der Parameter α kann Werte zwischen 0 und 1 annehmen und gibt den Anteil der Stichproben an, welche für die lokale Regression verwendet werden. Für die Streudiagramme in der vorliegenden Arbeit (siehe Kapitel 3) wurde jeweils α=1 verwendet. Dadurch wurden die Kurven stark geglättet. Dies ist jedoch vertretbar, da in den Streudiagrammen Zusammenhänge abgebildet wurden, von welchen erwartet wird, dass der Trend stetig ist.

# <span id="page-27-0"></span>3 Resultate

# <span id="page-27-1"></span>3.1 Verteilung der erhobenen Stichprobendaten

Die Stichprobenpunkte sind fast gleichmässig über die drei Straten verteilt. Einzig im Stratum mittel gibt es ca. 20 Stichprobenpunkte weniger. Bei der Verteilung der Anzahl vermessenen Bäume ist die Streuung deutlich grösser. Im Stratum basisch wurden 219 Bäume vermessen, während im Stratum mittel 91 Bäume weniger, 130 an der Zahl, vermessen wurden [\(Tabelle 8\)](#page-27-2).

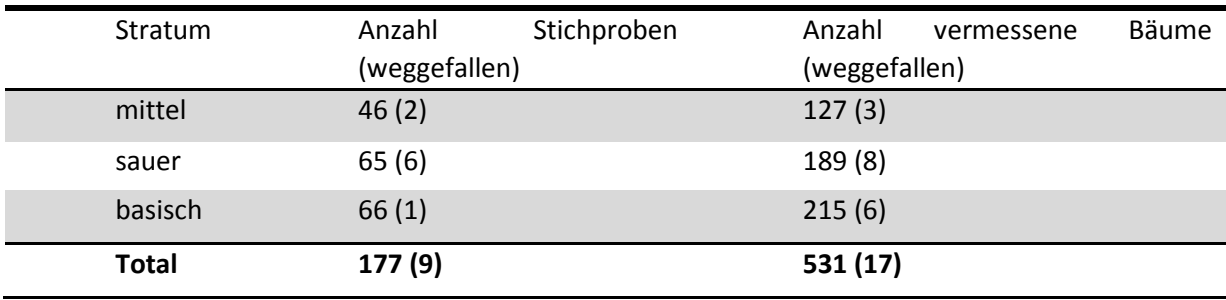

<span id="page-27-2"></span>*Tabelle 8: Anzahl Stichproben und Bäume pro Stratum.*

Die Anzahl Stichprobenflächen ist nicht gleichmässig über das gesamte Spektrum an Strahlungsenergie verteilt [\(Abbildung 11\)](#page-27-3). Im dunkleren Bereich, bis 50 % relative Globalstrahlung, sind jeweils 6-13 Stichproben pro 10%-Energieklasse vorhanden. Darüber sind jeweils unter 5 Stichproben in einer Klasse. Im Stratum sauer sind bei über 70% relativer Globalstrahlung gar keine Stichproben mehr vorhanden. Voll besonnt (>94 %) war keine Stichprobenfläche.

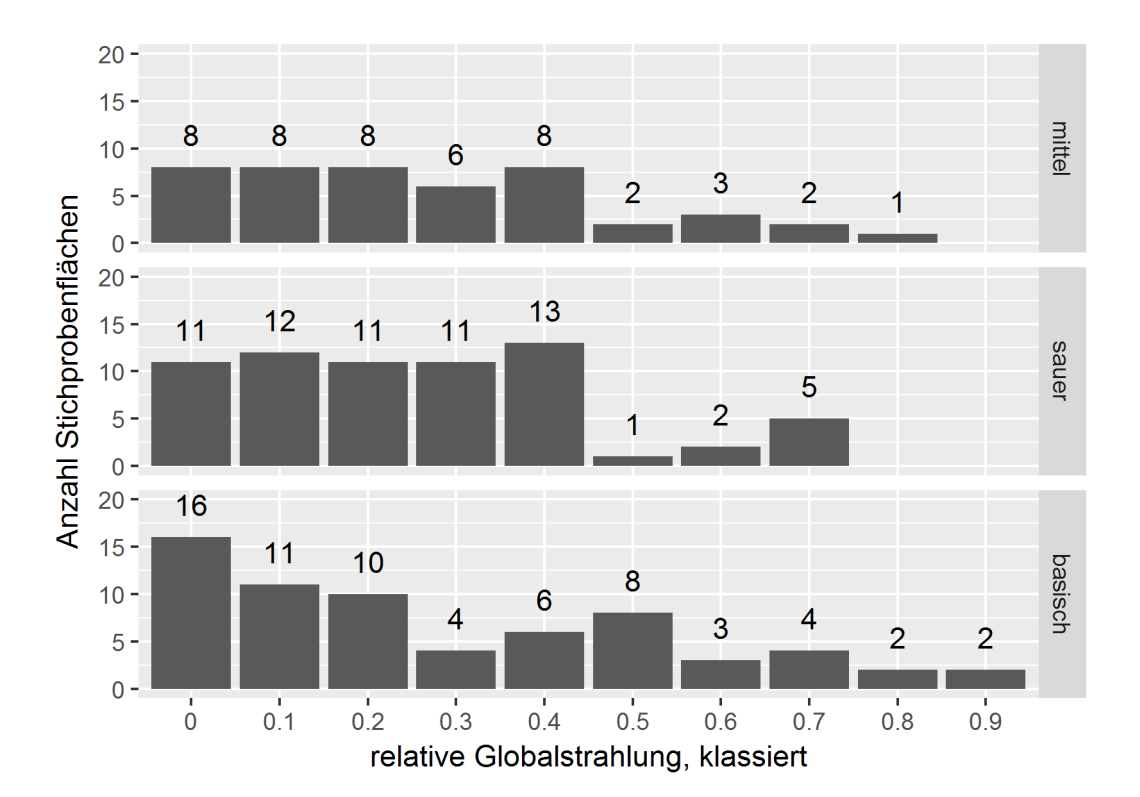

<span id="page-27-3"></span>*Abbildung 11: Verteilung der Stichprobeflächen in 10%-Schritten relative Globalstrahlung aufgesplittet in die drei Straten sauer, mittel und basisch.*

Insgesamt wurden 21 verschiedene Baumarten aufgenommen. Wird die Anzahl vermessener Bäume nach Baumart aufgesplittet, kann man erkennen, dass in grosser Anzahl einzig Bergahorn und Buche in allen drei Straten vorgefunden wurden [\(Abbildung 12\)](#page-28-0). Dies sind je nach Stratum 45 bis 78 Buchen und 15 bis 37 Bergahorne. Alle weiteren Baumarten sind nur ausnahmsweise durch mehr als 15 vermessene Bäume vertreten. Hagebuchen wurden in Stratum mittel und sauer mit 22 respektive 30 in grosser Abzahl vermessen, in Stratum basisch dagegen nur wenig. Ähnlich wurden Eschen hauptsächlich auf Stratum basische vermesssen und auf den anderen beiden Straten praktische nicht.

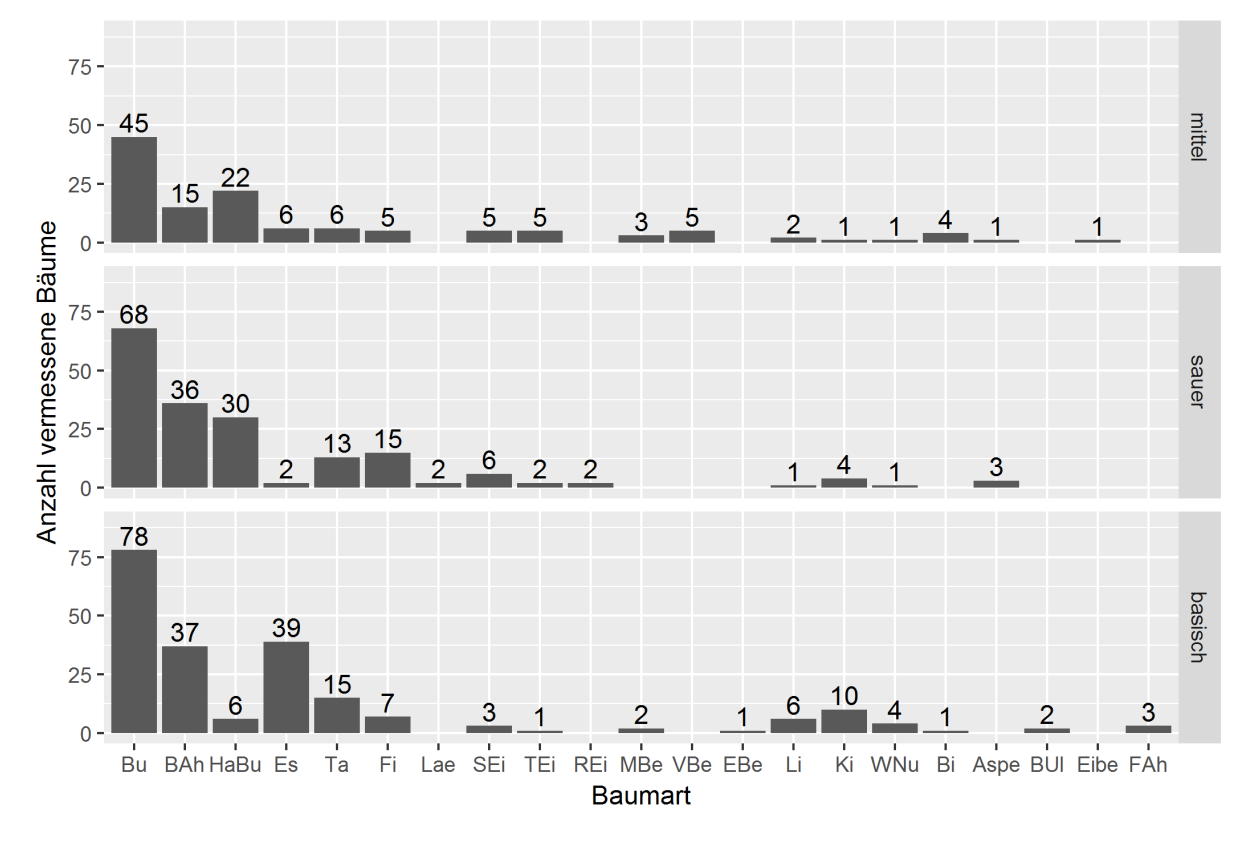

<span id="page-28-0"></span>*Abbildung 12: Anzahl vermessene Bäume aufgeteilt nach Baumarten und Stratum.*

Werden die Baumarten nach der Schattentoleranz gruppiert (vgl. [Tabelle 6\)](#page-23-1), sind mit 42-99 Stück insbesondere bei den Schatten- und Halbschattenbaumarten eine grosse Anzahl vermessener Bäume zu finden [\(Abbildung 13\)](#page-29-1). Lediglich die Lichtbaumarten weisen in Stratum mittel (22 Bäume) und Stratum sauer (31 Bäume) eine etwas geringere Anzahl vermessener Bäume auf.

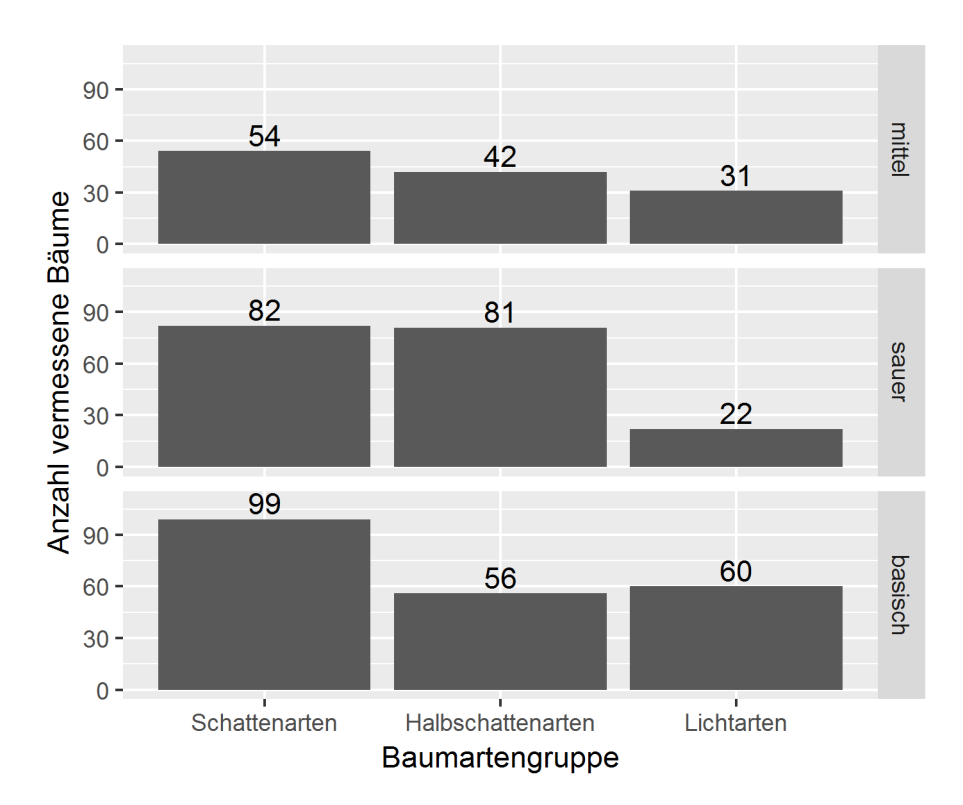

<span id="page-29-1"></span>*Abbildung 13: Anzahl vermessene Bäume aufgeteilt nach Stratum und Schattentoleranz gemäs[s Tabelle 6.](#page-23-1)* 

# <span id="page-29-0"></span>3.2 Zusammenhang von Lückengrösse und Globalstrahlung

Die vorgefundenen Lücken weisen Grössen von 46 m<sup>2</sup> bis knapp 2000 m<sup>2</sup> auf. Die Globalstrahlung reicht von 0 bis 730 kWh/m<sup>2</sup> während der Vegetationsperiode [\(Abbildung 14\)](#page-30-1). Trotz grosser Streuung der Datenpunkte kann tendenziell gesagt werden, dass in kleinen Lücken weniger Sonneneinstrahlung vorgefunden wird als in grossen Lücken. Die blaue Regressionskurve wurde mit dem Loess smoothing Verfahren berechnet (vgl. Kapitel 2.5.2). Die Kurve steigt im Bereich mit wenig Globalstrahlung stärker an, als im Bereich mit viel Strahlung.

Zur Überprüfung des statistischen Zusammenhangs zwischen der Lückengrösse und der Globalstrahlung wurde zusätzlich ein lineares Modell gerechnet. Die dazugehörige Regressionsgerade wurde in [Abbildung 14](#page-30-1) rot dargestellt ( $R^2$ =0.50, F(1, 176)=175.2, P<0.001). Dabei ist der Zusammenhang von Lückengrösse und Globalstrahlung hoch signifikant. Sowohl der QQ-Plot, der die Normalverteilung der Residuen überprüft, als auch der Tuckey-Ascombe-Plot, der Konstanz der Fehler überprüft, weisen keine starken Anomalien auf. Der vollständige Output des statistischen Tests sowie der QQ-Plot und der Tuckey-Ascombe-Plot finden sich in Anhang [A.](#page-49-1)

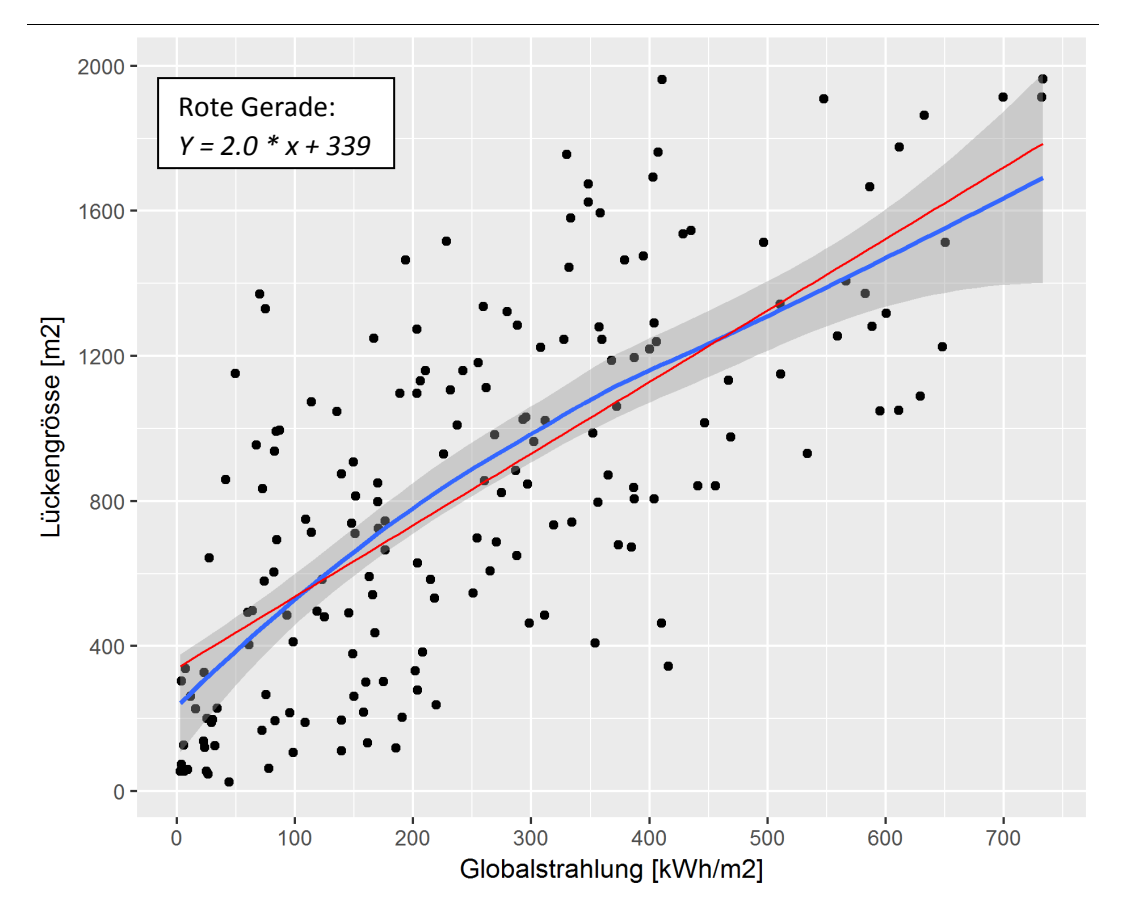

<span id="page-30-1"></span>*Abbildung 14: Lückengrösse in Abhängigkeit der Globalstrahlung. Die blaue Regressionskurve und das dazugehörende 95% Vertrauensintervall wurde mit Loess berechnet. Die rote Gerade beruht auf einer linearen Regression.*

# <span id="page-30-0"></span>3.3 Vergleich von relativer mit absoluter Sonneneinstrahlung

Die relative Globalstrahlung, also das Verhältnis der Sonneneinstrahlung auf der Geländeoberfläche des DOM zur Sonneneinstrahlung auf dem DTM, ist hoch signifikant mit der absoluten Globalstrahlung korreliert [\(Abbildung 15\)](#page-31-1). Das ist gut und wichtig, weil damit gezeigt wird, dass die Methode zur Berechnung der relativen Sonneneinstrahlung verlässlich ist ( $R^2$ =0.98, F(1, 176) = 8022, P<0.001). Allerdings weicht die Regressionsgerade leicht von der 1:1 Gerade ab. Zudem nimmt die Streuung der Datenpunkte mit der Globalstrahlung zu. Dies schlägt sich auch bei der Überprüfung der Residuen nieder: Der QQ-Plot, der die Normalverteilung der Residuen überprüft, weist einzelne starke Ausreisser auf [\(Abbildung 16\)](#page-31-2). Der Tuckey-Ascombe-Plot, der die Konstanz der Fehler überprüft, hat einzelne starke Ausreisser, sowie eine zunehmende Streuung der Punkte von links nach rechts. Der vollständige Output des statistischen Tests befindet sich in Anhang [B.](#page-50-0)

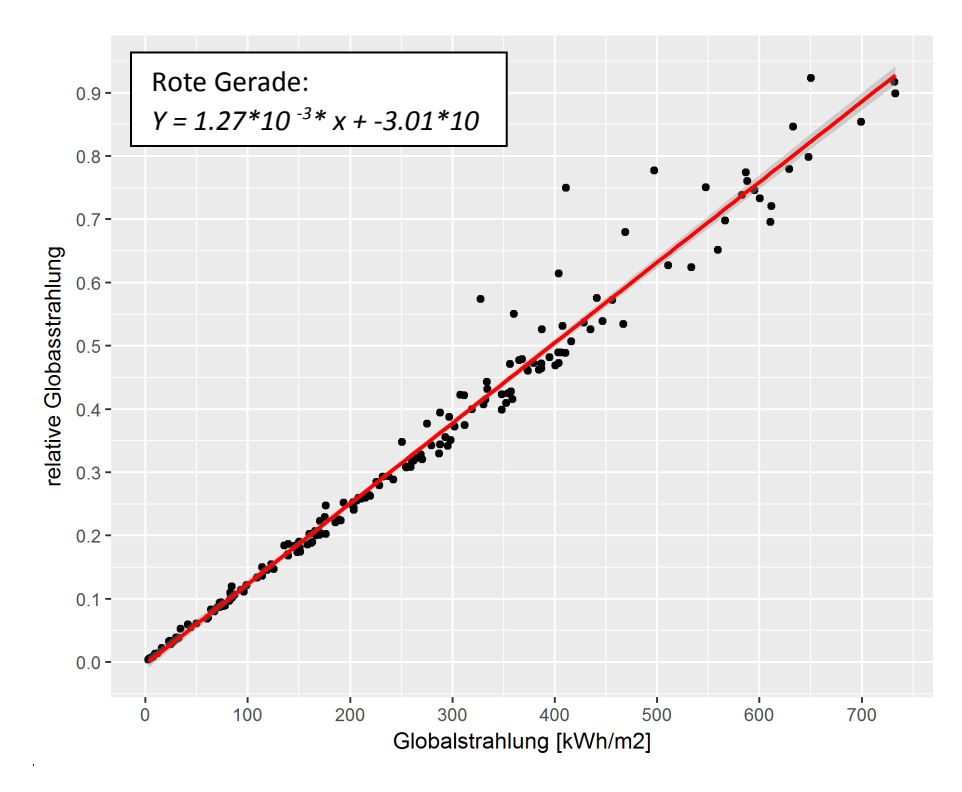

<span id="page-31-1"></span>*Abbildung 15: Prüfung der Korrelation von relativer und absoluter Globalstrahlung. Globalstrahlung ist die absolute Sonneneinstrahlung auf dem DOM. Die relative Globalstrahlung ist das Verhältnis der Sonneneinstrahlung auf dem DOM und der Sonneneinstrahlung auf dem DTM.*

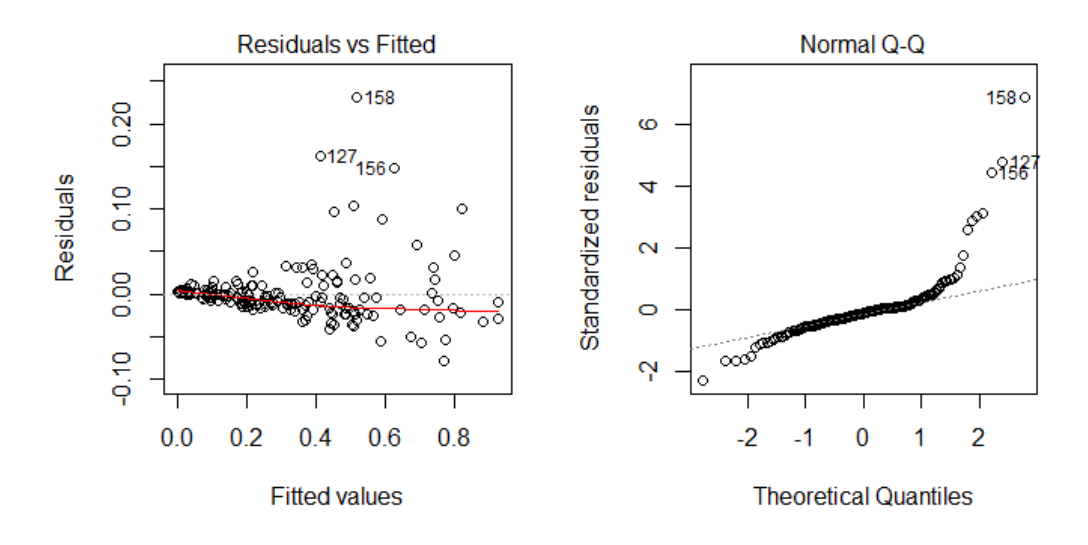

<span id="page-31-2"></span>*Abbildung 16: Der Tuckey-Ascombe-Plot (links) und der QQ-Plot (rechts) zeigen die Konstanz der Fehlervarianz und die Normalverteilung des Fehlers beim Zusammenhang zwischen relativer und absoluter Globalstrahlung auf.*

### <span id="page-31-0"></span>3.4 Stammzahlen

Die Stammzahlen auf den Stichprobenflächen bewegen sich im Bereich von 1'400 bis 25'000 Bäume pro ha, wobei es einzelne Ausreisser gibt. Auf dem Stratum basisch sind einzelne Stichprobenflächen mit bis zu 70'000 Bäume pro ha vorhanden [\(Abbildung 17\)](#page-32-1). Solch dichte Verjüngung stellt aber eine Ausnahme dar. Die Stammzahlen scheinen bei unterschiedlicher Sonneneinstrahlung praktisch gleich zu bleiben. Einzig im Stratum basisch ist ein Trend zu grösseren Stammzahlen sichtbar ab 50% relativer Globalstrahlung. Dieser Trend ist aber lediglich auf drei Datenpunkte abgestützt, die Breite des 95 % Vertrauensintervall ist entsprechend breit.

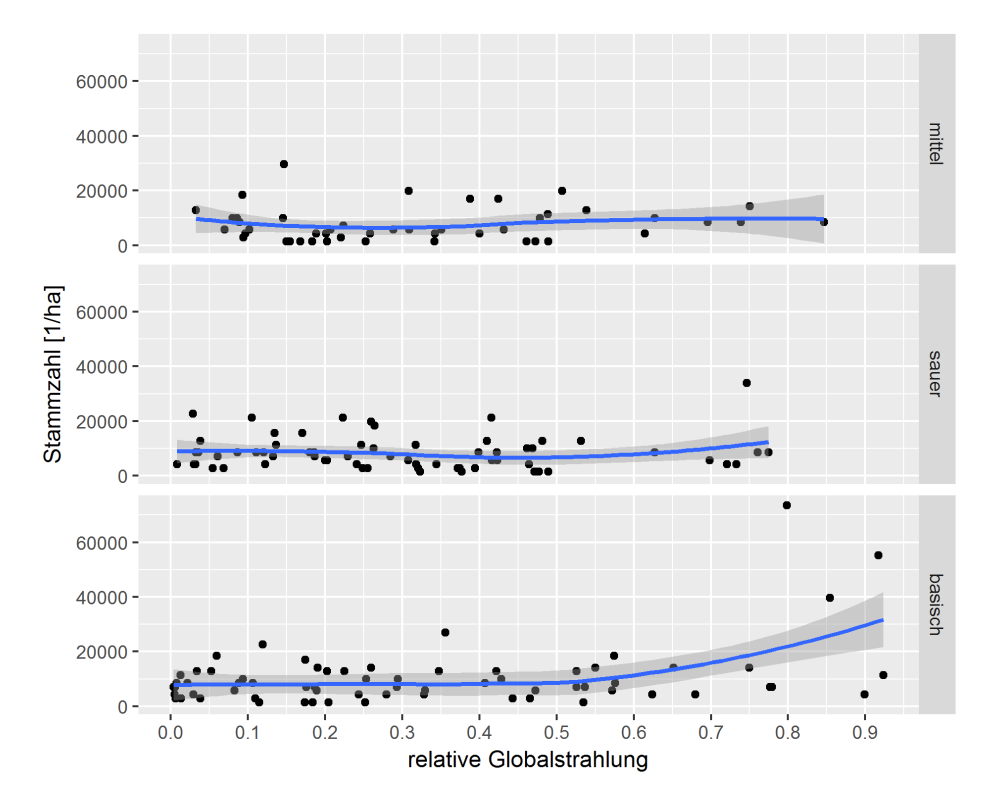

<span id="page-32-1"></span>*Abbildung 17: Stammzahl in Abhängigkeit der Globalstrahlung, unterteilt nach Stratum.*

## <span id="page-32-0"></span>3.5 Baumartenverteilung in Abhängigkeit der Strahlungsenergie

Der Median der auf den Stichprobenflächen gefundenen Anzahl Baumarten liegt zwischen 1 und 4. Auf dem mittleren, sowie auf dem basischen Stratum kann mit zunehmender Sonneneinstrahlung eine leicht erhöhte Anzahl Baumarten beobachtet werden [\(Abbildung 18\)](#page-33-0). Dieser Trend ist jedoch nicht kontinuierlich. Es weisen diverse Strahlungsklassen im Vergleich mit den benachbarten Klassen eine verminderte Anzahl Baumarten auf.

Im Stratum mittel wird bei tiefer relativer Globalstrahlung ein Abwärtstrend beobachtet. Im Stratum sauer dagegen bleibt die Baumartenanzahl praktisch bei jeder Strahlungsintensität gleich. Nur bei ganz tiefer relativer Strahlung wurden lediglich 2 Baumart gefunden. Bei 80 % und mehr relativer Globalstrahlung wurden keine Stichproben erhoben (siehe auch Kapitel 3.1). Daher kann auch keine Angabe zu der Anzahl Baumarten gemacht werden.

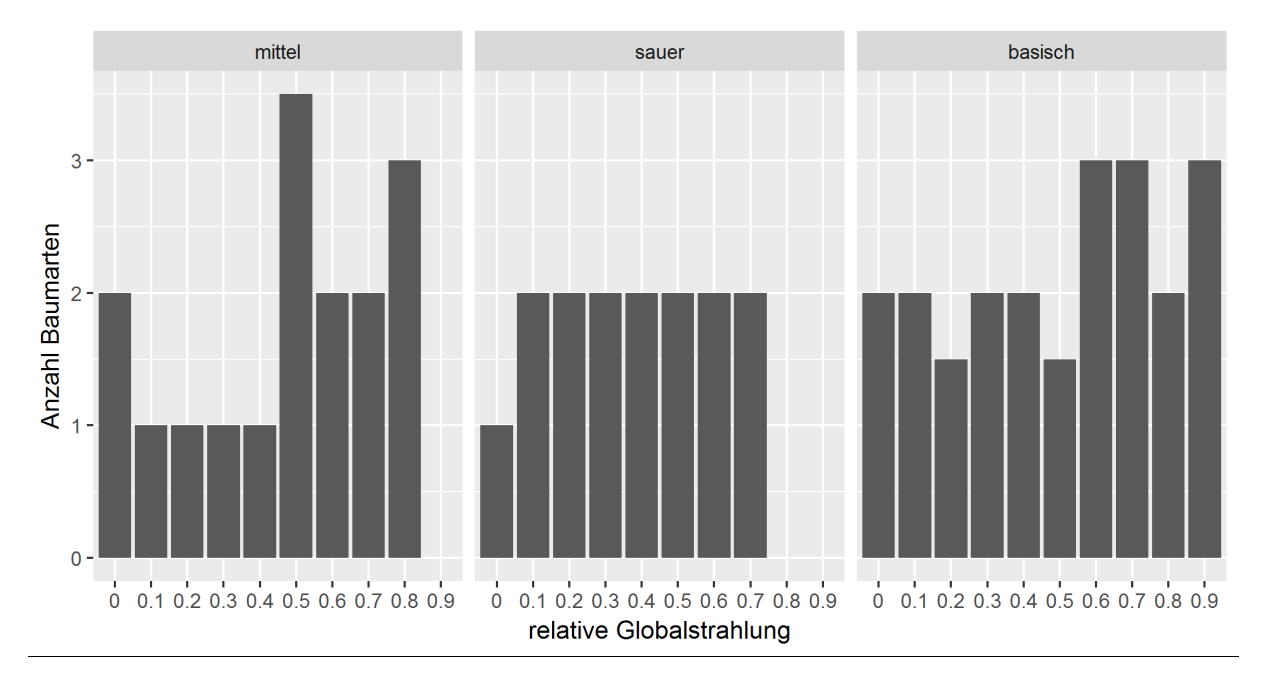

<span id="page-33-0"></span>*Abbildung 18: Verteilung der Anzahl Baumarten in Abhängigkeit der relativen Globalstrahlung, unterteilt nach Stratum.*

Untersucht wurde auch die Anzahl resp. der Anteil der Bäume pro Baumart oder Baumartengruppe. Dabei wurden die Resultate sowohl getrennt nach Stratum [\(Abbildung 19\)](#page-34-0) als auch für alle Straten zusammen dargestellt [\(Abbildung 20\)](#page-34-1). Buchen weisen über alle Strahlungsklassen gesehen den höchsten Baumartenanteil auf. Die Darstellung der Baumartenvielfalt erfolgt relativ zur Gesamtanzahl Bäume auf allen Stichprobenflächen einer bestimmten Sonneneinstrahlungsklasse. Zu beachten ist, dass in einzelnen Sonneneinstrahlungsklassen nur wenige oder gar keine Stichproben vorhanden sind (vgl. [Abbildung 11\)](#page-27-3).

Im Stratum mittel beträgt der Anteil Buchen bis 30 % relative Globalstrahlung gut 50 %. Bei höherer relativer Globalstrahlung sinkt der Anteil Buchen auf 20 %. Im Stratum sauer ist der Buchenanteil bei geringer Sonneneinstrahlung mit gut 65 % noch höher. Bis 70 % relative Globalstrahlung findet wie in Stratum mittel eine Abnahme des Buchenanteils auf 20 % statt. Anzumerken ist beim Stratum sauer, dass bei 50 und 60 % relativer Globalstrahlung keine Buchen vorhanden sind, jedoch auch nur 3 Stichprobenflächen vorliegen. In Stratum basisch schwankt der Buchenanteil zwischen 10 und 60 % im Bereich von 0 bis 60 % relativer Globalstrahlung. Bei mehr als 70 % relativer Globalstrahlung nimmt der Buchenanteil sprunghaft auf bis zu 90 % zu.

Für Bergahorne kann kein klarer Trend in Abhängigkeit der Sonneneinstrahlung festgestellt werden. Der Anteil beträgt zwischen 0 und 30 % über alle Straten gesehen. Dagegen ist für die übrigen Halbschattenbaumarten mit der relativen Globalstrahlung ein zunehmender Trend in den Straten mittel und sauer erkennbar. Würden die Ahorne zu der Gruppe der Halbschattenbaumarten dazugerechnet, wäre der zunehmende Trend mit steigender relativer Globalstrahlung in Stratum mittel abgeschwächt und in Stratum sauer gleichbleibend. In Stratum basisch wurden allerdings die Halbschattenbauarten deutlich seltener vorgefunden als in Stratum mittel und sauer. Der Anteil beträgt pro Klasse relativer Globalstrahlung jeweils weniger als 15 %.

Die Lichtbaumarten weisen in Abhängigkeit der Sonneneinstrahlung in Stratum mittel und sauer ein maximales Vorkommen bei rund 50 % relativer Globalstrahlung auf. Bei grösserer und kleinerer Sonneneinstrahlung nimmt der Anteil rasch ab. In Stratum basisch dagegen sind die Lichtbaumarten bei 10 % relativer Globalstrahlung am häufigsten vertreten. Der Anteil beträgt rund 45 %. Mit zunehmender Sonneneinstrahlung nimmt der Anteil Lichtbaumarten auf ca. 5 % ab bei 70 % relativer Globalstrahlung und steigt darüber nochmals marginal an.

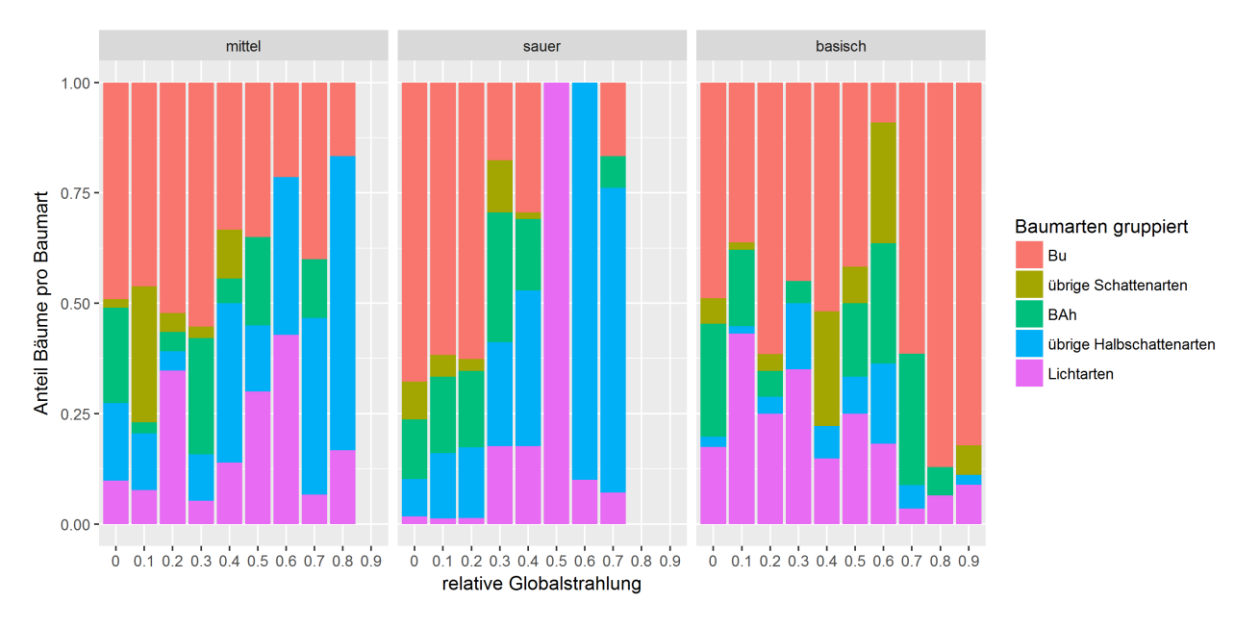

<span id="page-34-0"></span>*Abbildung 19: Anteil der Bäume pro Baumart in Abhängigkeit der relativen Globalstrahlung unterteilt nach Stratum.*

Wird keine Unterteilung nach Stratum vorgenommen, so wird zwar den verschiedenen Standorten nicht mehr Rechnung getragen, dafür überlagern und verstärken sich die oben beschriebenen schwachen Trends [\(Abbildung 20\)](#page-34-1). Der Buchenanteil nimmt mit zunehmender relativer Globalstrahlung ab und steigt bei über 70 % relativer Globalstrahlung wieder stark an. Die Schattenbaumarten wurden hauptsächlich im Bereich von 60 % und weniger relativer Globalstrahlung gefunden. Deren Anteil ist mit höchstens 10 % jedoch klein. Der Anteil an Bergahornen bleibt unabhängig von der Sonneneinstrahlung ungefähr gleich bei 10-20 %. Einzig bei 80 % und mehr relative Globalstrahlung ist der Anteil Bergahorn mit weniger als 5 % äusserst klein. Die übrigen Halbschattenbaumarten nehmen anteilmässig von knapp 10 % auf ca. 40 % bei 70 % relativer Globalstrahlung zu. Bei grösserer Sonneneinstrahlung nimmt der Anteil wieder stark ab auf unter 5 %. Der Anteil Lichtbaumarten beträgt auch bei weniger als 10 % relativer Globalstrahlung noch gut 10 %. Er steigt bis 50 % relativer Globalstrahlung auf rund 35 % an und sinkt bei noch mehr Sonneneinstrahlung wieder auf teilweise unter 10 % ab.

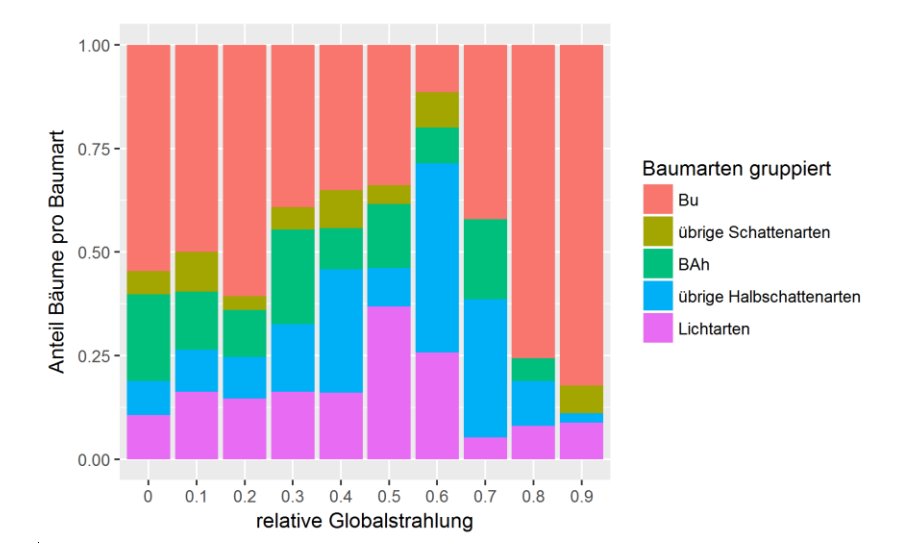

<span id="page-34-1"></span>*Abbildung 20: Anteil der Bäume pro Baumart in Abhängigkeit der relativen Globalstrahlung für alle Straten zusammen.*

# <span id="page-35-0"></span>3.6 Höhenzuwachs in Abhängigkeit der Strahlungsenergie

Der Zuwachs, gemessen in Form der Endtrieblänge, wurde in Relation mit der relativen Globalstrahlung aufgezeichnet. Dabei wurden in jedem Stratum die Baumarten in die Gruppen Licht-, Halbschattenund Schattenbaumarten zusammengefasst.

Festgestellt wurden keine eindeutigen Trends über alle Straten und Baumartengruppen [\(Abbildung](#page-36-0)  [21\)](#page-36-0). Sichtbare Trends zeigen je nach Stratum und Baumart sowohl eine Wachstumszunahme als auch Wachstumsgleichstand und -abnahme. Der deutlichste Trend wurde bei den Lichtbaumarten in Stratum sauer beobachtet. Dort nimmt der Höhenzuwachs von 10 cm bei 10 % relativer Globalstrahlung auf 70 cm bei 75 % relativer Globalstrahlung zu, wobei die Kurve im Bereich mit viel Strahlung etwas abflacht. In Stratum mittel und basisch ist der Zuwachs bei geringer Sonneneinstrahlung höher als in Stratum sauer, nimmt jedoch mit zunehmender Strahlung ab.

Für die Schattenbaumarten konnte auf dem Stratum basisch eine leichte Zunahme des Zuwachses bei hoher Sonneneinstrahlung gefunden werden. Allerdings ist die Streuung der Datenpunkte gross. Ebenfalls zugenommen hat der Höhenzuwachs der Schattenbaumarten in Stratum mittel. In Stratum sauer bleibt der Höhenzuwachs bei jeder Sonneneinstrahlung praktisch gleich, wobei ein bei mittlerer Sonneneinstrahlung ein Minimum erahnt werden kann.

Bei den Halbschattenbaumarten wurde in keinem Stratum eine Zu- oder Abnahme des Höhenzuwachses festgestellt. Die Kurve ist lediglich leicht S-förmig.

Eine weitere Unterteilung der Grafik in Durchmesser- oder Höhenklassen wäre wünschenswert, ist allerdings aufgrund der Datenmenge nicht sinnvoll. Deshalb wurde zur Überprüfung des Einflusses vom BHD und der Höhe auf den Zuwachs in einer separaten Analyse die Endtrieblänge mit der Höhe, dem BHD und dem Schlankheitsgrad normiert (Quotientenbildung) (siehe Anhang [C\)](#page-51-0).

Abgesehen von kleinen Steigungsänderungen der Smoothing-Kurve sind zwei wesentliche Veränderungen zu verzeichnen.

In Stratum basisch weist die nicht-normierte Kurve der Lichtbaumarten eine leicht negative Steigung auf. Während sich bei der Normierung mit dem Schlankheitsgrad dieser negative Trend verstärkt, wird bei der Normierung mit der Höhe oder dem BHD der Trend ab einer relativen Globalstrahlung von 50 % gewendet, sprich die Kurve steigt an.

Der zweite Unterschied ist in Stratum mittel bei den Halbschattenbaumarten zu finden. Im nichtnormierten Diagramm nimmt der Zuwachs mit der relativen Globalstrahlung zu. Bei einer Normierung mit dem Schlankheitsgrad wird derselbe Trend verstärkt, bei einer Normierung mit dem BHD und der Höhe abgeschwächt, wobei letztere Abschwächung weniger stark ausfällt.

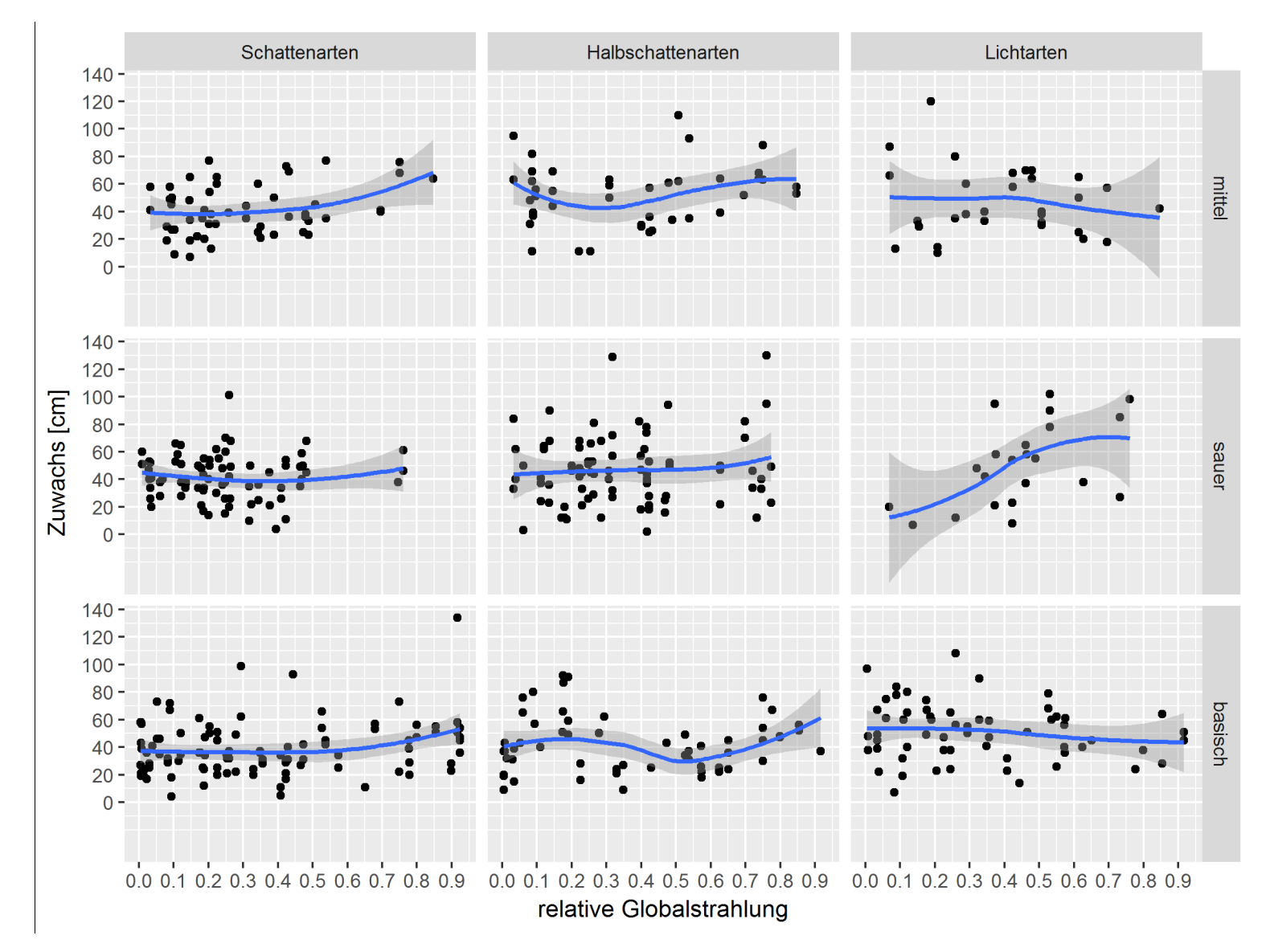

<span id="page-36-0"></span>*Abbildung 21: Zuwachs der teilweise gruppierten Baumarten aufgeteilt nach Stratum.*

# <span id="page-37-0"></span>3.7 Lineares Regressionsmodell zur Erklärung des Höhenzuwachses

Mit den erhobenen Variablen wurde ein lineares Modell erstellt, welches das Baumwachstum, repräsentiert durch die gemessene Endtrieblänge, erklärt (R<sup>2</sup>=0.26, F(34,492)=5.09, P<0.001). Mit der Unterteilung in die 21 einzelnen Baumarten sowie in die der Straten zugrunde liegenden Waldstandorte, 11 an der Zahl, wurden die besseren Resultate erzielt, als mit dem Verwenden der gruppierten Baumarten und den drei Straten als Standortsfaktor. Der QQ-Plot, der die Normalverteilung der Residuen überprüft, weist einzelne Ausreisser auf [\(Abbildung 22](#page-38-0)[Abbildung 16\)](#page-31-2). Der Tuckey-Ascombe-Plot, der die Konstanz der Fehler überprüft, hat einzelne Ausreisser. Die Streuung der Punkte weisst keine auffälligen Muster auf. Jedoch sind die Punkte eher in der Mitte des Plots angehäuft. Der vollständige Output des statistischen Tests befindet sich in Anhan[g D.](#page-54-0)

Als Referenzniveau wurde im Modell die Baumart Buche auf dem Standort 7a verwendet (Intercept). Die Sonneneinstrahlung, gemessen als relative Globalstrahlung, hat mit einem p-Wert von 0.065 auf dem 95% Vertrauensintervall einen schwach signifikanten Einfluss auf die Länge des Endtriebes: Je mehr Sonneneinstrahlung zur Verfügung steht, desto länger ist die Endtrieblänge der Bäume. Einen hoch signifikanten (p<0.001), positiven Einfluss auf die Endtrieblänge haben die Variablen BHD und gesamte Anzahl Bäume auf der Stichprobenfläche. Die Länge des Endtriebes nimmt bei einer zusätzlichen Einheit des BHD um 4.5 Einheiten zu (beide in cm gemessen). Weniger signifikant (P=0.086) ist dagegen der Einfluss der Konkurrenz durch die vorgefundenen Sträucher auf der Stichprobenfläche. Es gilt, je mehr Sträucher auf den Stichprobenflächen gefunden werden, desto geringer ist die Länge des Endtriebes.

Auf dem 95% Vertrauensintervall unterscheidet sich das Wachstum nur auf dem Standort 9a signifikant von dem Wachstum auf dem Standort 7a (p=0.045). Auf den basischen Standorten (ausser 12a) ist die Endtrieblänge um knapp 6 cm kleiner als auf dem Standort 7a. Für die sauren Standorte ist kein eindeutiger Trend vorhanden. Während die Endtrieblängen auf den Standorten 7b und 7c mit je 4.4 resp. 1.3 cm grösser sind als auf dem Referenzstandort 7a, ist das Wachstum auf den Standorten 6a, 7aa, 7d zwischen 0.5 und 6 cm geringer als auf Standort 7a.

Die Länge des Endtriebes unterscheidet sich zwischen den verschiedenen Baumarten unterschiedlich stark und teilweise hoch signifikant. Nachfolgend werden einige Baumarten miteinander verglichen. Für den Vergleich aller Baumarten ist im Anhang der vollständige Output des statistischen Tests aufgeführt. (Anhang [D\)](#page-54-0). Gut die Hälfte der Baumarten weisen ein grösseres Wachstum als die Buche auf. Dazu zählen u.a. Bergahorn (9.1 cm), Roteiche (48.3 cm), Kirsche (11.0 cm), Nussbaum (30.7 cm), Birke (18.4 cm) und Aspe (20.2 cm). Ein signifikant geringeres Wachstum als die Buche haben beispielsweise Tanne (-10.0 cm) oder Stieleiche (-18.3 cm).

# <span id="page-37-1"></span>3.8 Lineares Regressionsmodell zur Erklärung der Baumartenvielfalt

Aus dem linearen Modell zur Erklärung des Baumwachstums wurde ein zweites Modell abgeleitet, das die Baumartenanzahl erklärt ( $R^2$ =0.14, F(13,513)=6.49, P<0.001). Angepasst, bzw. weggelassen werden mussten die unabhängigen Variablen Baumart und Gesamtanzahl Bäume auf der Stichprobenfläche, weil diese Variablen zu einer Autokorrelation geführt hätten. Alle weiteren Variablen wurden unverändert übernommen. Der QQ-Plot, der die Normalverteilung der Residuen überprüft, weist eine leichte Schlangenlinie auf [\(Abbildung 23](#page-38-1)[Abbildung 22](#page-38-0)[Abbildung 16\)](#page-31-2). Der Tuckey-Ascombe-Plot, der die Konstanz der Fehler überprüft, hat keine gleichmässig verteilte Punkte, sondern weisst linienförmige Punktansammlungen auf. Dies hängt vermutlich damit zusammen, dass die Anzahl Baumarten kein nur ganze Zahlen und keine kontinuierlichen Werte annehmen kann. Der vollständige Output des statistischen Tests befindet sich in Anhang [E.](#page-55-0)

Als Referenzniveau wurde im Modell der Standort 7a verwendet (Intercept). Die Sonneneinstrahlung, gemessen als relative Globalstrahlung, hat mit einem p-Wert von 0.002 auf dem 95% Vertrauensintervall einen signifikanten Einfluss auf die Baumartenanzahl: Je mehr Sonneneinstrahlung zur Verfügung steht, desto grösser ist die Anzahl Baumarten.

Einen leicht signifikanten (p=0.012, bzw. p=0.015) Einfluss auf die Baumartenanzahl haben die Variablen BHD und Anzahl Sträucher auf die Baumartenanzahl. Während mit zunehmendem BHD die Baumartenanzahl abnimmt, hat die Anzahl mit einer Veränderung von 0.05 zusätzlichen Baumarten bei einer zusätzlichen Einheit des BHD praktisch keinen Einfluss.

Auf dem 95% Vertrauensintervall unterscheidet sich die Baumartenanzahl nur auf den Standorten 7aS und 7c signifikant von der Baumartenanzahl auf dem Standort 7a (p<0.001). In beiden Fällen ist die Baumartenanzahl gerundet um eins tiefer. Es gibt keine einheitlichen Trends bezüglich sauren oder basischen Standorten.

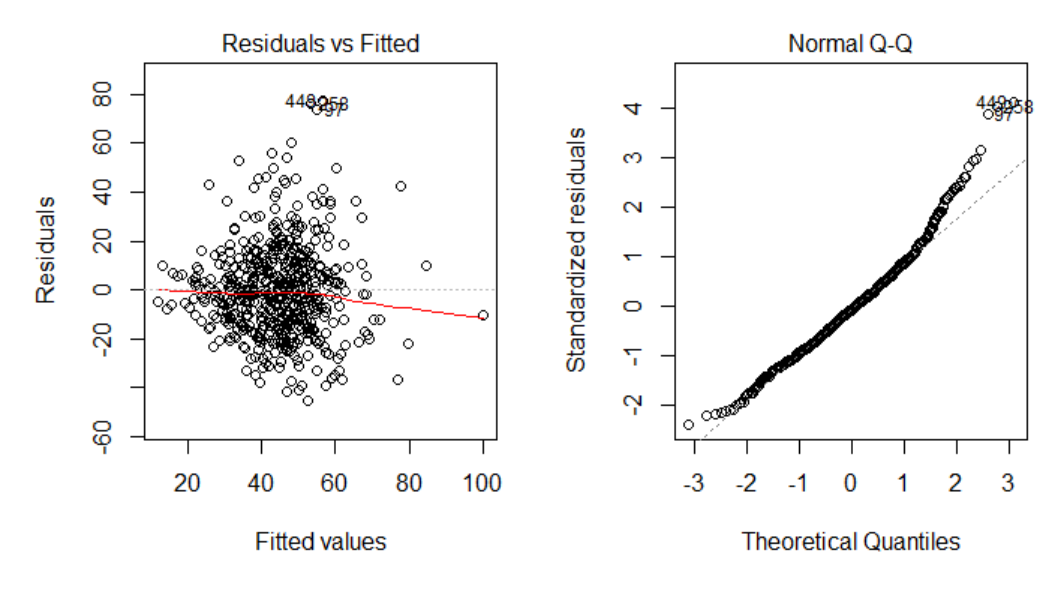

<span id="page-38-0"></span>*Abbildung 22: Der Tuckey-Ascombe-Plot (links) und der QQ-Plot (rechts) zeigen die Konstanz der Fehlervarianz und die Normalverteilung des Fehlers des linearen Regressionsmodels zur Erklärung des Höhenzuwachses.*

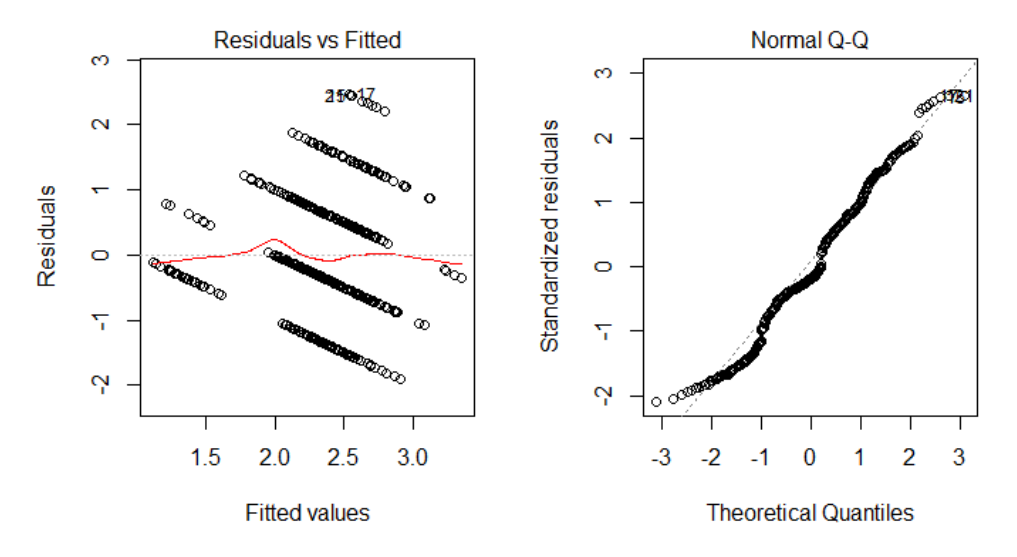

<span id="page-38-1"></span>*Abbildung 23: Der Tuckey-Ascombe-Plot (links) und der QQ-Plot (rechts) zeigen die Konstanz der Fehlervarianz und die Normalverteilung des Fehlers des linearen Regressionsmodells zur Erklärung der Baumartenvielfalt.*

# <span id="page-39-0"></span>4 Diskussion

Das Hauptziel dieser Arbeit ist, die Lichtverhältnisse in Dauerwaldbetrieben mittels einer GIS gestützten Analyse abzuschätzen und zu quantifizieren. Dafür wurden in ausgeschiedenen Lücken zufällig Stichprobenflächen verschiedener Sonneneinstrahlung aufgesucht. Im Feld wurde die Baumartenvielfalt und das Baumwachstum der Verjüngung aufgenommen. Bei der Auswertung wurde versucht, diese Parameter in Relation zu der berechneten Sonneneinstrahlung zu setzen.

# <span id="page-39-1"></span>4.1 Diskussion der Methoden

### **Energiekarte**

Das Toolset Sonneneinstrahlung wurde bisher erst selten für die Beurteilung der Lichtbedingungen im Wald angewendet. Eingesetzt wurde diese Methode zum Beispiel für die Berechnung der Dauer der Sonneneistrahlung in Verjüngungslücken in Gebirgswäldern (Gay, 2017). Die berechnete Sonneneinstrahlung wurde dabei mit der aus hemisphärischen Fotografien berechneten Sonneneinstrahlung verglichen (Gay, 2017). Die Resultate zeigten, dass das Toolset die Sonneneinstrahlung unterschätzte (Gay, 2017). Bei der Berechnung der Sonneneinstrahlung mit dem Toolset Sonneneinstrahlung in ArcGIS wird sowohl direkte als auch diffuse Strahlung berücksichtigt. Nicht berücksichtigt wird allerdings reflektierte Strahlung und Seitenlicht. Seitenlicht ist Licht, welches sozusagen unter den Baumkronen hindurch auf den Boden oder auf die Verjüngung gelangt, und die Sonneneinstrahlung vergrössern kann (Promis et al., 2009). Im Berechnungsmodell kann Seitenlicht nicht berücksichtigt werden, da die Sonneneinstrahlung nur auf der vorgegebenen Geländeoberfläche berechnet werden kann. Der Wald wird als ein horizontal lichtundurchlässiger Körper abgebildet und Freiraum unter der Krone kann dabei nicht abgebildet werden. Man stelle sich nun aber einen einzelnen gross gewachsenen Nadelbaum mit kurzer Krone als Überhälter auf einer Lücke vor. Im Modell ist dieser Baum ein zylinderartiger Körper mit der maximalen Kronenausdehnung als Grundfläche. Auf der sonnenabgewandten Seite, direkt hinter dem Baum, wird dementsprechend keine Sonneneinstrahlung auf den Boden treffen. In Realität ist der Schattenwurf des Baumes in der Nähe des Stammes wesentlich kleiner. Die berechnete Sonneneinstrahlung ist daher eher zu klein. Umso kleiner der Anteil des Seitenlichts an der Sonneneinstrahlung an einem Punkt ist, desto genauer ist die Modellberechnung.

Ein weiterer Knackpunkt ist die Auflösung der LiDAR Daten bei der Erfassung und Verarbeitung. Bode et al. (2014) verwendeten zum Beispiel eine Rasterauflösung von 2m für ihr DOM in einer ähnlichen Modellanwendung. Die Rasterauflösung des DOM und des DTM in der vorliegenden Studie betrug 0.5 m und war die kleinste Auflösung, welche mit den vorhandenen Daten möglich war. Das erzielte Resultat scheint genügend gut aufgelöst zu sein, um brauchbare Aussagen zu machen. Noch feiner aufgelöste Oberflächenmodelle müssten zuerst mit aufwändigen Drohnenflügen erstellt werden. Diese hätten den Vorteil, die Spitzen von Bäumen besser abzubilden. Die Höhe der Baumspitze wird auch bei besserer Auflösung tendenziell unterschätzt, da einerseits nicht alle Baumspitzen durch das LiDAR Scanning erfasst werden und andererseits bei der Erstellung der Oberflächenmodelle Daten durch die Interpolation verloren gehen (Yu et al., 2004).

Das Alter der Oberflächenmodelle kann zu weiteren Ungenauigkeiten führen. Insbesondere durch waldbauliche Eingriffe, oder auch durch das Zuwachsen von Bestandeslücken ändert sich die Vegetationshöhe des Waldes stellenweise in recht kurzer Zeit (bezogen auf eine Umtriebszeit) (Diaci et al., 2012). Gerade bei der Beurteilung der Verjüngung aufgrund von Fernerkundungsdaten spielt die Aktualität der Daten eine zentrale Rolle. Die in dieser Arbeit verwendeten Grundlagendaten waren zum Zeitpunkt der Feldaufnahmen bereits drei Jahre alt. Während dieser Zeit wurden manche Holzschläge oder Pflegeeingriffe durchgeführt. So wurden neue Lücken angetroffen, welche durch die Lückendetektion im GIS nicht ausgeschieden werden konnten. Teils mussten Stichprobenflächen im Feld verworfen werden, da durch einen frischen Holzschlag die Verjüngung beeinträchtigt wurde und so eine sinnvolle Stichprobenaufnahme verunmöglicht wurde. Zudem hätte das Wachstum auch nicht mit der Sonneneinstrahlung erklärt werden können, da diese aufgrund einer falschen Topographie berechnet worden wäre.

Bei dem angewandten kombinierten Einsatz von Fernerkundungsmethoden und Feldaufnahmen spielt die Genauigkeit der Koordinatenbestimmung der Stichprobenflächen im Feld eine zentrale Rolle. Nur wenn die Position einer Stichprobenfläche genau bestimmt werden kann, kann das Potenzial von hoch aufgelösten Fernerkundungsdaten auch ausgenutzt werden. Alle GPS Messungen wurden im genausten Messmodus des GPS Geräts, Modus «fixed», ausgeführt. Wo dies nicht möglich war, wurde statisch gemessen und eine post-Prozessierung durchgeführt. Damit wurden alle vorhandenen Möglichkeiten zur Sicherstellung der Messgenauigkeit ausgeschöpft. Der Vergleich der statischen Messungen mit den Messungen im Modus «fixed» zeigte durchschnittliche Differenz von 80 cm. Desshalb bleibt eine Unsicherheit, wie genau die GPS-Messung tatsächlich ist.

#### **Stichprobenverteilung**

Mit der Stichprobenauswahl sollten die Stichprobenflächen gleichmässig über das Spektrum an Sonneneinstrahlung verteilt werden. Dies wurde durch eine entsprechende Klassierung in ArcGIS erzielt. Im Verlauf der Feldaufnahmen wurden dort, wo Stichprobenpunkte fehlten, Ergänzungen vorgenommen. Trotzdem ist der Bereich mit hoher Sonneneinstrahlung in den Stichproben untervertreten. Dies liegt daran, dass kleine Lücken mit wenig Sonneneinstrahlung viel häufiger im Untersuchungsgebiet vorkommen als grosse Lücken mit entsprechend hoher Sonneneinstrahlung. Dadurch ist es schwieriger Stichprobenpunkte mit viel Sonneneinstrahlung zu finden, die den Aufnahmekriterien entsprechen. Dies ist auch der Grund, dass auf der Skala der relativen Sonneneinstrahlung keine 100 %-Klasse vorhanden ist. Ein zweiter Grund ist, dass die Wahrscheinlichkeit bei grossen Lücken grösser ist, dass eine darauf liegende Stichprobenfläche keine Bäume beinhaltet und damit den Aufnahmekriterien nicht entspricht. Gründe dafür sind, dass gemäss eigenen Beobachtungen Verzweigungen von Rückegassen oft grössere Lücken verursachen. Angelegte Pflanzungen sind, auch wenn sie insgesamt kleinflächig und truppartig ausgeführt werden, tendenziell auf den grossen Lücken zu finden. Gemäss eigenen Feldbeobachtungen ist auf grossen, lichtreichen Lücken dichte Vegetationskonkurrenz durch Brombeeren, Adlerfarn oder kanadische Goldrute deutlich häufiger anzutreffen als in kleinen Lücken (siehe Bilder im Anhang [F\)](#page-56-0). Das gleiche gilt für Jagdschneisen und Äsungsflächen für das Wild. Man kann argumentieren, dass all diese Elemente im Voraus eliminiert werden könnten. Grundsätzlich wäre das sicher wünschenswert, müsste jedoch aufgrund der Fernerkundungsdaten geschehen, da eine Kartierung im Feld zu aufwändig wäre. Für eine zuverlässige und fehlerfreie Detektion, gerade von flächiger Vegetationskonkurrenz und von Rückegassen, müsste in der Auswertung von Fernerkundungsdaten im Wald (Detektion von Rückegassen, Strassen, Vegetationskonkurrenz und Jagdschneisen) noch einiger Forschungsaufwand betrieben werden.

## <span id="page-40-0"></span>4.2 Diskussion der Resultate

#### **Baumartenverteilung**

Auf sauren schattigen Standorten wuchsen wie erwartet viele Buchen und dominierten die Stichprobeflächen zusammen mit den weiteren Schattenbaumarten. Lichtbaumarten gab es wie erwartet nur vereinzelt und Halbschattenbaumarten waren auf den meisten Stichprobeflächen beigemischt.

Auf mittleren und sauren sonnigen Standorten wurden viele Lichtbaumarten erwartet, was nicht bestätigt wurde. Stattdessen wurden viele Halbschattenbaumarten gefunden. Es wurde beobachtet, dass die Konkurrenz der Bodenvegetation auf den entsprechenden Stichprobenflächen oft stark ist. Jungwald war über die gesamte Lücke betrachtet nur spärlich vorhanden. Die vorgefundenen Bäume können also entweder bereits vor dem Entstehen der Lücke angewachsen sein (Vorverjüngung) oder sie konnten erfolgreich durch die teils brusthohe Schicht der Bodenvegetation hindurchwachsen. Beide Varianten erfordern von den Bäumen eine Toleranz gegenüber Schatten. Zusätzlich muss bei der Erklärung des geringen Anteils an Lichtbaumarten auch berücksichtigt werden, dass bei 50 % und mehr relativer Globalstrahlung deutlich weniger Stichprobenpunkte zur Auswertung zur Verfügung standen als im schattigeren Bereich.

Auf basischen sonnigen Standorten ist der Buchenanteil unerwartet hoch (vgl. [Abbildung 19\)](#page-34-0). Aus statistischer Sicht kann dies durch die geringe Anzahl Stichproben erklärt werden. In den 70-, 80- und 90% Klassen der relativen Globalstrahlung sind lediglich 8 Stichprobenflächen vorhanden. 7 davon liegen zudem im Umkreis von lediglich 200 m auf einer grösseren, mehr oder weniger zusammenhängenden Verjüngungsfläche. Damit kann eine Autokorrelation zwischen den betroffenen Stichprobenflächen nicht ausgeschlossen werden. Durch die schlechte räumliche Stichprobenverteilung kann daher bei der vorliegenden Buchendominanz lediglich von einem lokalen Phänomen gesprochen werden. Es darf daher nicht allgemein auf basischen Standorte übertragen werden.

Bei genauerer Analyse der Erhebungen auf den oben genannten 7 Stichprobeflächen zeigte sich, dass neben Buchen und Bergahornen auch Kirschen, Eschen, Mehlbeeren, Fichten und Tannen auf den Stichprobenflächen gefunden wurden. Zudem ist unbekannt, ob ausserhalb der Stichprobenflächen noch weitere Baumarten vorkommen. Während von den Buchen jeweils bis zu 33 Stück auf einer Stichprobenfläche gezählt wurden, waren die übrigen Baumarten nur in geringer Anzahl (meist unter 5 Stück) vorhanden. Die Buchendominanz lässt also nicht automatisch auf eine geringe Anzahl Baumarten schliessen (vgl. [Abbildung 18\)](#page-33-0). Dennoch wurden insbesondere Lichtbaumarten nur spärlich gezählt. Als ökologische Gründe dafür können die Vorverjüngung von Buche, Bergahorn Fichte und Tanne, die Samenverfügbarkeit, die Vegetationskonkurrenz oder die hohe Wachstumsgeschwindigkeit von Lichtbaumarten in jungem Alter genannt werden.

Der Ausgangsbestand der vorliegenden Flächen war vermutlich wie die umliegenden Bestände nadelholzdominiert. Dadurch wird einerseits die Verjüngung von Tanne und Fichte begünstigt. Andererseits wird durch die mutmasslich geringe Diversität des Ausgangsbestandes die Verfügbarkeit von Samenbäumen beeinträchtigt. Eiche beispielsweise ist eine Baumart, die für die erfolgreiche Naturverjüngung aufgrund des grossen Gewichts der Samen auf Samenbäume im nahen Umfeld angewiesen ist. Vegetationskonkurrenz ist durch bis zu hüfthohe Brombeeren vorhanden, jedoch nicht auf jeder der 7 Stichprobenflächen. Darum kann die Vegetationskonkurrenz hier nicht der Hauptfaktor sein. Vorverjüngung von Buche und Bergahorn ist ein weiterer Faktor, der eine Rolle spielt. Einige Stichprobenflächen liegen an Orten mit ausserordentlich dichter Buchenverjüngung, die einen Entwicklungsvorsprung gegenüber der umliegenden Verjüngung hat.

Ein letzter Faktor zur Erklärung der Buchendominanz im sonnigen Bereich des Stratum basisch ist die unterschiedliche Wachstumsgeschwindigkeit der Baumarten. Lichtbaumarten weisen ein rasches Jugendwachstum auf (Bachmann, 1999). Dadurch durchwachsen Lichtbaumarten den Bereich der in dieser Arbeit erfassten Bäume (Bäume zwischen 130 m Höhe und 4 cm BHD) schneller als andere Baumarten. Dadurch ist auch die Zählwarscheinlichkeit von Lichtbaumarten in dieser Arbeit kleiner als

die von langsam wachsender Bäume. Konkret wurden auf der fraglichen Fläche Birken, Nuss- und Kirschbäume beobachtet, die aufgrund des zu grossen BHD nicht aufgenommen wurden.

Auf basischen und mittleren schattigen Standorten ist der Anteil an Licht- und Halbschattenbaumarten unerwartet hoch. Im fraglichen Bereich der relativen Globalstrahlung sind knapp die Hälfte der Stichprobenflächen buchendominiert. Die Buche dominiert zwar ebenfalls die Mehrheit der übrigen Stichprobenflächen, es kommen jedoch auch Lichtbaumarten wie Kirsch- und Nussbäume sowie Eschen und eine beträchtliche Anzahl von der Halbschattenbaumart Bergahorn vor.

Für die Präsenz der genannten Baumarten scheint genügend Licht vorhanden zu sein in den betroffenen Lücken. Eine Erklärung dafür könnte die Unterschätzung der Sonneneinstrahlung mit der Berechnungsmethode des Sonneneinstrahlungs Toolset sein (siehe oben, Energiekarte). Auf einigen Stichprobenflächen kann zudem das Eschentriebsterben (ETS) als Grund genannt werden. Bestände mit hohem Eschenanteil im Stangenholz sind aufgrund des ETS zusammengebrochen. Zu den nachkommenden Bäumen zählen neben vielen Bergahornen und Buchen auch Kirschbäume. Die abgestorbenen Eschen sind im Vegetationshöhenmodell noch klar zu erkennen. Die Lücken dazwischen sind entsprechend klein, ebenso die berechnete Sonneneinstrahlung. Tatsächlich ist die Sonneneinstrahlung jedoch um einiges grösser, da die Kronen der abgestorbenen Eschen das meiste Licht passieren lassen.

#### **Höhenzuwachs**

Mit einem Regressionsmodell wurde der Höhenzuwachs durch die relative Globalstrahlung, die vorkommenden Baumarten, den Standort, die Anzahl Sträucher und Bäume auf der Stichprobenfläche sowie den BHD erklärt. Der vergleichsweise hohe p-Wert der Variablen relative Globalstrahlung zeigt, andere die anderen unabhängigen Variablen ebenfalls einen wichtigen Einfluss auf das Wachstum haben.

Die signifikanteste Variable ist der BHD. Je dicker ein Baum ist, desto grösser ist die Länge des Endtriebes. Da Bäume in der jungen Altersphase ein zunehmendes Wachstum aufweisen ist das durchaus plausibel. Es wurde auch geprüft, ob die Höhe anstelle des BHD als Variable verwendet werden könnte. Der Einfluss wäre zwar ebenfalls positiv, aber der AIC des Modelles wäre höher, weshalb schlussendlich der BHD anstelle der Höhe verwendet wurde.

Die Anzahl Bäume und Sträucher auf der Stichprobenfläche ist ein Mass für die Konkurrenz. Je dichter die Bäume wachsen, desto grösser ist der Konkurrenzkampf um Ressourcen, beispielsweise Licht. Durch die Konkurrenz erhöhen die Bäume das Höhenwachstum, da der höchste Baum am meisten Licht erhält. Daher ist es plausibel, dass die die Gesamtanzahl Bäume auf der Stichprobenfläche zu einem signifikant höheren Wachstum führt. Die Anzahl Sträucher auf der Stichprobenfläche hat einen geringeren Einfluss auf das Wachstum als die Anzahl Bäume. Dabei ist jedoch verwunderlich, dass durch eine zunehmende Gesamtanzahl Strauchkonkurrenz der gegenteilige Effekt, also eine Reduktion der Endtrieblänge festgestellt wurde, wenn auch mit einem p-Wert von 0.086 knapp nicht signifikant.

Ähnliche Waldstandorte wurden, wie bereits in Kapitel 2.2.1 erwähnt, in drei Straten zusammengefasst. Bei der Modellevaluation zeigte sich jedoch, dass die Verwendung der standortkundliche Kartierung als Variable für den Standort das bessere Modell liefert als wenn die Straten in die Modellgleichung einbezogen werden. Die gewählte Stratifizierung scheint im Modell also zu grob zu sein. Dennoch konnte auch mit der Verwendung der Standortskartierung als Variable kein signifikanter Einfluss des Standorts auf das Baumwachstum gefunden werden. Es könnte einerseits sein, dass alle gewählten Standorte zu ähnlich sind, als dass sich ein Effekt in der Endtrieblänge zeigen

würde. Oder aber es stehen für die feine Aufgliederung in die 11 Waldstandorte schlicht zu wenig Daten zur Verfügung damit ein Effekt signifikant wäre.

Ähnlich ist die Situation bei den Baumarten. Es wurde das bessere Modell erzielt, wenn statt der gruppierten Baumarten die einzelnen Baumarten in das Modell eingesetzt wurden. Die baumartspezifischen Wachstumseigenschaften scheinen wichtiger zu sein als die grobe Einteilung in Licht-, Halbschatten- und Schattenbaumarten. Signifikant sind vor allem die Unterschiede zwischen den Baumarten, die in grosser Anzahl vorkamen. Die Endtrieblänge ist bei Baumarten mit grosser Lichtbedürftigkeit signifikant grösser als bei der Buche.

Der Einfluss der Exposition und der Hangneigung wird bei der Berechnung der Sonneneinstrahlung berücksichtigt und wurde zur Vermeidung von Autokorrelation nicht ins Modell aufgenommen.

Es scheinen insbesondere «organische» Variablen ein Einfluss auf das Wachstum zu haben. Die Sonneneinstrahlung oder der Standort als unabhängige Variablen haben einen weniger signifikanten Einfluss auf die Endtrieblänge als die Baumart oder die Konkurrenz.

#### **Lückengrösse**

Der Zusammenhang zwischen Lückengrösse und Sonneneinstrahlung ist klar ersichtlich. Jedoch ist eine beträchtliche Streuung vorhanden. Eine Prognose der Sonneieinstrahlung aufgrund der Lückengrösse würde mit den vorhandenen Daten nicht funktionieren. Ebenso ist die Lückengrösse im oben diskutierten Modell eine schlechte Variable zur Erklärung der Endtrieblänge. Der naheliegendste Grund dafür ist die Abgrenzung der Lücken. (vgl. Kapitel 2.2.6). Die Beschränkung der Lückengrösse durch einen fixen Suchradius verbessert zwar das Resultat gegenüber den uneingeschränkten Lücken, ist wohl aber immer noch zu ungenau (vgl. [Abbildung 10\)](#page-19-1). Eine differenziertere Methode zur Definition der relevanten Lückenfläche wäre nötig. Dazu muss noch mehr Forschung betrieben werden.

Mit der gewählten Methode wird die Sonneinstrahlung auf einer zufällig gewählten Stichprobenfläche mit der Fläche der dazugehörigen Lückengrösse verglichen. Dadurch entsteht eine unbekannte Ungenauigkeit. Beispielsweise kann am Südrand, wo trotz grosser Lückengrösse schattige Lichtverhältnisse zu erwarten sind, gleichviel oder weniger Sonneneinstrahlung vorhanden sein, wie am besten beleuchteten Punkt einer deutlich kleineren Lücke.

# <span id="page-44-0"></span>5 Schlussfolgerung

Mit der angewandten Methodik konnte das Ziel, das Wachstum und die Baumartenvielfalt der Naturverjüngung in Dauerwaldlücken in Abhängigkeit der Energieverfügbarkeit abzuschätzen, bis zu einem gewissen Grad erreicht werden. Der erhobene Datensatz war genug gross, um zu den meisten Forschungsfragen bauchbare Aussagen zu machen. Die meisten Resultate entsprachen einigermassen den Erwartungen. Es konnte gezeigt werden, dass die Lückengrösse tendenziell mit der verfügbaren Sonneneinstrahlung zunimmt. Zudem nahm das Höhenwachstum wie erwartet auf gewissen Standorten mit der Sonneneinstrahlung zu. Einige Resultate wie die Buchendominanz auf lichtreichen basischen Standorten wurden nicht erwartet. Grund dafür waren in den meisten Fällen wahrscheinlich Methodenprobleme.

Der Einsatz von hochaufgelösten Fernerkundungsdaten birgt grosses Potenzial für weitere waldbezogene Forschungsfragen. Bei der Kombination von Fernerkundungsmethoden mit Feldaufnahmen spielt die räumliche Zuordnung eine zentrale Rolle. Nur wenn die Daten im Feld einer eindeutigen Position zugeordnet werden können, kann das Potenzial der Fernerkundungsdaten genutzt werden. Dies bedingt detaillierte Studien zum effizienten Einsatz und der Genauigkeit von GPS Messungen in Waldgebieten. Ein weiteres Gebiet mit Forschungsbedarf liegt in der Lückenausscheidung. Gerade in stark verwinkelten Lücken ist unklar, welche Teilflächen einer Lücke entscheidend sind, um der Verjüngung genügend Licht zu geben. Durch die Optimierung von Modellen zur Auswertung von Fernerkundungsdaten sowie von Feldaufnahmemethoden könnten bei weiterführenden Studien mehr Aussagen gemacht und genauere Resultate erzielt werden.

# <span id="page-45-0"></span>Dank

Zuerst möchte ich mich bei der Gruppe Waldmanagement/Waldbau am Institut für Terrestrische Ökosysteme für die Möglichkeit meine Masterarbeit zu schreiben bedanken. Ein grosser Dank geht auch an meinen Betreuer Dr. Peter Rotach. Er gab mir grosse Freiheit bei der Ausarbeitung der Forschungsfragen und unterstützte mich mit vielen guten Ideen zu verschiedenen Fragen während der Masterarbeit. Ebenfalls bedanken möchte ich mich bei meinem zweiten Betreuer, Martin Brüllhardt. In jeder Phase der Masterarbeit, von der Entwicklung der Forschungsfragen bis zum Schreibprozess hat er mich zuvorkommend und hilfsbereit beraten. Bei Dr. Peter Ammann von der Abteilung Wald des Kantons Aargau möchte ich mich für die Beratung bei der Stratifizierung der Waldstandorte bedanken. Schliesslich möchte ich mich bei allen weiteren Personen bedanken, die mich unterstützt und motiviert haben während meiner Masterarbeit.

# <span id="page-46-0"></span>Literaturverzeichnis

Bachmann, P. (1999). Waldwachstum. Skript für die Lehrveranstaltung Waldwachstum I/II. In: Professur Forsteinrichtung und Waldwachstum ETH Zürich.

Badoux, E. (1966-1969). *Ertragstafeln für Fichte, Tanne, Buche und Lärche*.

- Bode, C. A., Limm, M. P., Power, M. E., & Finlay, J. C. (2014). Subcanopy Solar Radiation model: Predicting solar radiation across a heavily vegetated landscape using LiDAR and GIS solar radiation models. *Remote Sensing of Environment, 154*, 387-397. doi:10.1016/j.rse.2014.01.028
- Brüllhardt, M. (2015). *The influence of forest structure on witin-stand light availability, treegrowth patterns and tree species composition in uneven-aged deciduous temperate forests*. Doctoral studies at the Department of Environmental Systems Science. ETH Zurich. unpublished.
- Diaci, J., Adamic, T., & Rozman, A. (2012). Gap recruitment and partitioning in an old-growth beech forest of the Dinaric Mountains: Influences of light regime, herb competition and browsing. *Forest Ecology and Management, 285*, 20-28. doi:10.1016/j.foreco.2012.08.010
- Düggelin, C., & Keller, M. R. (2017). *Schweizerisches Landesforstinventar. Feldaufnahme-Anleitung 2017*. Birmensdorf: Eidg. Forschungsanstalt WSL.
- esri (2016a). "Berechnung der Sonneneinstrahlung." Retrieved 14.03.2018, from [https://pro.arcgis.com/de/pro-app/tool-reference/spatial-analyst/how-solar-radiation-is](https://pro.arcgis.com/de/pro-app/tool-reference/spatial-analyst/how-solar-radiation-is-calculated.htm)[calculated.htm.](https://pro.arcgis.com/de/pro-app/tool-reference/spatial-analyst/how-solar-radiation-is-calculated.htm)
- esri (2016b). "Focal Statistics." Retrieved 11.03.2018, from [http://desktop.arcgis.com/de/arcmap/10.3/tools/spatial-analyst-toolbox/focal-statistics.htm.](http://desktop.arcgis.com/de/arcmap/10.3/tools/spatial-analyst-toolbox/focal-statistics.htm)
- esri (2016c). "Überblick über das Toolset "Sonneneinstrahlung"." Retrieved 14.03.2018, from [http://desktop.arcgis.com/de/arcmap/10.3/tools/spatial-analyst-toolbox/an-overview-of-the](http://desktop.arcgis.com/de/arcmap/10.3/tools/spatial-analyst-toolbox/an-overview-of-the-solar-radiation-tools.htm)[solar-radiation-tools.htm.](http://desktop.arcgis.com/de/arcmap/10.3/tools/spatial-analyst-toolbox/an-overview-of-the-solar-radiation-tools.htm)
- Fu, P., & Rich, P. M. (2000). *The Solar Analyst 1.0 Manual*. USA.
- Gay, N. (2017). *Evaluation des conditions de lumière dans les trouées de rajeunissement des forêts de montagne à l'aide de SIG.* (Masterarbeit), ETH Zürich, Zürich.
- Götz, L. (2017). *Topcon HiPer SR - Anleitung zur Koordinatenaufnahme ohne Internetempfang*. ITES, ETH Zürich.
- Hyyppa, J., Kelle, O., Lehikoinen, M., & Inkinen, M. (2001). A segmentation-based method to retrieve stem volume estimates from 3-D tree height models produced by laser scanners. *Ieee Transactions on Geoscience and Remote Sensing, 39*(5), 969-975. doi:10.1109/36.921414
- Jeong, S. J., Ho, C. H., Gim, H. J., & Brown, M. E. (2011). Phenology shifts at start vs. end of growing season in temperate vegetation over the Northern Hemisphere for the period 1982-2008. *Global Change Biology, 17*(7), 2385-2399. doi:10.1111/j.1365-2486.2011.02397.x
- Johnson, J. B., & Omland, K. S. (2004). Model selection in ecology and evolution. *Trends in Ecology & Evolution, 19*(2), 101-108. doi:10.1016/j.tree.2003.10.013
- Koukoulas, S., & Blackburn, G. A. (2004). Quantifying the spatial properties of forest canopy gaps using LiDAR imagery and GIS. *International Journal of Remote Sensing, 25*(15), 3049-3071. doi:10.1080/01431160310001657786
- Lieffers, V. J., Messier, C., Stadt, K. J., Gendron, F., & Comeau, P. G. (1999). Predicting and managing light in the understory of boreal forests. *Canadian Journal of Forest Research, 29*(6), 796-811. doi:10.1139/cjfr-29-6-796
- Ligot, G., Balandier, P., Courbaud, B., Jonard, M., Kneeshaw, D., & Claessens, H. (2014). Managing understory light to maintain a mixture of species with different shade tolerance. *Forest Ecology and Management, 327*, 189-200. doi:10.1016/j.foreco.2014.05.010
- Matter, J. F., & J.-P., S. (2002). *Ecologie forestière, 3ème semestre ‐ Documents de cours, Chaire de sylviculture*.
- Menzel, A., Estrella, N., & Fabian, P. (2001). Spatial and temporal variability of the phenological seasons in Germany from 1951 to 1996. *Global Change Biology, 7*(6), 657-666. doi:10.1046/j.1365-2486.2001.00430.x
- Moeser, D., Roubinek, J., Schleppi, P., Morsdorf, F., & Jonas, T. (2014). Canopy closure, LAI and radiation transfer from airborne LiDAR synthetic images. *Agricultural and Forest Meteorology, 197*, 158-168. doi:10.1016/j.agrformet.2014.06.008
- Möller, A. (1922). *Der Dauerwaldgedanke : sein Sinn und seine Bedeutung*: Berlin : Springer.
- Mõttus, M., Sulev, M., Baret, F., Lopez-Lozano, R., & Reinhart, A. (2012). Photosynthetically Active Radiation: Measurement and Modeling. In R. e. Meyers (Ed.), *Encyclopedia of Sustainability Science and Technology* (Vol. P. 7902-7932). New York: Springer.
- Niederer, R., & Bill, M. (2015). Entwicklung der Rohholzpreise und der Lohnkosten in der Forstwirtschaft: Eine Zeitreihe von 1919 / 1939 bis 2014. Im Auftrag des Bundesamtes für Umwelt BAFU mit Unterstützung von Waldwirtschaft Schweiz WVS. *Fachhochschule Nordwestschweiz, Hochschule für Wirtschaft, ICC. Olten*.
- Nobis, M., & Hunziker, U. (2005). Automatic threshold for hemispherical canopy-photographs based on edge detection. *Agricultural and Forest Meteorology, 128*, 243-250.
- PhaenoNet (2017). "Phänophasen Arten 2012 2016." Retrieved 11.03.2018, from [http://app.phaenonet.ch/?lang=de#chart.](http://app.phaenonet.ch/?lang=de#chart)
- Pommerening, A., & Murphy, S. T. (2004). A review of the history, definitions and methods of continuous cover forestry with special attention to afforestation and restocking. *Forestry, 77*(1), 27-44. doi:10.1093/forestry/77.1.27
- Promis, A., Schindler, D., Reif, A., & Cruz, G. (2009). Solar radiation transmission in and around canopy gaps in an uneven-aged Nothofagus betuloides forest. *International Journal of Biometeorology, 53*(4), 355-367. doi:10.1007/s00484-009-0222-7
- RCoreTeam. (2017). R: A language and environment for statistical computing. In. Vienna, Austria: R Foundation for Statistical Computing.
- Roth, L. (2017). *Beschreibung der Produkte im Bereich Höhenmodelle und Orthofotos*.
- Schutz, J. P. (2006). Modelling the demographic sustainability of pure beech plenter forests in Eastern Germany. *Annals of Forest Science, 63*(1), 93-100. doi:10.1051/forest:2005101
- Soille, P. (2003). *Morphological image analysis : principles and applications* (2nd ed. ed.): Berlin : Springer.
- Stocker, R., Burger, T., Elsener, O., Liechti, T., Portmann-Orlowski, K., & Zantop, S. (2002). *Die Waldstandorte des Kantons Aargau*. Aarau: Finanzdepartement des Kantons Aargau, Abteilung Wald.
- swisstopo (2018). "Landeskarte der Schweiz." Retrieved 25.3.2018, from [https://map.geo.admin.ch.](https://map.geo.admin.ch/)
- Thormann, J.-J. (1997). Zur Methodik der Lichtmessung im Wald. In (pp. 36 S): ETH Zürich, Professur Waldbau, Zürich.
- Topcon (2018). "Magnet Office Tools." Retrieved 20.02.2018, from [https://www.topconpositioning.com/de-de/magnet-productivity-suite/magnet-office](https://www.topconpositioning.com/de-de/magnet-productivity-suite/magnet-office-solutions/magnet-office-tools)[solutions/magnet-office-tools.](https://www.topconpositioning.com/de-de/magnet-productivity-suite/magnet-office-solutions/magnet-office-tools)
- Udeechya, N., & Porwal, M. K. (2013). LIDAR Technology and Applications. *International Journal of Research in Computer Engineering & Electronics, 2*(3).
- Ulmer, U., & Brändli, U.-B. (2010). Erholung im Schweizer Wald. Ergebnisse des dritten Landesforstinventars LFI3. *Wald Holz 91, 5, 31-34*.
- Velazquez-Marti, B., Fernandez-Gonzalez, E., Estornell, J., & Ruiz, L. A. (2010). Dendrometric and dasometric analysis of the bushy biomass in Mediterranean forests. *Forest Ecology and Management, 259*(5), 875-882. doi:10.1016/j.foreco.2009.11.027
- Wehr, A., & Lohr, U. (1999). Airborne laser scanning an introduction and overview. *Isprs Journal of Photogrammetry and Remote Sensing, 54*(2-3), 68-82. doi:10.1016/s0924-2716(99)00011-8
- Yu, X. W., Hyyppa, J., Kaartinen, H., & Maltamo, M. (2004). Automatic detection of harvested trees and determination of forest growth using airborne laser scanning. *Remote Sensing of Environment, 90*(4), 451-462. doi:10.1016/j.rse.2004.02.001
- Zhang, K. Q. (2008). Identification of gaps in mangrove forests with airborne LIDAR. *Remote Sensing of Environment, 112*(5), 2309-2325. doi:10.1016/j.rse.2007.10.003

# <span id="page-49-0"></span>Anhang

```
A. Statistischer Test zum Zusammenhang von Lückengrösse und Globalstrahlung
Call:
lm(formula = area\_Lue\_clip \sim global, data = Daten)Residuals:
     Min 1Q Median 3Q Max
-815.30 -271.44 -45.11 255.36 891.82
Coefficients:
            Estimate Std. Error t value Pr(>|t|) 
(Intercept) 339.2370 46.1605 7.349 7.2e-12 ***
globrad 1.9735 0.1487 13.276 < 2e-16 ***
---
Signif. codes: 0 '***' 0.001 '**' 0.01 '*' 0.05 '.' 0.1 ' ' 1
```
Residual standard error: 354.5 on 176 degrees of freedom Multiple R-squared: 0.5004, Adjusted R-squared: 0.4975 F-statistic:  $176.2$  on 1 and  $176$  DF, p-value: <  $2.2e-16$ 

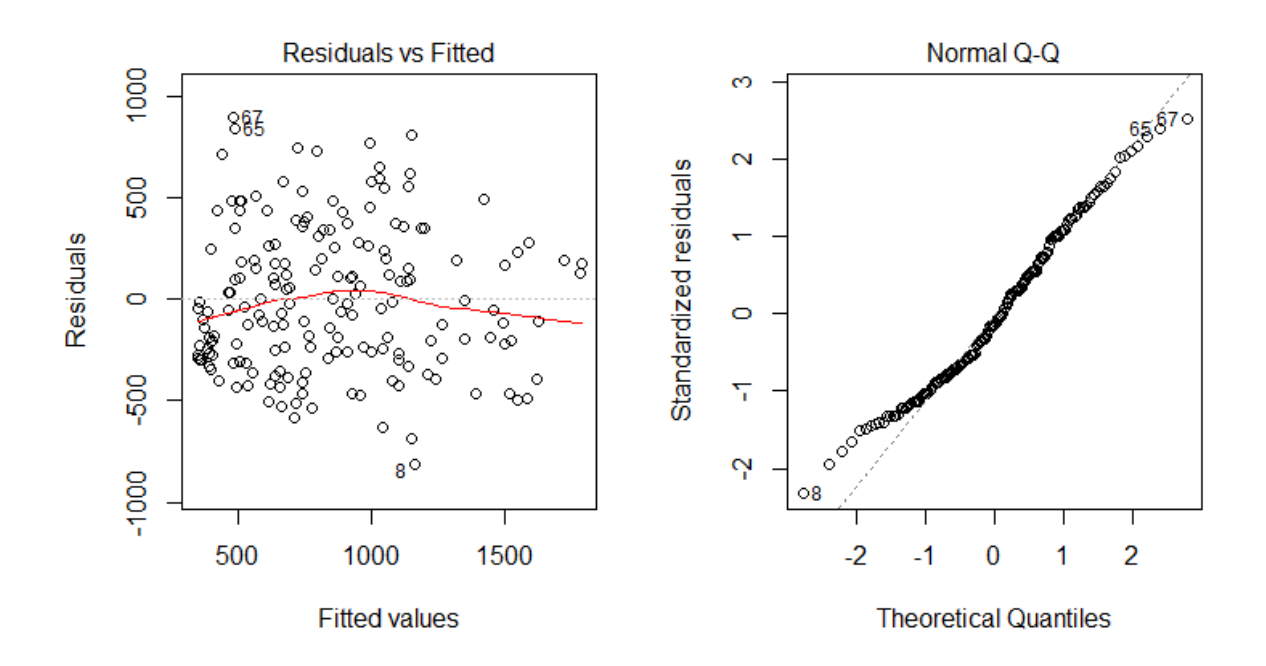

<span id="page-50-0"></span>**B. Zusammenhang von relative und absoluter Globalstrahlung** Call:  $lm(formula = RelGlobRad2000 ~ vglobrad, data = Daten)$ Residuals: Min 1Q Median 3Q Max -0.077427 -0.013838 -0.004048 0.003524 0.230487 Coefficients: Estimate Std. Error t value Pr(>|t|)  $(Intercept) -3.086e-03$  4.406e-03 -0.70 0.485<br>alobrad 1.271e-03 1.419e-05 89.57 <2e-16 \*\*\* globrad 1.271e-03 1.419e-05 --- Signif. codes: 0 '\*\*\*' 0.001 '\*\*' 0.01 '\*' 0.05 '.' 0.1 ' ' 1 Residual standard error: 0.03384 on 176 degrees of freedom Multiple R-squared: 0.9785, Adjusted R-squared: 0.9784 F-statistic:  $8022$  on 1 and 176 DF, p-value: < 2.2e-16

# **C. Normierter Höhenzuwachs in Abängigkeit der relative Globalsstrahlung**

Normiert mit BHD:

<span id="page-51-0"></span>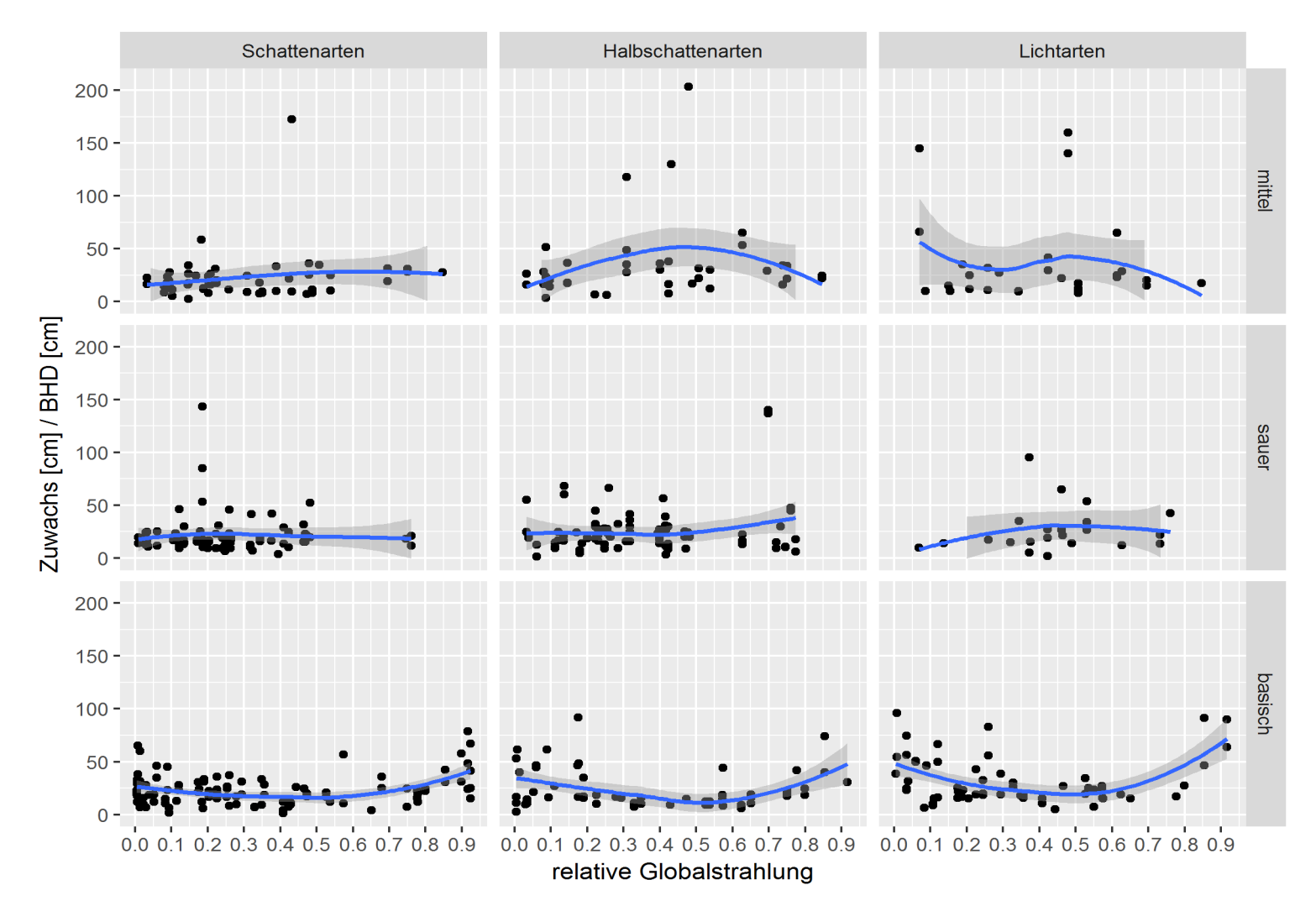

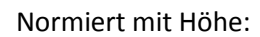

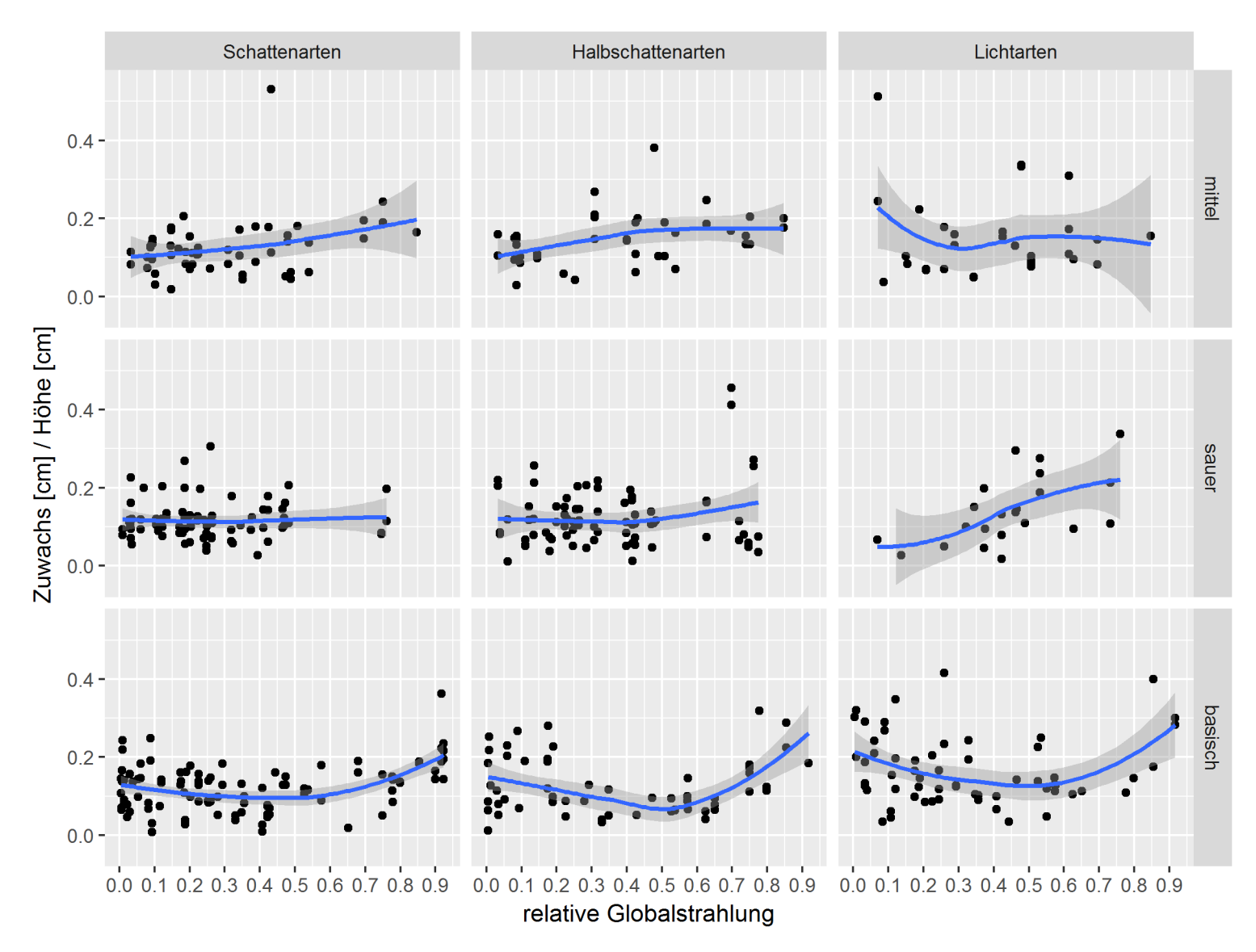

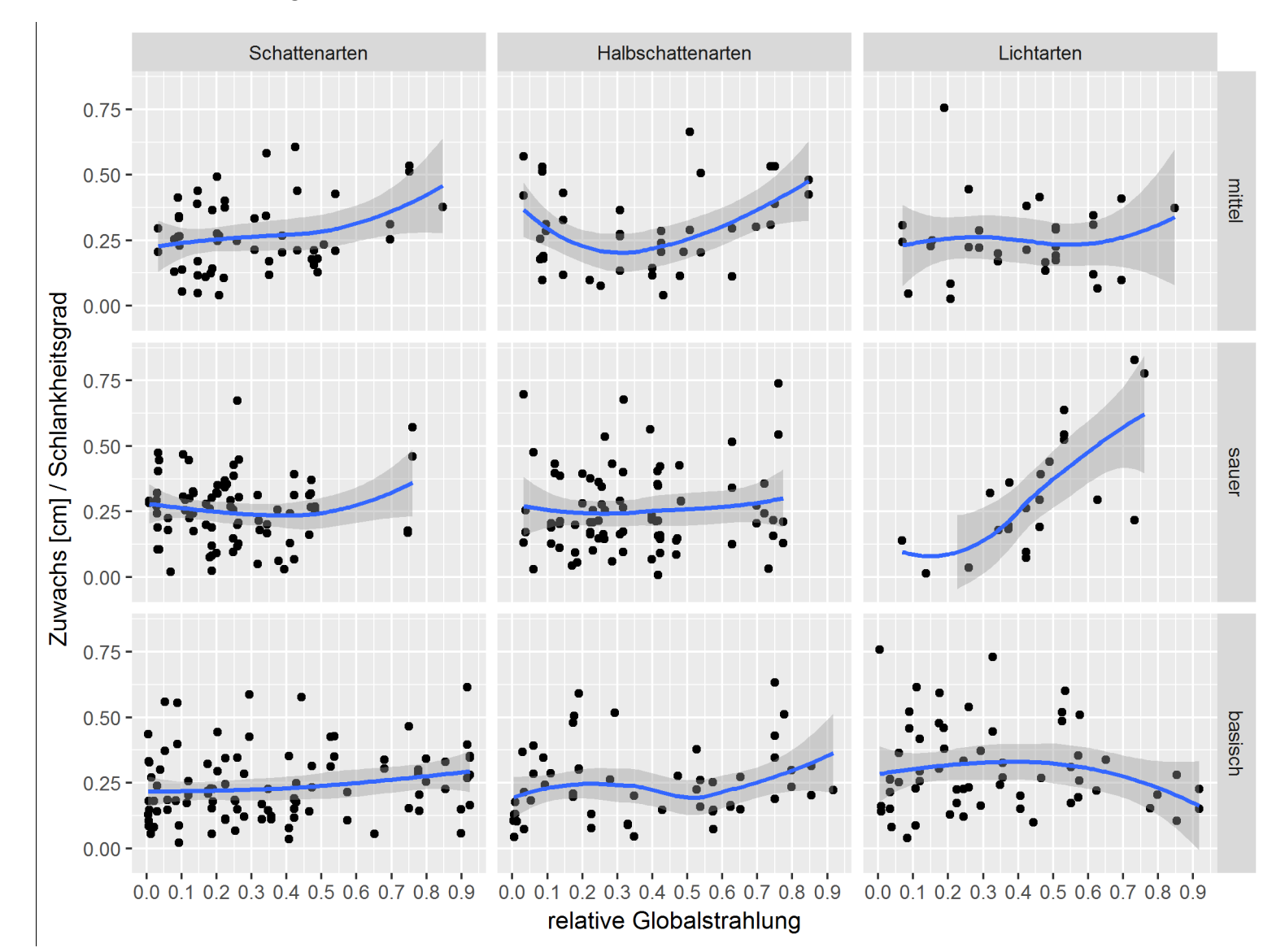

### Normiert mit Schlankheitsgrad:

<span id="page-54-0"></span>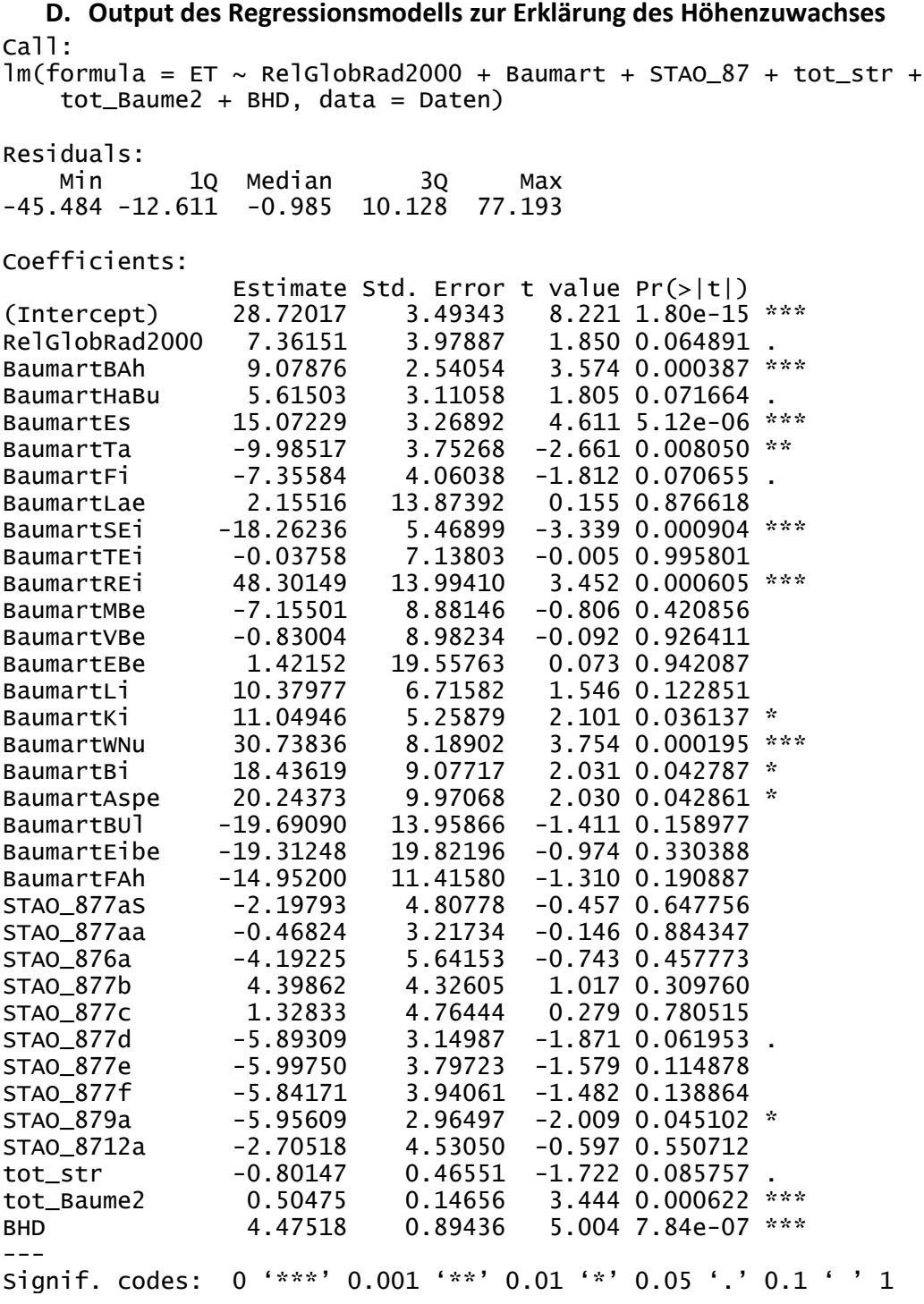

Residual standard error: 19.32 on 492 degrees of freedom Multiple R-squared: 0.2601, Adjusted R-squared: 0.209 F-statistic: 5.088 on 34 and 492 DF, p-value: < 2.2e-16

<span id="page-55-0"></span>**E. Output des Regressionsmodells zur Erklärung der Baumartenanzahl** Call:  $lm(formula = anz$  BArt ~ RelGlobRad2000 + STAO 87 + tot str + BHD, data = Daten) Residuals: Min 1Q Median 3Q Max -1.9105 -0.5104 -0.1708 0.6529 2.4583 Coefficients: Estimate Std. Error t value Pr(>|t|)<br>17.316 < 2e-16 (Intercept) 2.47989 0.14321  $17.316$  < 2e-16 \*\*\*<br>3.149 0.00173 \*\* RelGlobRad2000 0.56719 0.18013 STAO\_877aS -0.86777 0.21882 -3.966 8.36e-05 \*\*\*<br>STAO 877aa -0.27127 0.14877 -1.823 0.06883 . STAO\_877aa -0.27127 0.14877 -1.823<br>STAO 876a -0.32725 0.26627 -1.229 STAO\_876a -0.32725 0.26627 -1.229 0.21963  $-0.14231$   $0.20223$   $-0.704$  0.48193 STAO\_877c -0.99224 0.22357 -4.438 1.11e-05 \*\*\*<br>STAO\_877d 0.11345 0.14737 0.770 0.44175 STAO\_877d 0.11345 0.14737 0.770 0.44175 STAO\_877e -0.12819 0.17526 -0.731 0.46484 STAO\_877f 0.25498 0.18541 1.375 0.16965 STAO\_879a -0.17381 0.13197 -1.317 0.18840 STAO\_8712a 0.16297 0.20724 0.786 0.43199 tot\_str 0.05295 0.02180 2.429 0.01547 \* BHD -0.10395 0.04130 -2.517 0.01214 \* --- Signif. codes: 0 '\*\*\*' 0.001 '\*\*' 0.01 '\*' 0.05 '.' 0.1 ' ' 1 Residual standard error: 0.9314 on 513 degrees of freedom

Multiple R-squared: 0.1412, Adjusted R-squared: 0.1194 F-statistic: 6.487 on 13 and 513 DF, p-value: 1.772e-11

<span id="page-56-0"></span>**F. Bilder zu Stichprobeflächen mit viel Vegetationskonkurrenz**

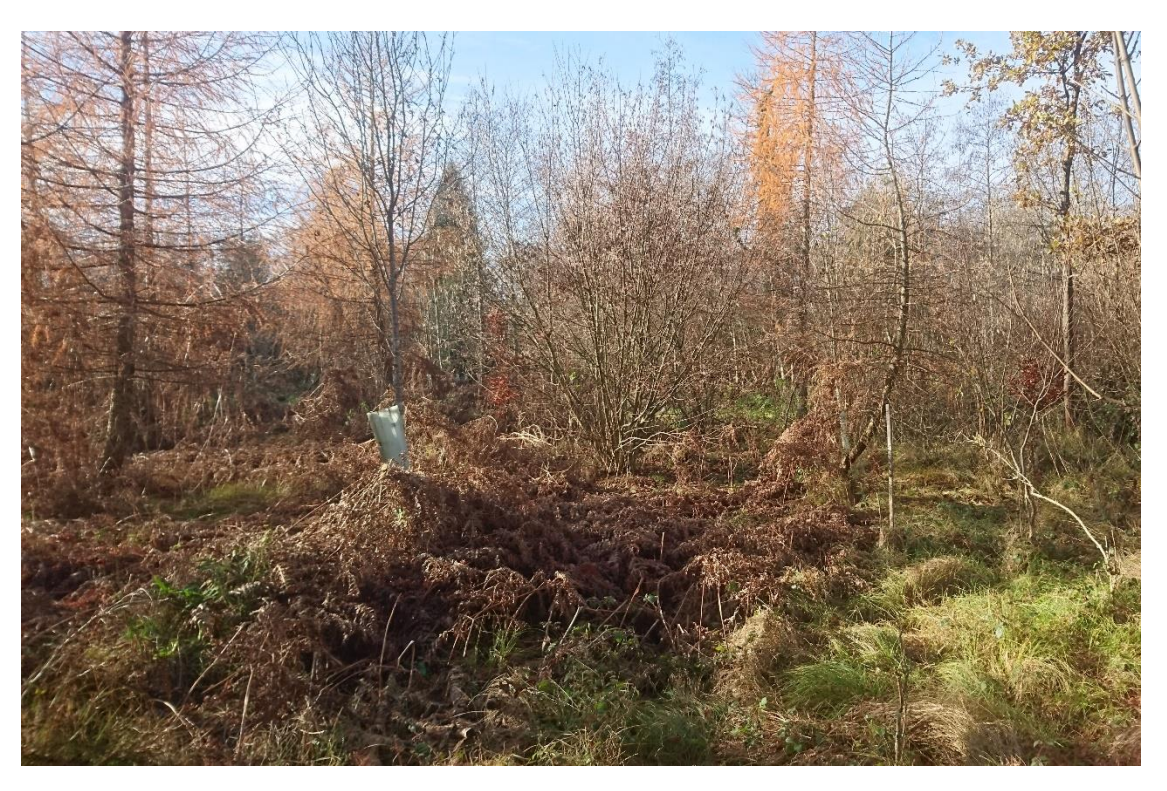

*Starker Adelerfarnbewuchs neben der Stichprobenfläche 204 in Lenzburg. Blick vom Stichprobenzentrum gegen Norden. Der Standort ist 7a (Stratum mittel) und die relative Globalstrahlung beträgt 35 %.*

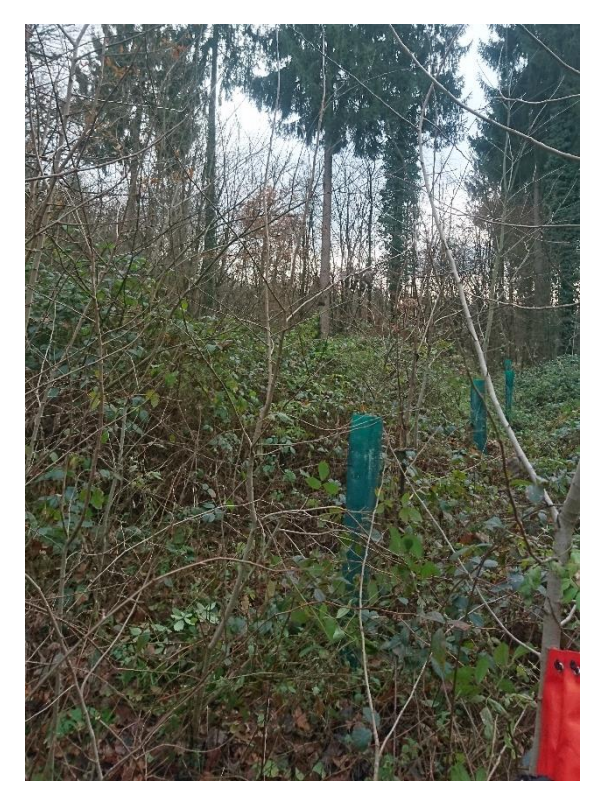

*Brombeerenbewuchs bei Stichprobenfläche 229 in Lenzburg. Blick vom Stichprobenzentrum gegen Westen. Die Stichprobenfläche gehört zu Stratum sauer. Die relative Globalstrahlung beträgt rund 55%.*

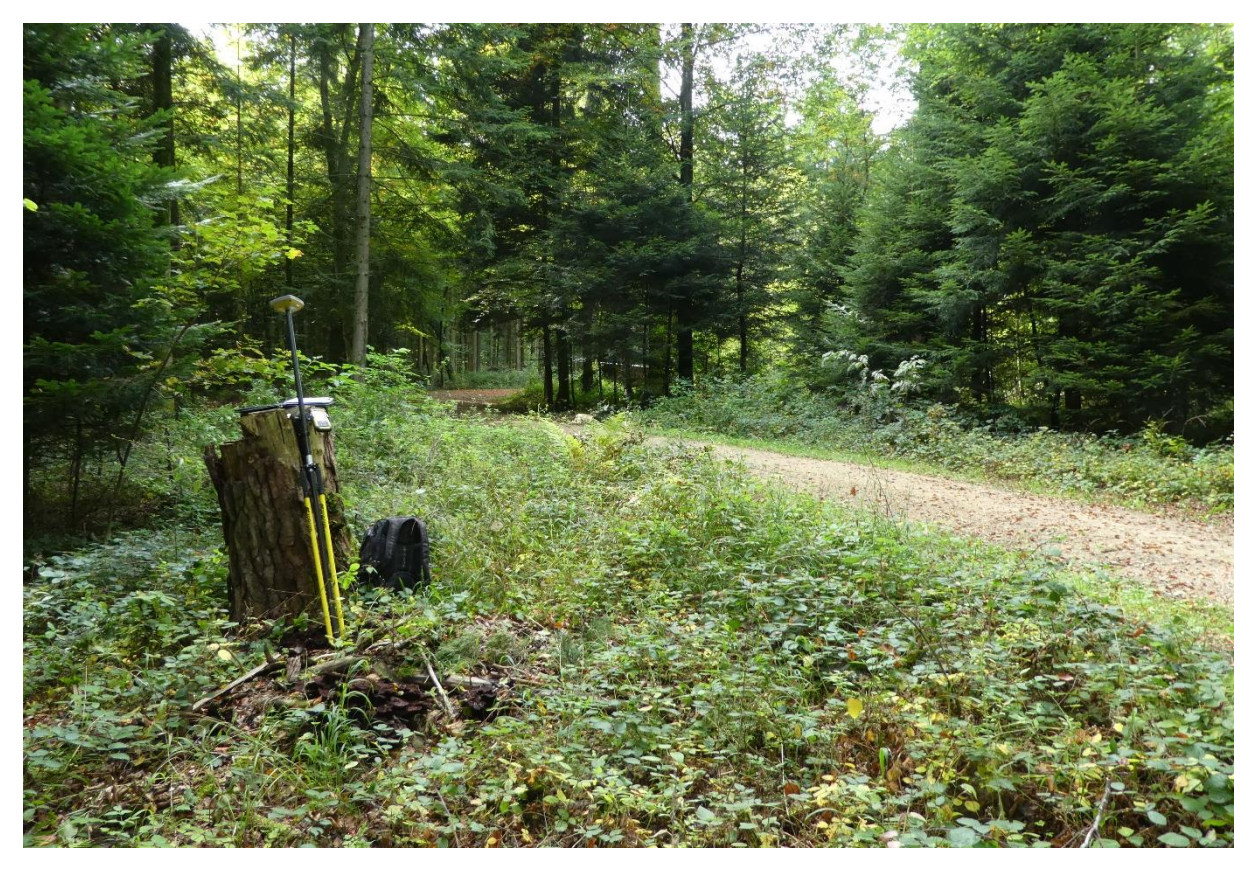

*In dieser Lücke bei Erlinsbach handelt es sich um einen Holzlagerplatz und keine Verjüngungslücke. Deshalb waren keine Aufnahmen möglich und die Stichprobenfläche wurde nicht erfasst.*

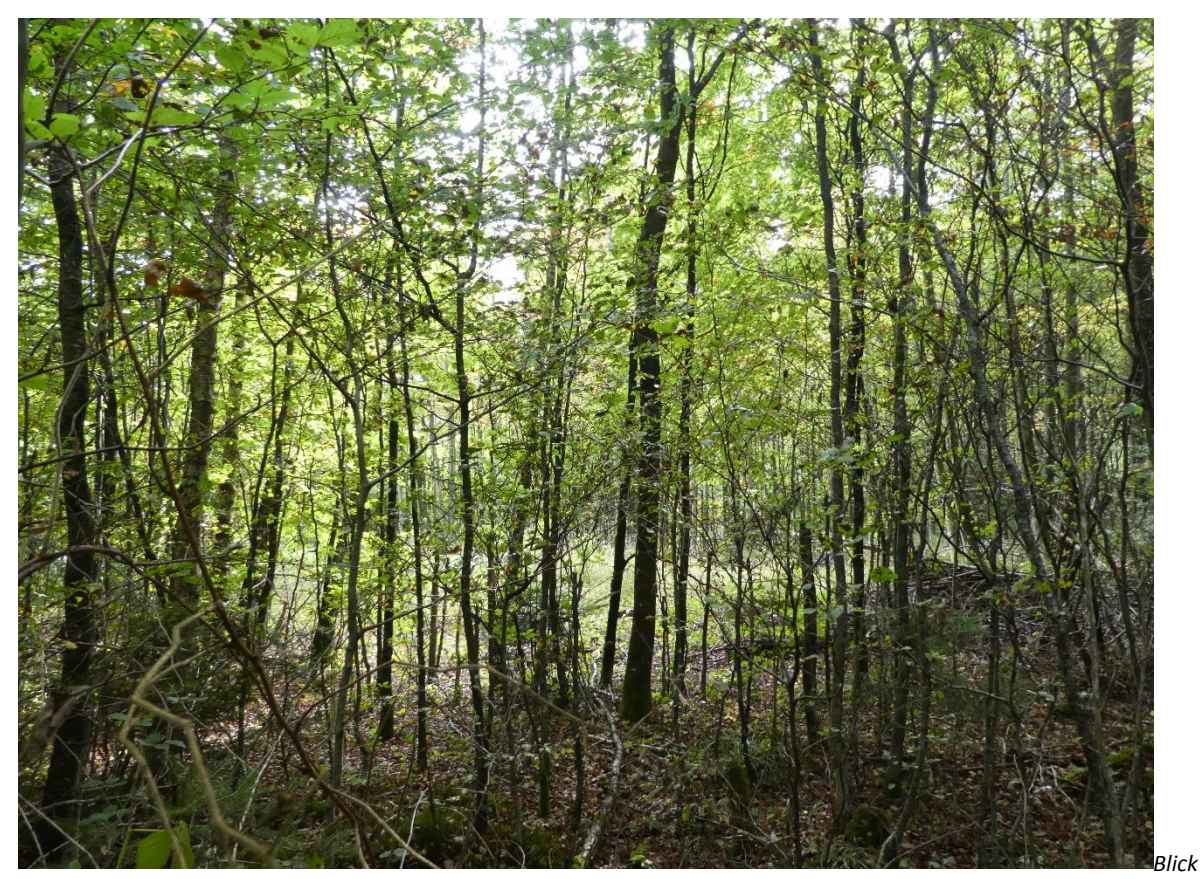

*vom Stichprobenzentrum der Stichprobenfläche 96 in Erlinsbach Richtung Süden. Nur einzelne Bäume im Vordergrund gehören zur Stichprobenfläche. Die Fläche gehört zu Stratum mittel und die relative Globalstrahlung beträgt 37 %.*

# **G. Koordinaten der Stichprobenflächen**

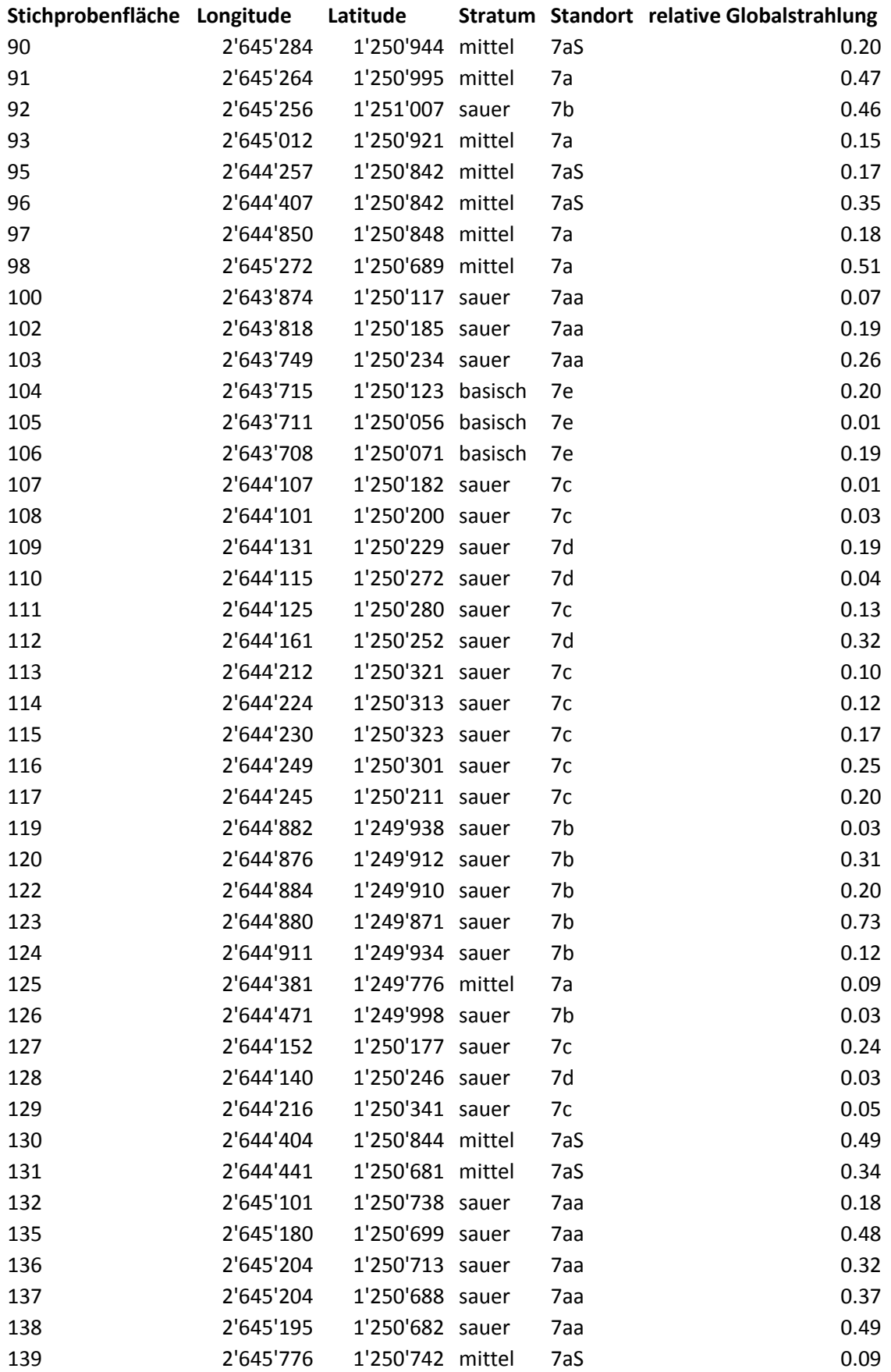

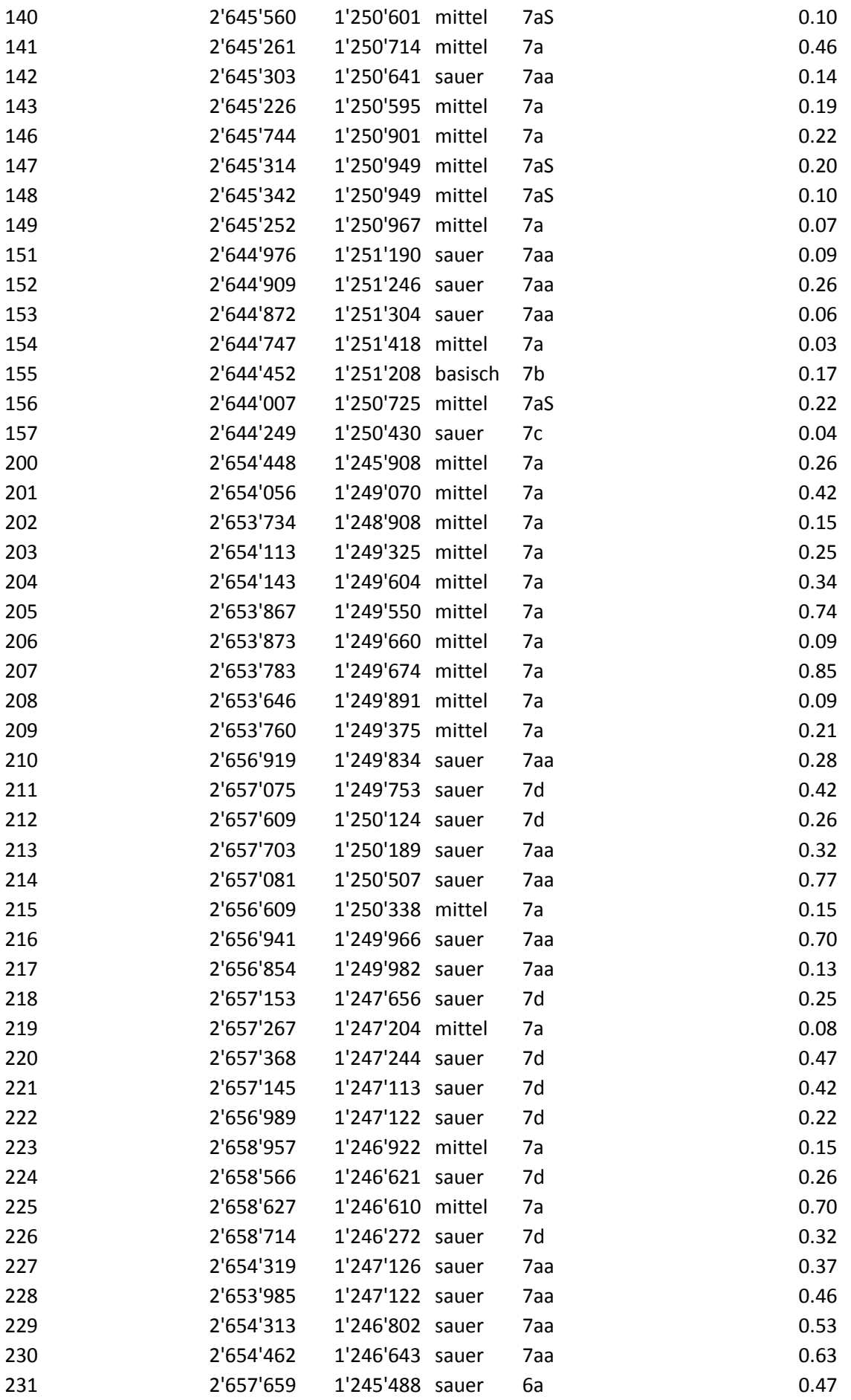

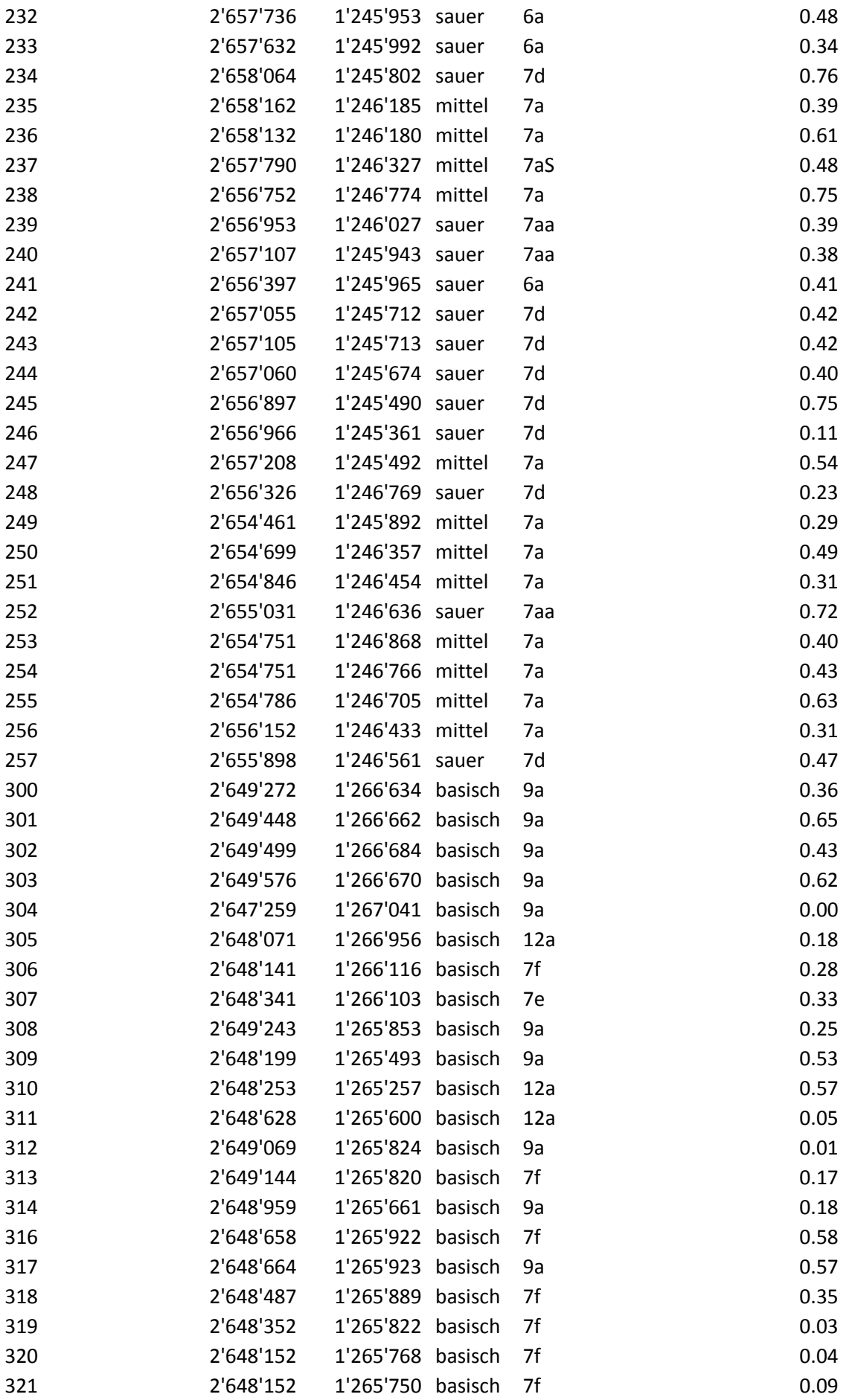

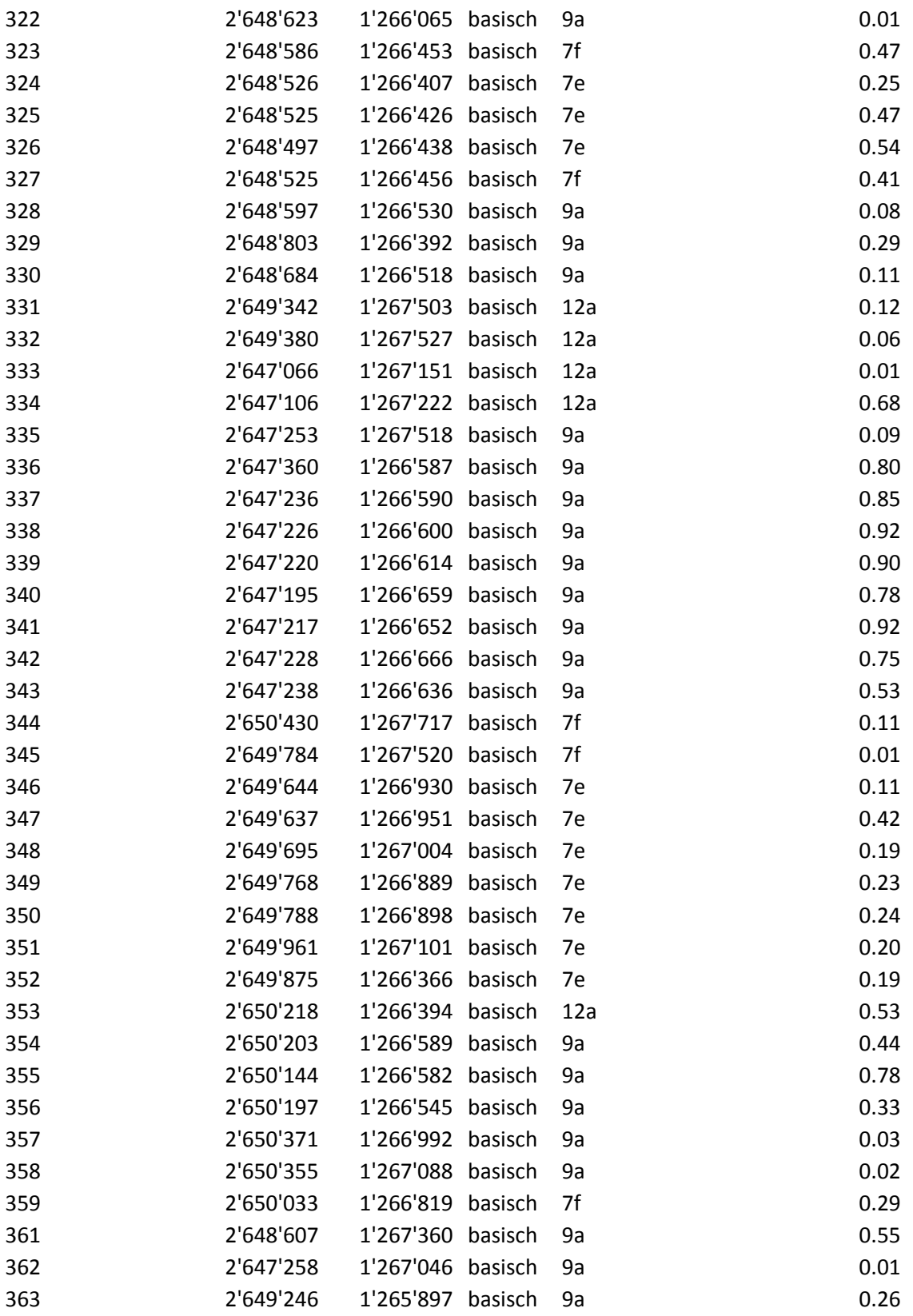

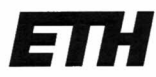

Eidgenössische Technische Hochschule Zürich Swiss Federal Institute of Technology Zurich

## Eigenständigkeitserklärung

Die unterzeichnete Eigenständigkeitserklärung ist Bestandteil jeder während des Studiums verfassten Semester-, Bachelor- und Master-Arbeit oder anderen Abschlussarbeit (auch der jeweils elektronischen Version).

Die Dozentinnen und Dozenten können auch für andere bei ihnen verfasste schriftliche Arbeiten eine Eigenständigkeitserklärung verlangen.

Ich bestätige, die vorliegende Arbeit selbständig und in eigenen Worten verfasst zu haben. Davon ausgenommen sind sprachliche und inhaltliche Korrekturvorschläge durch die Betreuer und Betreuerinnen der Arbeit.

Titel der Arbeit (in Druckschrift):

Natürliche Verjüngung im Dauerwaldbetrieb: Beurteilung der Artenvielfalt und Wachstumsbedingungen in Abhängigkeit der verfügbaren Strahlungsenergie

#### Verfasst von (in Druckschrift):

Bei Gruppenarbeiten sind die Namen aller Verfasserinnen und Verfasser erforderlich.

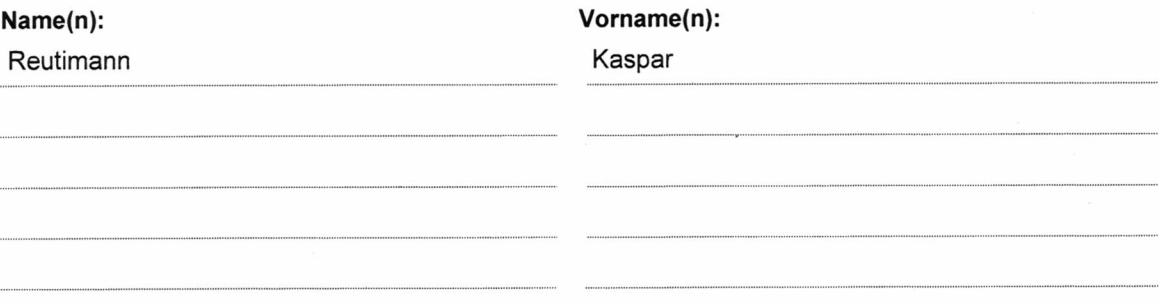

Ich bestätige mit meiner Unterschrift:

- Ich habe keine im Merkblatt "Zitier-Knigge" beschriebene Form des Plagiats begangen.
- Ich habe alle Methoden, Daten und Arbeitsabläufe wahrheitsgetreu dokumentiert.
- Ich habe keine Daten manipuliert.
- Ich habe alle Personen erwähnt, welche die Arbeit wesentlich unterstützt haben.

Ich nehme zur Kenntnis, dass die Arbeit mit elektronischen Hilfsmitteln auf Plagiate überprüft werden kann.

#### Ort, Datum

Winterthur, 2. April 2018

#### Unterschrift(en)

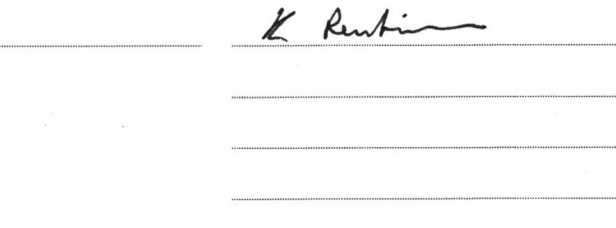

Bei Gruppenarbeiten sind die Namen aller Verfasserinnen und Verfasser erforderlich. Durch die Unterschriften bürgen sie gemeinsam für den gesamten Inhalt dieser schriftlichen Arbeit.